DCCT Data Set Documentation: Form 3.4

#### Form 3.4: Close-Out Medical History and Physical Examination Used only in the close-out period, December 1992 - April 1993

Purpose: Collect final updates on physical characteristics, lifestyle, diabetes management, adherence to the assigned treatment regimen, medical history since the last clinic visit, and family medical history.

Collection Schedule: Once per patient during the close-out period.

Data Set Name: F0034

Structure: One record per patient evaluated during close-out.

Size: 1423 observations of 501 variables.

Known Anomalies: Instructions to skip certain sections of the form under specific conditions (e.g., the detailed smoking data on pages 3 and 4) were not universally followed during form completion.

The quarterly visit number given is that for which the annual examination was targeted  $(QV 4,$ 8, 12, etc.), even if the visit was actually held outside the annual-visit window.

Recreational exercise variables on page 5 are coded as a single number of up to four digits representing the time spent each week (in hours and minutes) in activities of that intensity. A value of "215", for example, would represent 2 hours and 15 minutes per week.

Some observations contain internal inconsistencies in the variables on insulin doses collected on page 7. In some cases, the total number of units reported does not equal the sum of the individual doses; in others, one or the other block of variables is missing. The form's instructions direct that basal units infused to patients on insulin pumps be excluded from this total, then given in a separate variable on page 8. These instructions may not have been followed in every case.

Many female patients who missed menstrual periods did not undergo pregnancy tests due to established histories of amenorrhea.

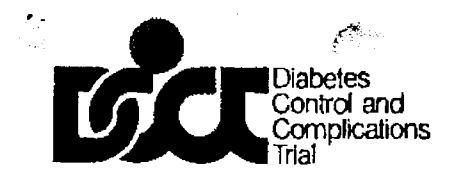

 $\bullet$ 

नी विद्य

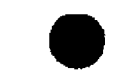

FORM

November 20, 1992 DCCT Form 003CLOSE Page 1 of 23

#### DIABETES CONTROL AND COMPLICATIONS TRIAL

#### **Close-Out Medical History and Physical Examination**

o gy

This form is to be completed during the close-out clinic visit. The visit number that you should use is the next quarterly<br>wisit number in the patient's sequence of scheduled visits. At the time of the visit, data will be document modifications of therapy and to update information on the atatus of patients on deviations from assigned treatment and transfars to inactive status. Also there are questions that are used to update information that was collected at screening.

Uniess otherwiss indicated, questions on this form refer to the patient's experience since the tast completed quarterly clinic visit (i.e., approximately the last 90 days).

If in-completing this evaluation it is found-that the-patient has experienced an intercurrent event, complete the Notification of Intercurrent Event (DCCT Form 020) and, if applicable, the Notification of Hypoglycemic Intercurrent Event (DCCT Form DB3) and further Details of Hypoplycemic Event (DCCT Form 92.2).

Send the original of this form to the Coordinating Center in the weekly forms mailing, retaining a copy in the clinic's files.

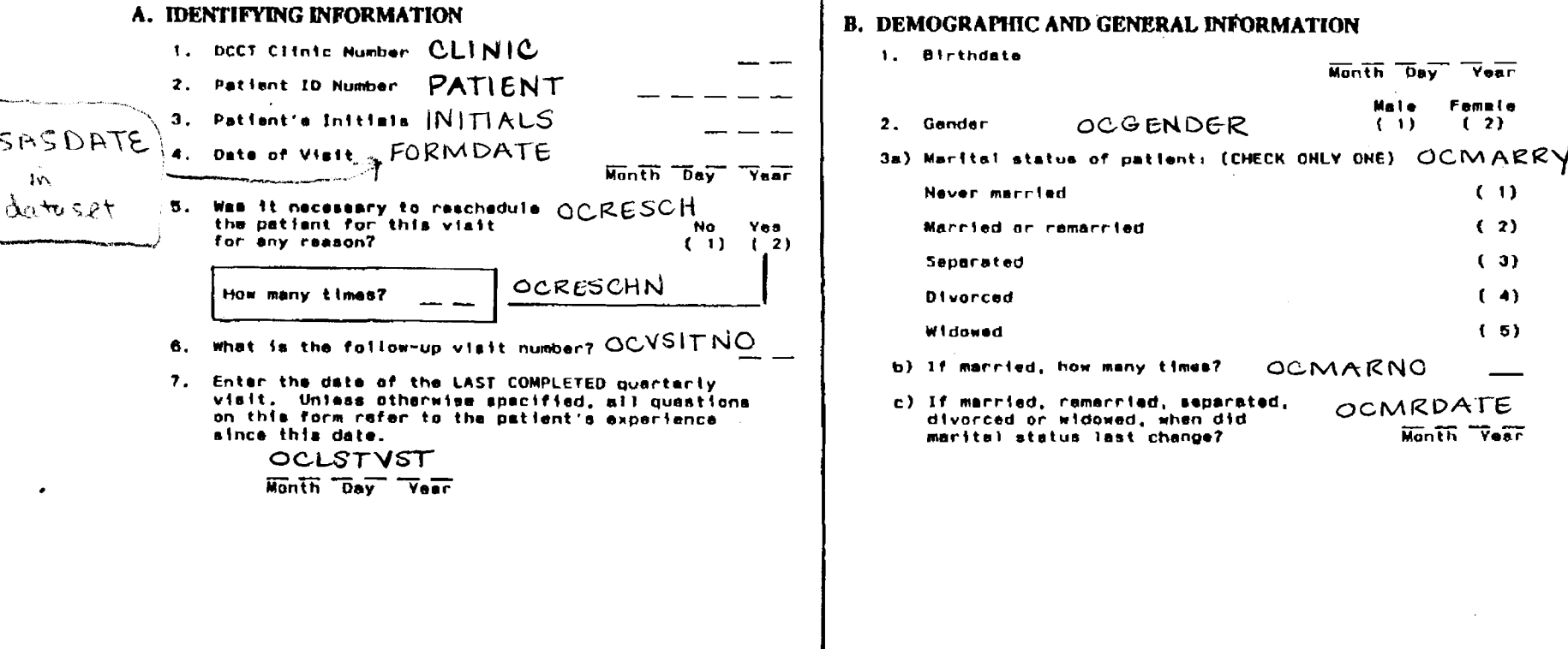

Ł

 $\label{eq:2} \frac{\partial}{\partial t} \sum_{i=1}^N \frac{d^2x_i}{dx_i} = \frac{1}{2} \sum_{i=1}^N \frac{d^2x_i}{dx_i}$ 

Qariya<br>Matuki

#### 4. Occupation of patient and household providers:

Patient ID

(CHECK ONLY ONE BOX FOR EACH PERSON DESCRIBED, SEE CHAPTER 6 OF THE MANUAL OF OPERATIONS, IF THE PATIENT IS MARRIED,<br>INDICATE THE OCCUPATION OF HIS/HER SPOUSE, IF NOT MARRIED AND IF LIVING WITH PARENT(S), INDICATE OCCUPATI PARENT(S). IF LIVING WITH GUARDIAN OR FRIEND WHO PROVIDES ECONOMIC SUPPORT TO THE PATIENT'S HOUSEHOLD, INDICATE OCCUPATION OF GUARDIAN/FRIEND. ALWAYS INDICATE OCCUPATION OF PATIENT. IF ANY OF THESE ARE RETIRED OR CURRENTLY UNEMPLOYED. CHECK CATEGORY CORRESPONDING TO THE TYPE OF OCCUPATION WHICH THE INDIVIDUAL DID OR COULD DO, ALSO CHECK THE CORRESPONDING BOX MARKED "UNEMPLOYED OR RETIRED.")  $\alpha$ eni<del>e</del>se

 $\sim 100$ 

s≥gi

a filmovala

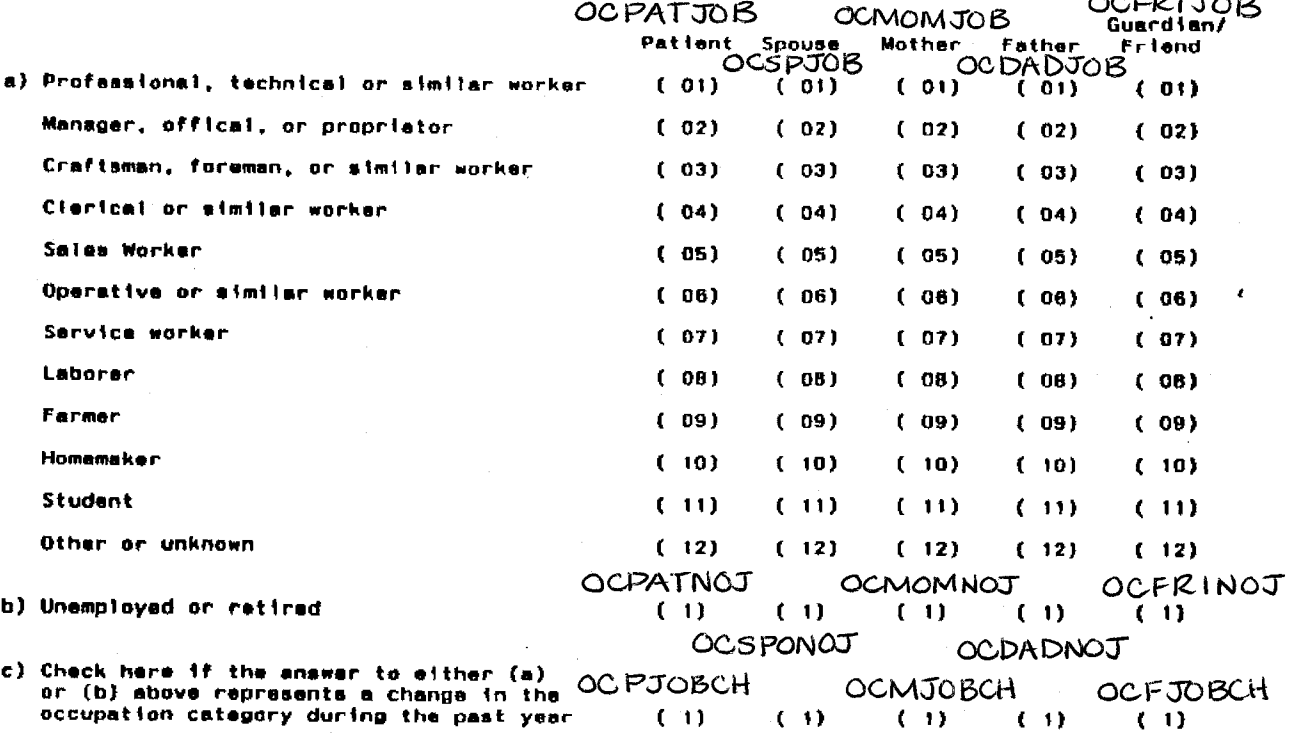

OCSJOBCH OCDJOBCH.

Patient

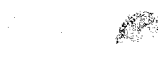

DCCT Form DO3CLOSE Page 3 of

5. Education of patient and household providers. GIVEN IN QUESTION B.4.)

Some college or trade achool Secondary achool praduate Some secondary school Elementary school

Proceed to Section C.

OCTYEAR b) If in trade school, years

OCGVEAR a) If in preduate school, years

OCCYEAR c) If in college, years

OCEXPELL IF YES, explains

7. Note current level in school:

B. Hes the patient ceased attending school during the past year for ANY reason other than graduation

(e.g., dropped out, expetied,

moved to a new city, could no

longer afford school)?

OCGRADE a) If in elementary or secondary achool, grade:

Graduate School Collage graduate

None Unknown

OCSTUDNT<sup>6.</sup>

(CHECK HIGHEST LEVEL COMPLETED BY EACH PERSON FOR WHOM OCCUPATION IS

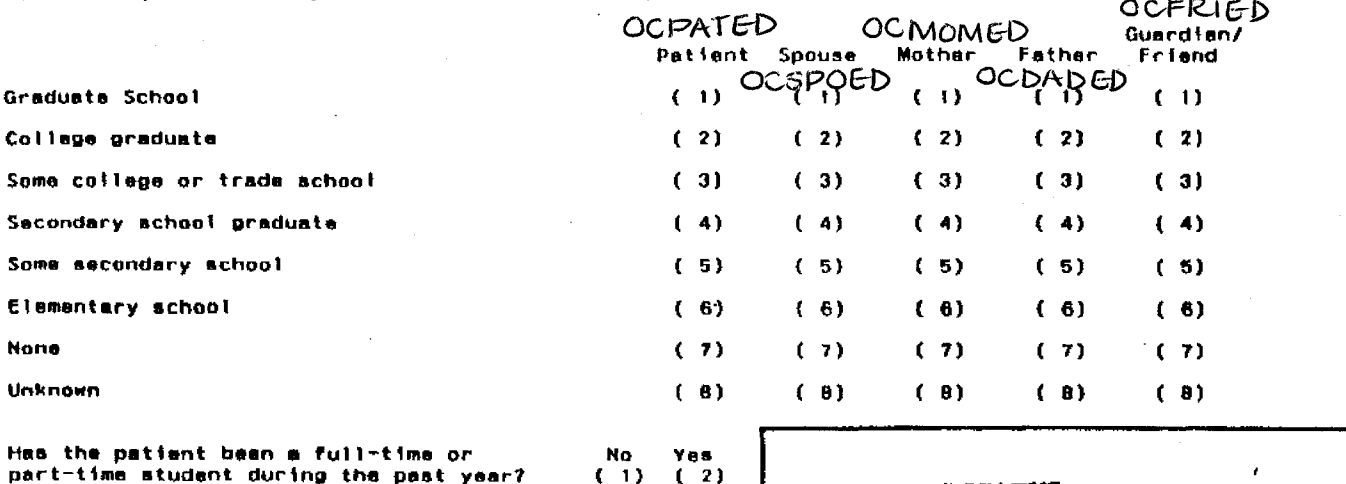

**C. SMOKING STATUS** 

Yes

 $(1) (2)$ 

No.

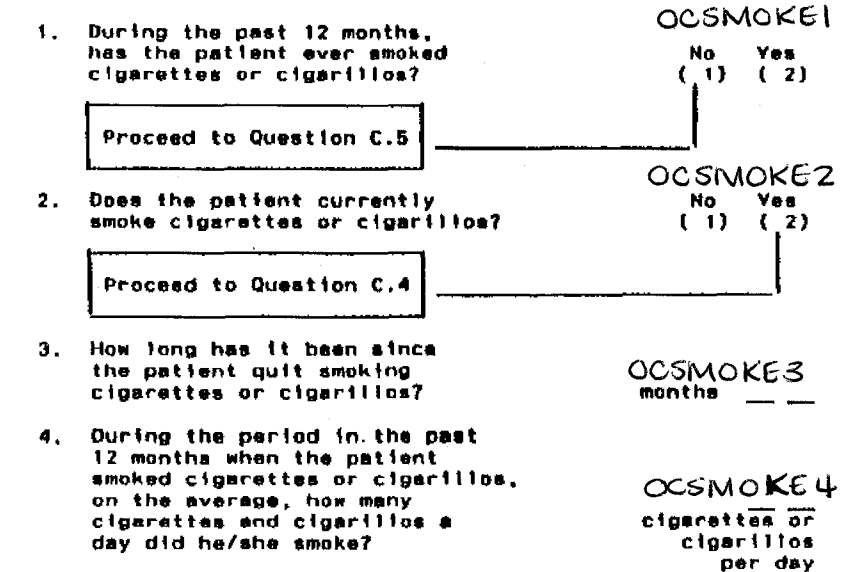

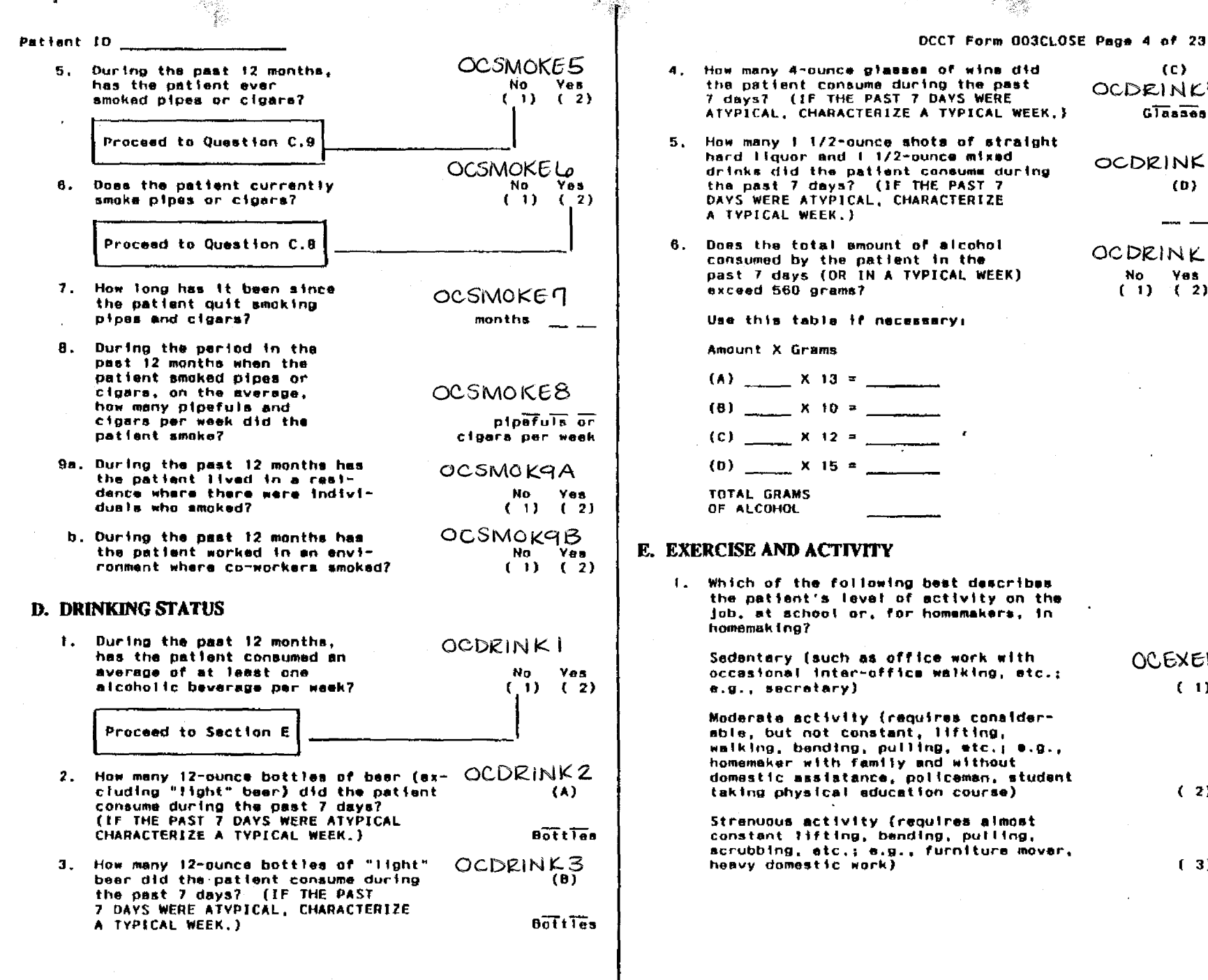

 $(C)$ OCDRINK4  $G\overline{Ia}$ ases OCDRINK5  $(D)$ OCDRINKG No Yes  $(1)$   $(2)$ 

I. Which of the following best describes the patient's level of activity on the job, at achool or, for homemakers, in

Sedentary (such as office work with OCEXER1 occasional inter-office walking, etc.;  $(1)$ Moderate activity (requires conaiderable, but not constant, lifting, walking, bending, pulling, etc.; 0.g., homemaker with family and without domestic assistance, policeman, student taking physical education course)  $(2)$ 

Strenuous activity (requires almost constant lifting, banding, putling, scrubbing, atc.; e.g., furniture mover,

 $(3)$ 

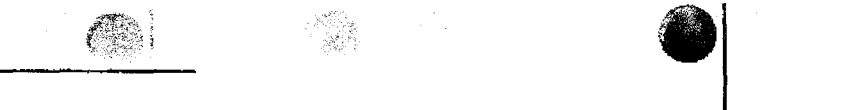

2. During the past seven days, how many hours and minutes did the paient spend in the following types of leisure time activities? (IF THE PAST SEVEN DAYS WERE ATYPICAL, CHARACTERIZE A TVPICAL WEEK.)

Light activity (Examples: billiards.

OCEXER2

**Minutes** 

**Hours** 

DCCT Form DO3CLOSE Page 5 of 23

bowling, ballroom dancing, golf with power cart, noncompetitive volleyball)

Moderate activity (This level is marked by modest increases in heart rate and braathing. Most healthy individuals find these activities confortable and can continue them for a few hours without undue fatious. Examptes: lataure cycling (5.5 mph), frisbee playing, horseback riding, sailing, table tennis, croquet. golf without power cart)

Hard activity (When exercising at this intensity, most people will likely perapire. Most untrained people could not exercise at this intensity without taking fraquant rest perioda, Examples: cycling (9.4 mph), half-court basketball, water skiing, downhill skiing, karate or judo. doubles tennie, roller akating, gymnastics)

Very herd activity (Includes strenuous sports involving a lot of movement or cunning. Only a welltrained individual can perform at this intensity. for extended partods of time. Examples: racing cycling. football, full-court basketball, rapid marching, squash. continuous, moderate to fast swimming, rope jumping, cross country running, singles tennis, field hockey)

OCEXER3

**Hours**  $MT<sub>0</sub>$ 

OCEXER4

**Hours Minutes** 

**OCEXERS** Hours Minutes

손 형자

승규형

Patient ID  $\ldots$ 

 $\bullet$ 

#### F. FAMILY MEDICAL HISTORY

OCFAM | 1. Number of persons living in the patient's household: (INCLUDE THE PATIENT)

-2012

2. Is there a family history of diseases of the following types? (Consider parents, grandparents, siblings, children)

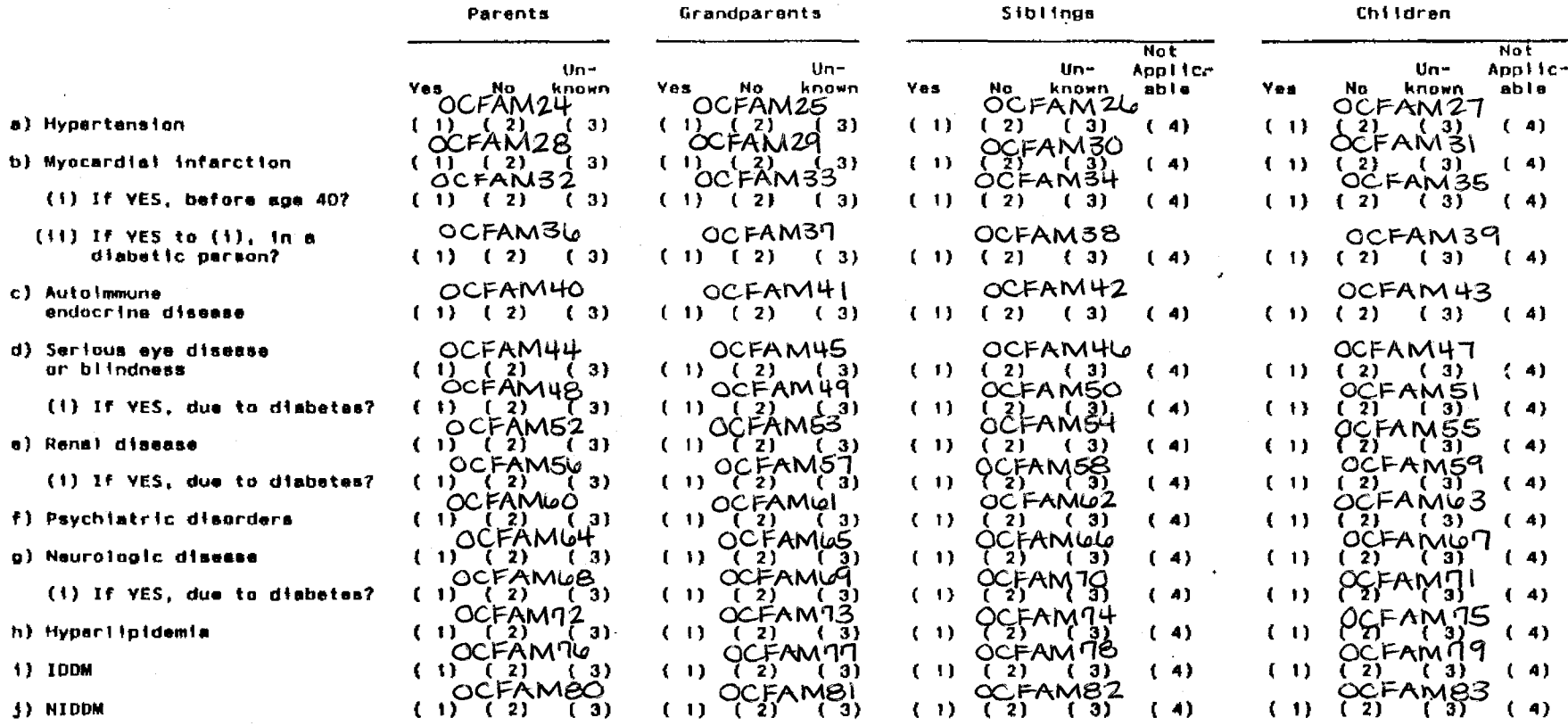

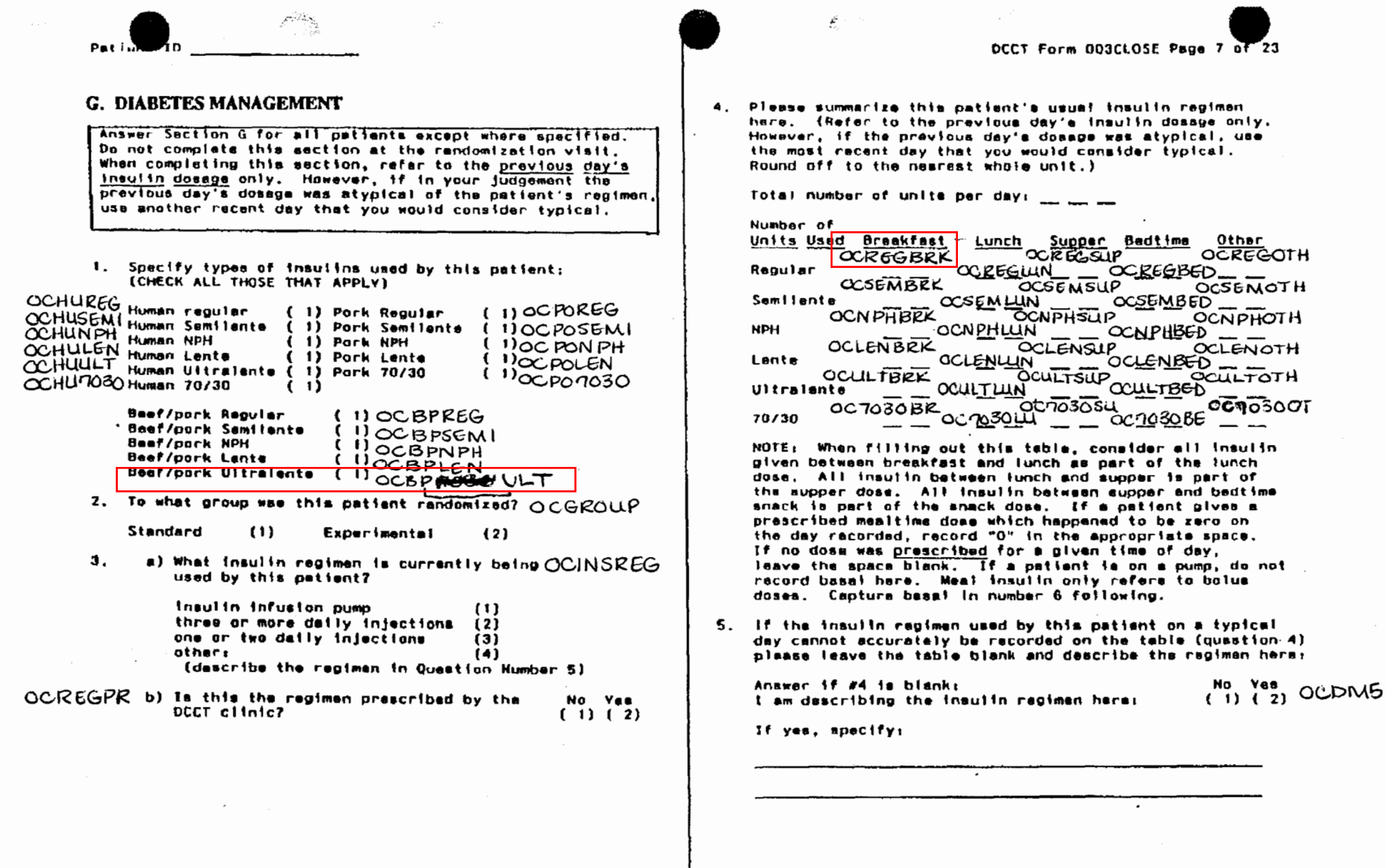

÷

 $\label{eq:2.1} \frac{d\mathbf{y}}{dt} = \frac{d\mathbf{y}}{dt} + \frac{d\mathbf{y}}{dt} = \frac{d\mathbf{y}}{dt} + \frac{d\mathbf{y}}{dt}$ 

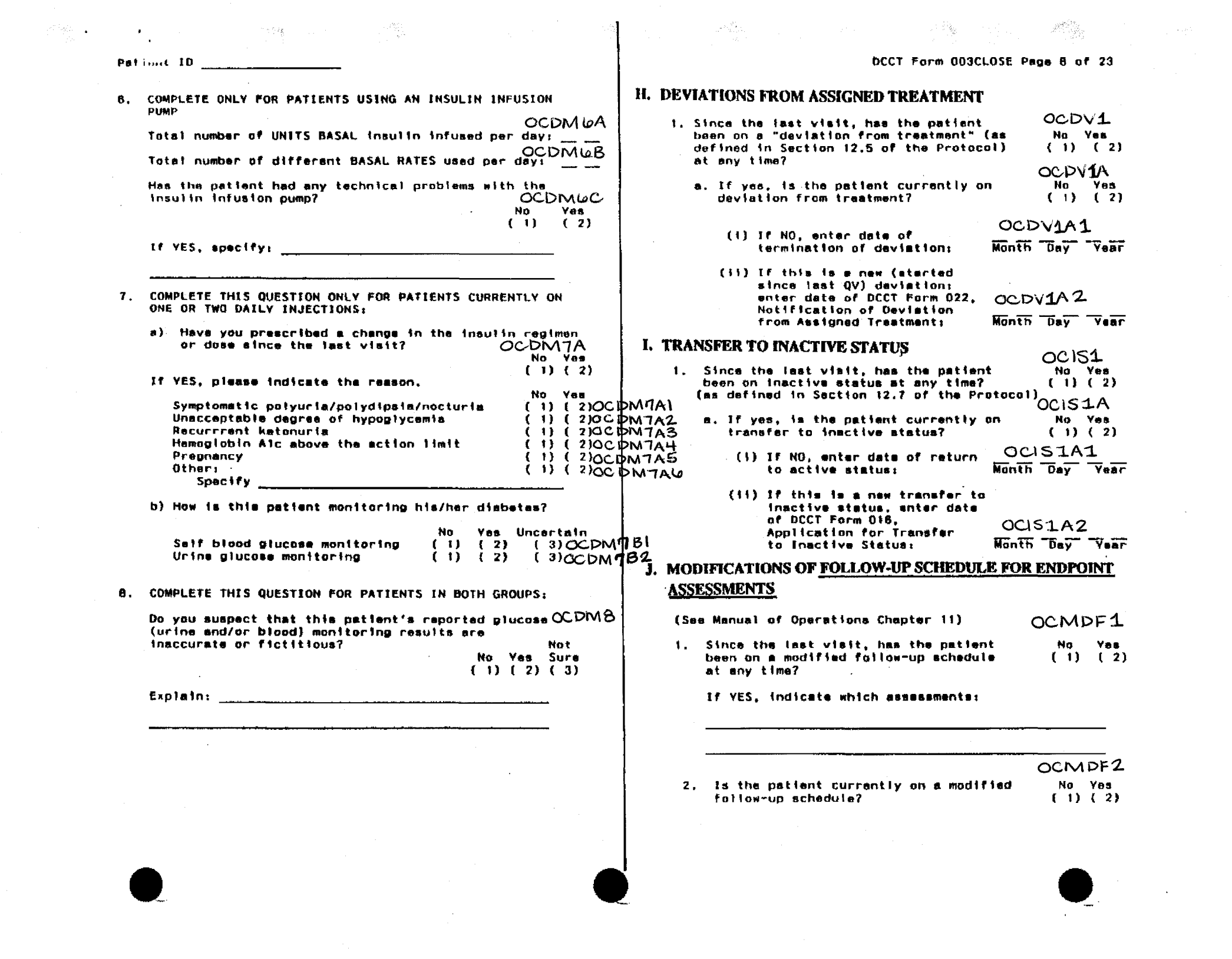

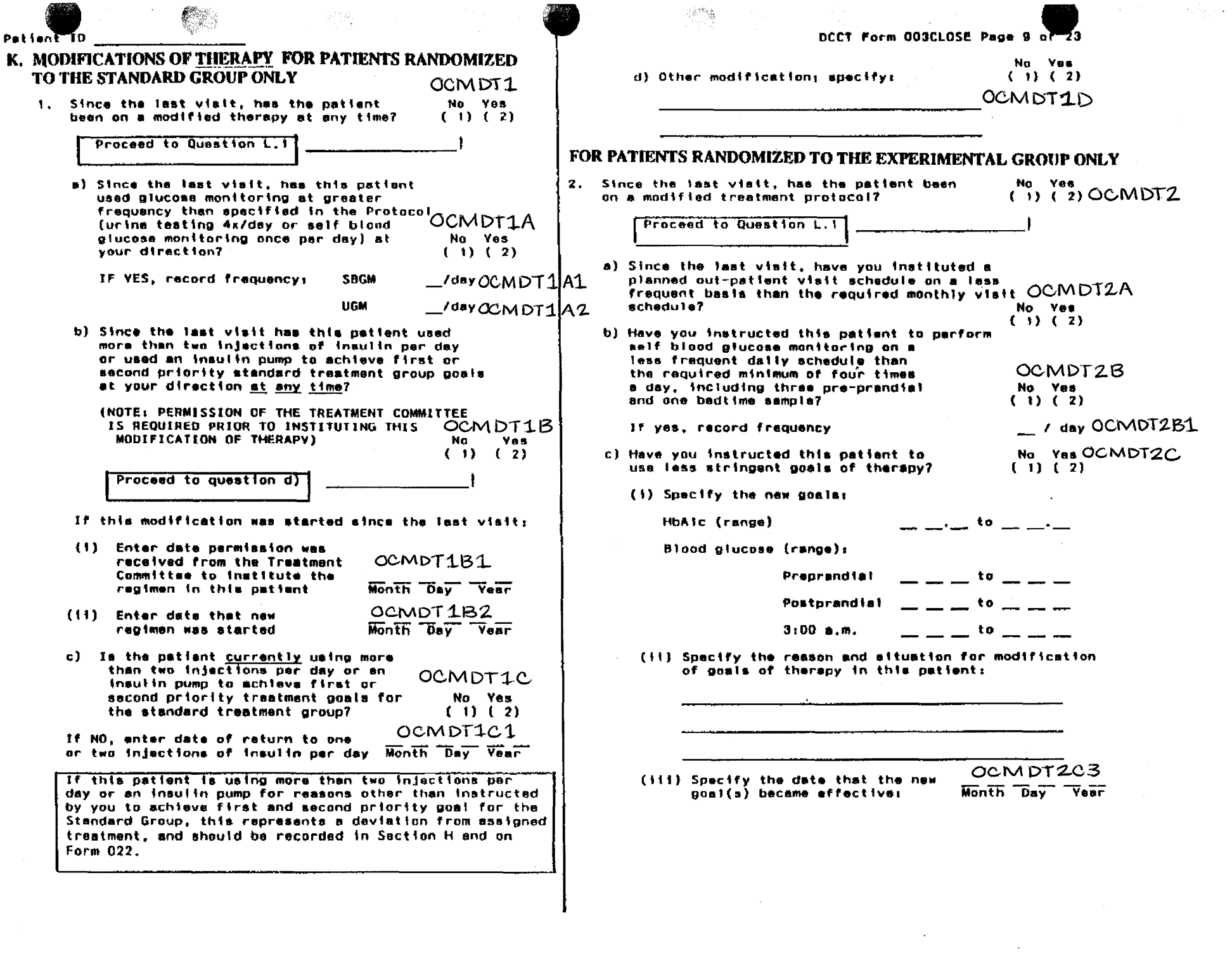

a<br>Martin

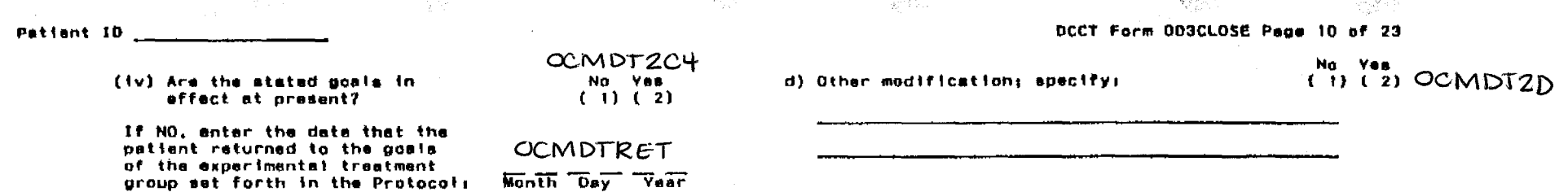

 $\begin{array}{l} \left( \frac{2}{3} \frac{1}{3} \frac{1}{3}$ 

#### L. DIABETES MONITORING - ANSWER FOR PATIENTS CURRENTLY ON 3 OR MORE INJECTIONS OR PUMP

1. Summarize the patient's performance of glucose monitoring. Use the patient's "Daily Diabetas Monitoring Record" to do this. The "number should have done" is the number of tests you instructed the patient to do. Record performance of these prescribed tests only; do not record extra tests performed.

. sanak

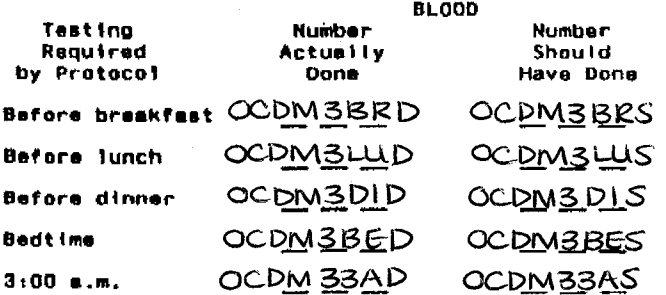

: 233

slka na

2. Is the patient performing more self blood glucose monitoring than preacribed?

**No** Yes. Uncertain  $(1) (2)$  $(3)$ OCDM32  $\overline{\phantom{a}}$ 

#### M. DIABETES MONITORING - ANSWER FOR PATIENTS CURRENTLY ON ONE OR TWO INJECTIONS

1. Summarize the patient's performance of glucose monitoring. Use the patient's "Daily Diabetes Monitoring Record" to do this. The "number should have done" is the number of tests you instructed the patient to do. Record performance of these prescribed tests only; do not record extra tests performed.

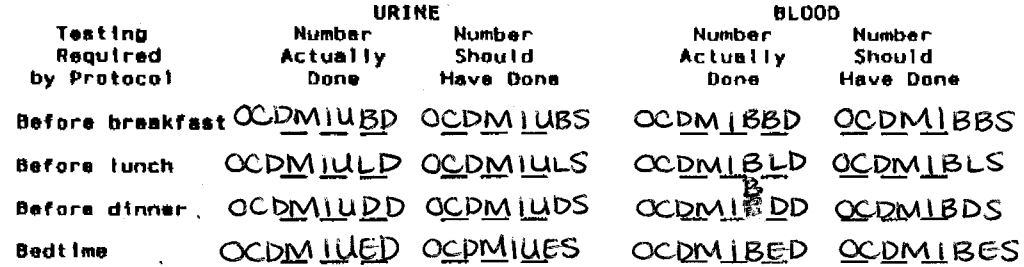

2. Is the pattent performing more glucose monitoring (unine or blood) than prescribed?

OCDM<sub>12</sub> No Yes Uncertain  $(1) (2)$  $(3)$ 

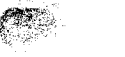

Patient ID

表題

#### N. INDICATIONS OF NON-ADHERENCE TO TREATMENT PROTOCOL

- 1. Answer  $a) = 1$ ) for all patients.
	- a) How often has the patient claimed to have followed the meal plan?  $OCMAHA$

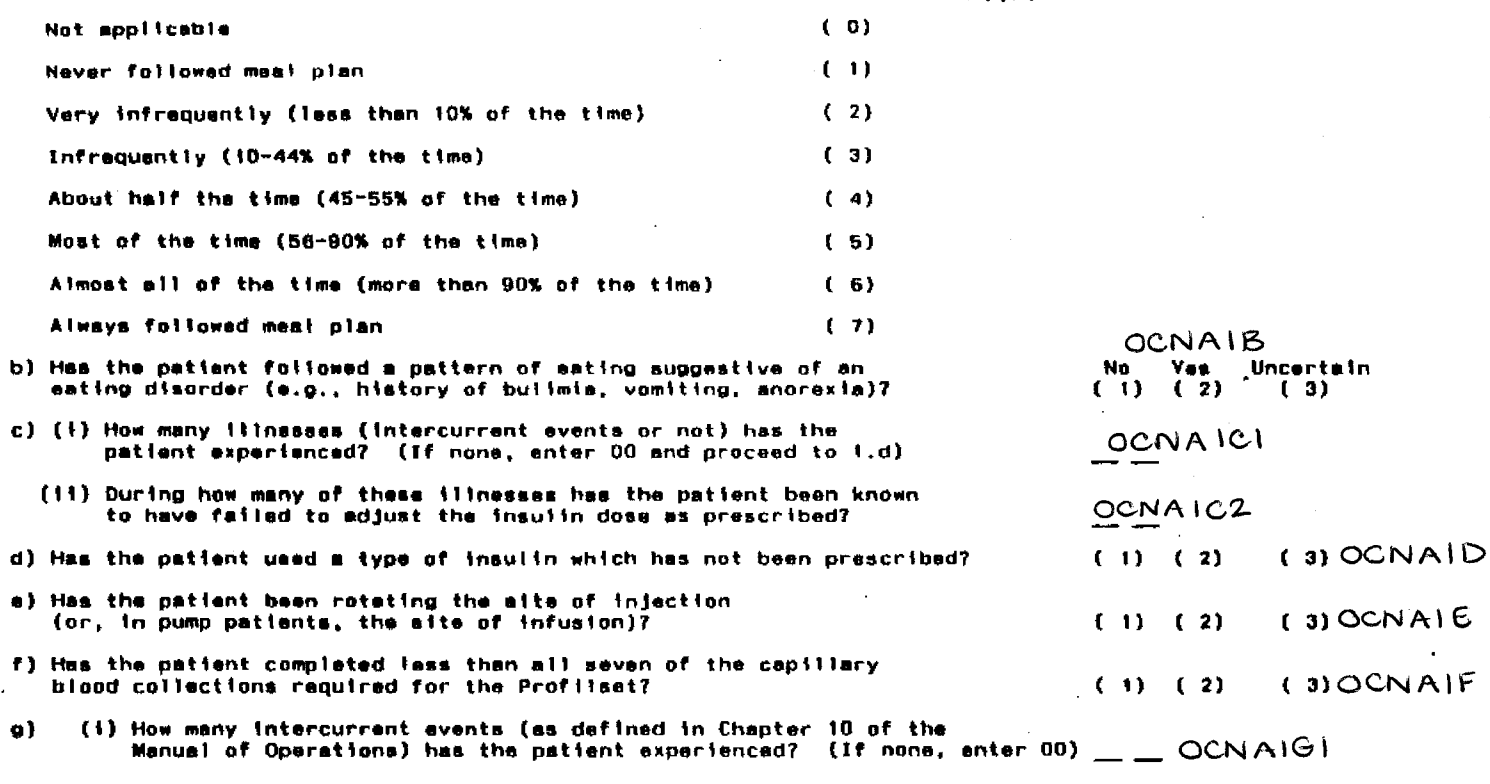

[11] How many of thess intercurrent events has the patient failed  $QCNA162$ to report in the appropriate time window? (If none, enter 00)  $(3)$  OCNAIH  $(1) (2)$ h) Has the patient failed to bring in his/her daily record? 1) Does the patient perform self blood glucose monitoring?  $(3)$  OCNAII  $(1) (2)$ (If no or uncertain, proceed to Question N.2) If yes: (1) Has the patient been using self blood glucose monitoring  $(3)$  OCNAII2  $(1) (2)$ to adjust his/her insulin dosage? (11) Oces the patient perform self blood glucose monitoring  $(3)$  OCNAII3  $(1) (2)$ more than once per day?

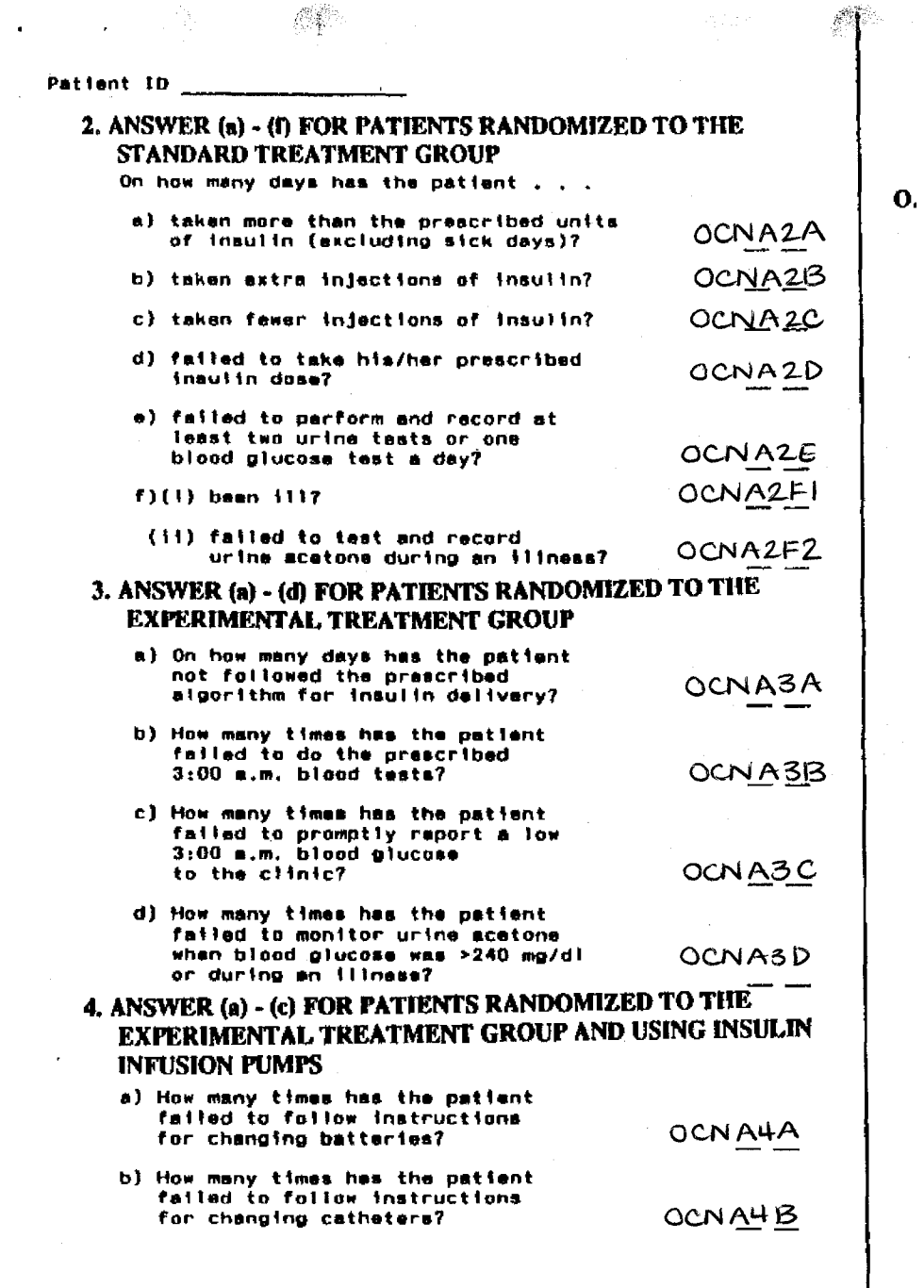

 $\mathcal{L}^{\text{eff}}_{\text{c}}$ 

 $\mathbb{R}^n$ 

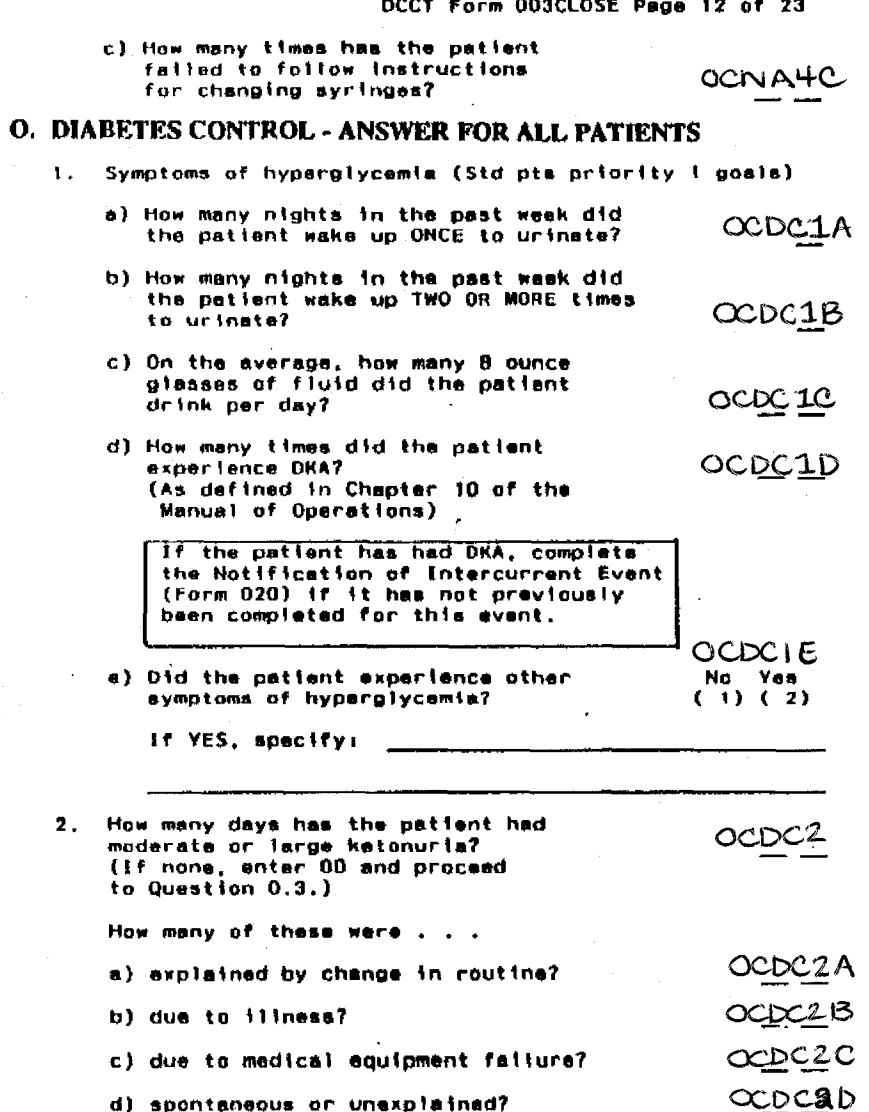

S. Controller

 $\mathcal{L}_{\mathcal{D}}$ 

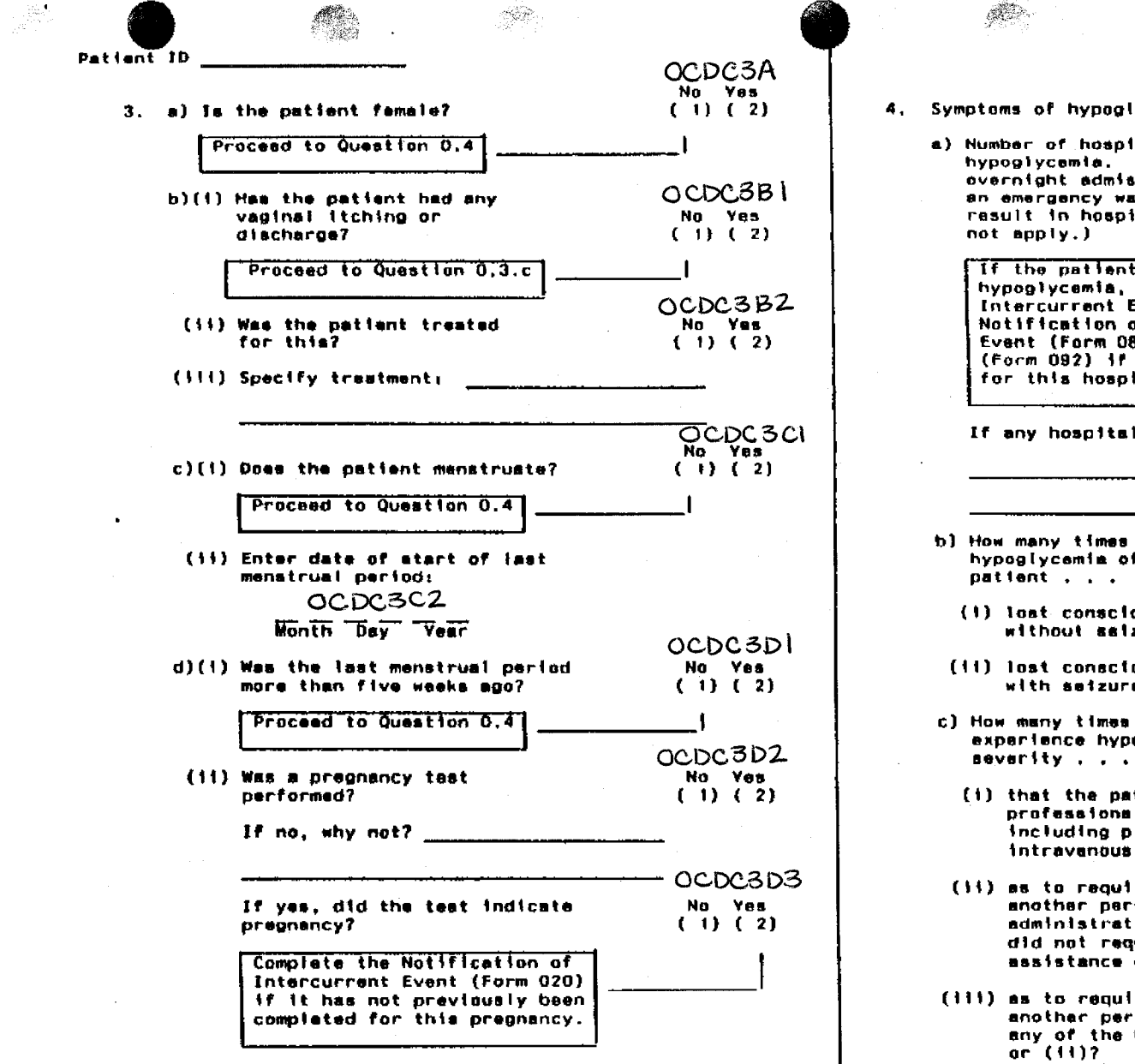

DCCT Form OD3CLOSE Page 13 of 23

4. Symptoms of hypoglycemia since last QV

a) Number of hospitalizations for hypoglycemia. (Hospitalization implies overnight admission to the hospital; an emergency ward visit that did not result in hospitalization does

OCDC4A

OCDC4BI

)CDC4B2

OCDC4CI

 $OCDC4C2$ 

XCDC4C3

If the patient has been hospitalized for hypoglycemia, complete Notification of Intercurrent Event (Form 020), the Notification of Hypoglycemic Intercurrent Event (Form 083), and Purther Details (Form 092) if not previously completed for this hospitalization.

If any hospitalizations, give specific reasons:

 $\sim$ 

- b) How many times did the patient experience hypoglycamia of such saverity that the
	- (1) lost consciousness without saizura
	- (11) lost consciousness with setzure
- c) How many times did the patient experience hypoglycamia of such
	- (i) that the patient required professional medical essistance. including placement of an IV or an intravanous injection of giucose?
- (ii) as to require the assistance of another person, such as the administration of glucagon, but did not require any of the assistance described in (1)7
- (111) as to require the assistance of another person but did not require any of the haip described in (i)

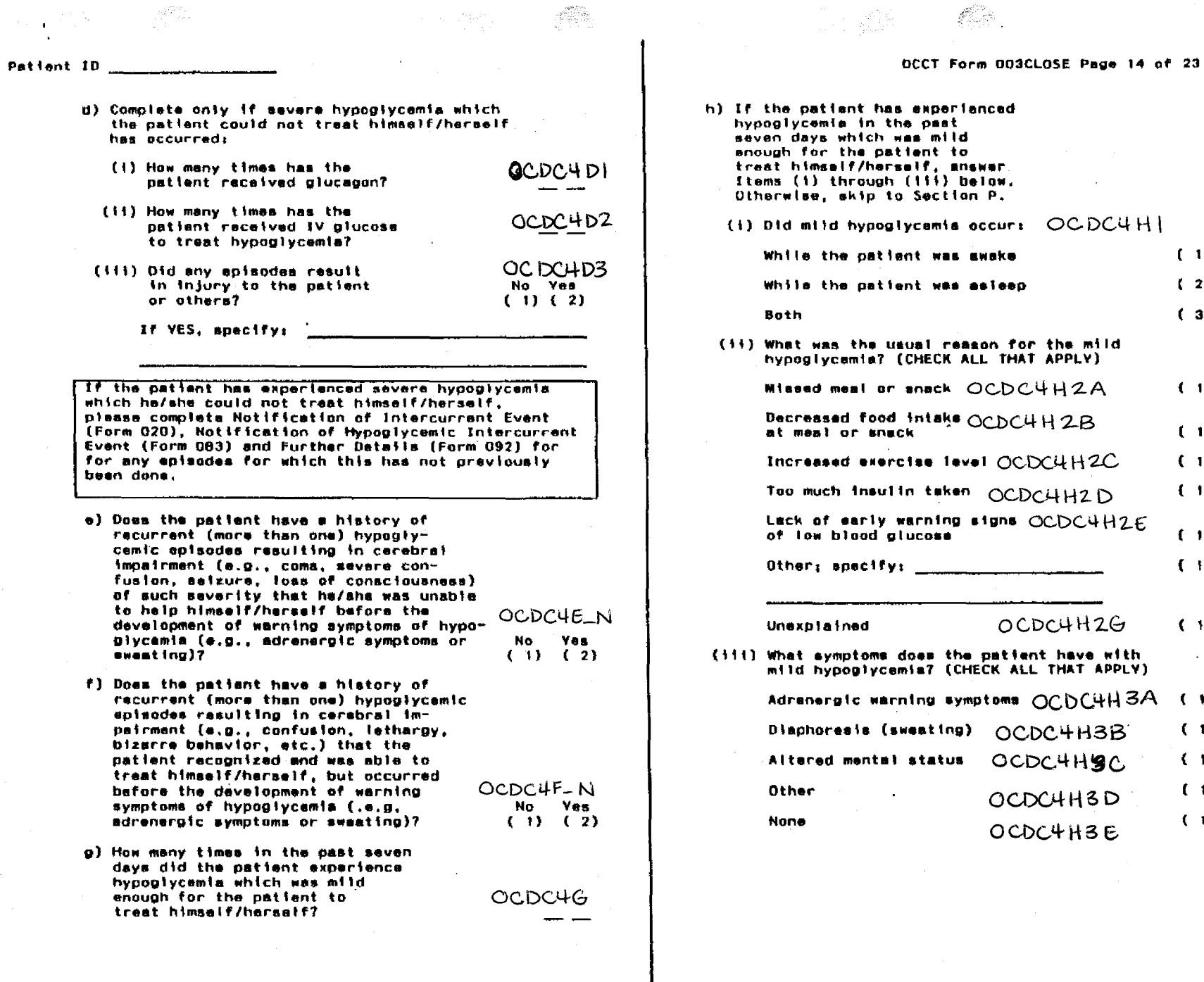

 $\frac{1}{\sqrt{2}}\sum_{i=1}^n\frac{1}{\sqrt{2}}\sum_{j=1}^n\frac{1}{\sqrt{2}}$ 

 $\mathbf{r}$ 

感染

 $(1)$  $(2)$  $(3)$ 

 $(1)$ 

 $(1)$ 

 $(1)$  $(1)$ 

 $(1)$ 

 $(1)$ 

 $\sim$ 

 $(1)$  $(1)$ 

 $(1)$ 

 $(1)$ 

 $(1)$ 

 $(1)$  OCDC4 H2F

Patient ID P. DIABETES RELATED COMPLICATIONS AND/OR CATEGORY 3 **INTERCURRENT EVENTS** If the patient has been hospitalized (overnight) to treat any of the following diabates-related complications. or Category 3 events, the Notification of Intercurrent Event (Form 020) must be completed for each hospitalization (see Chapter 10 of the Manual of Operations). If no hospitalization occurred, Category 3 Intercurrent Events are reported on this form only; Form 20 is not required. 1. OPHTHALMIC Right Left EYO OCRC1AL Eve a) Has the patient No Yes had blurred or No. Ves. reduced vision? OCRC1AR (1) (2)  $(1)$   $(2)$ If YES, explain: b) Has the patient OCKCIBR OCRC1BL experienced flosters or No. Yes No Yes flashing lights?  $(1) (2) (1) (2)$ OCRC1CR OCRC1CL c) Has the patient had any other No Yes No Yes eye problems?  $(1)$   $(2)$   $(1)$   $(2)$ If YES, specify: OCRC1D d) Will the patient be sent to

No Yes

 $(1)$   $(2)$ 

the ophthalmologist for a

special visit?

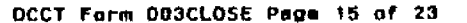

#### 2. NEUROLOGIC

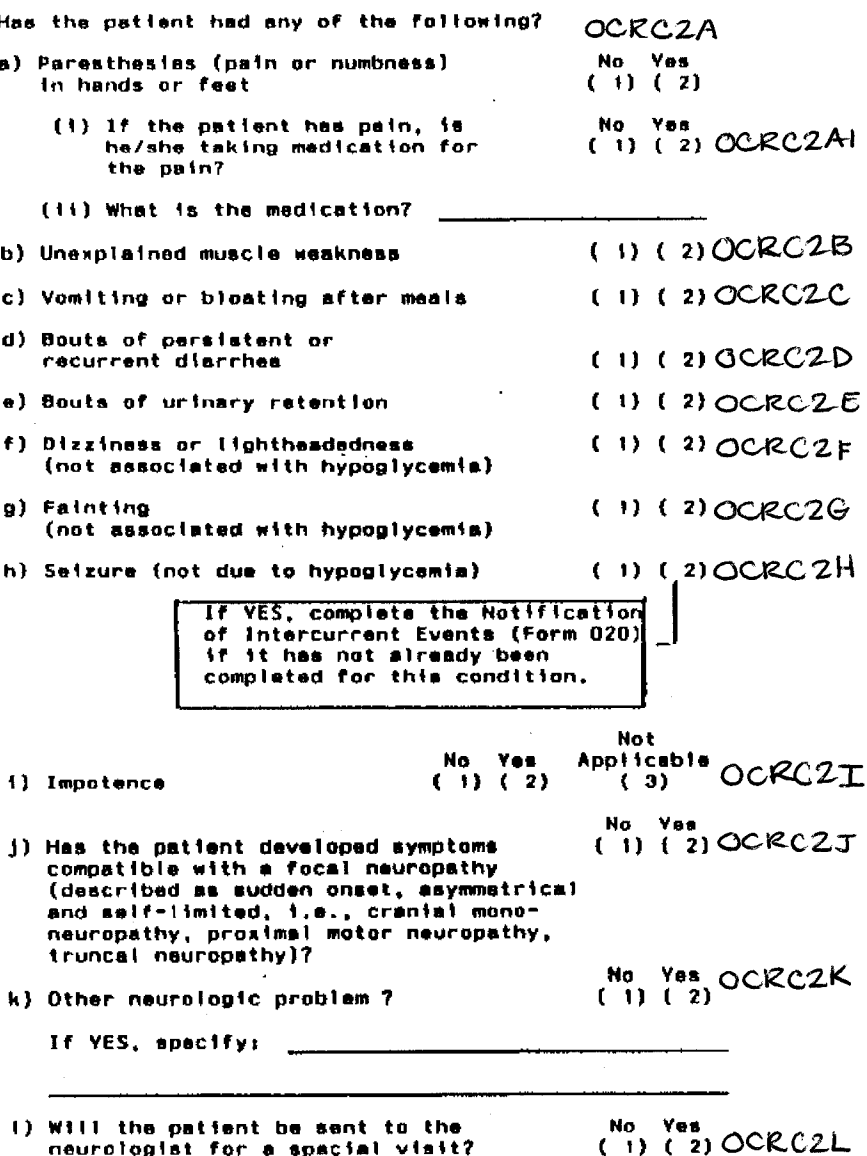

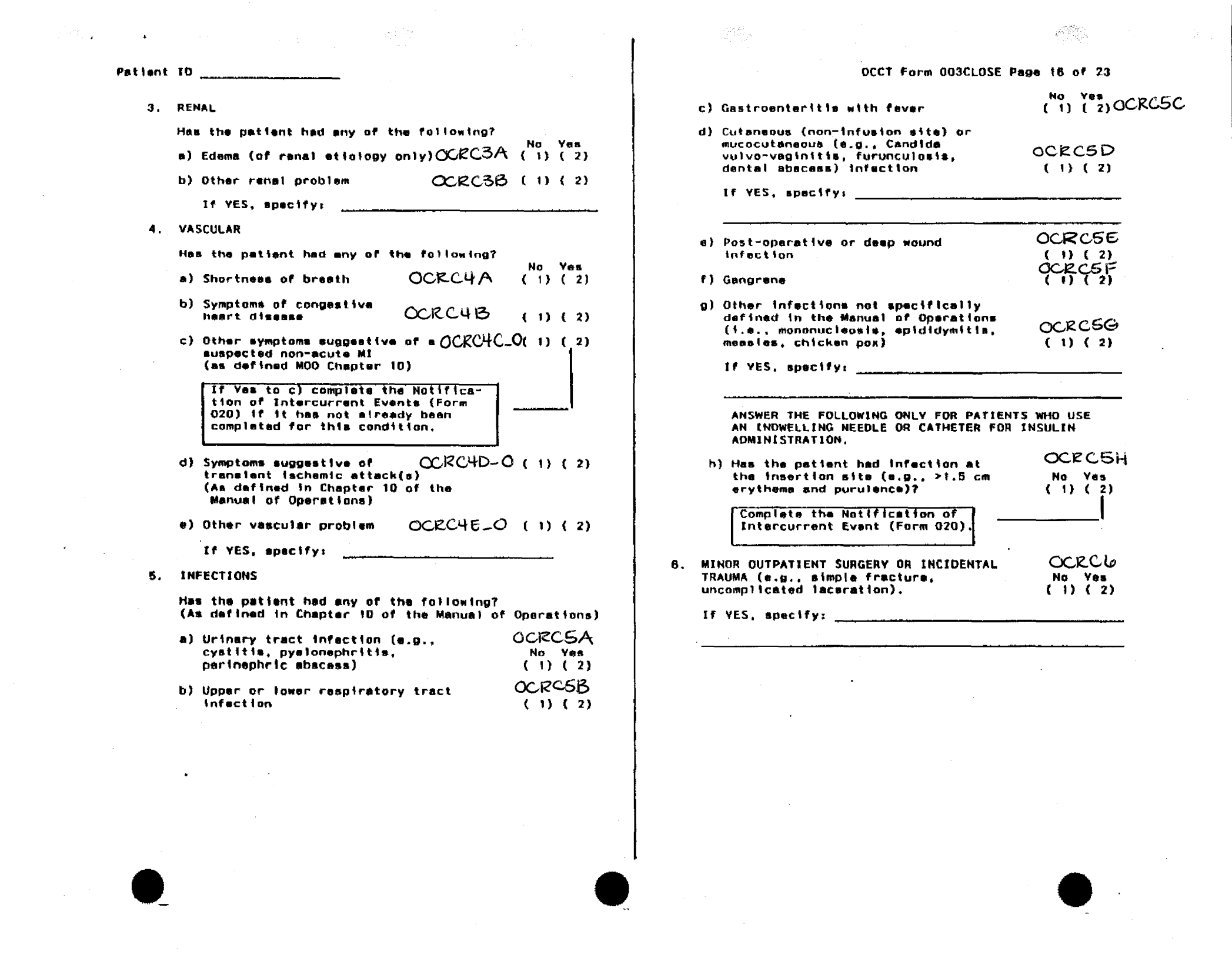

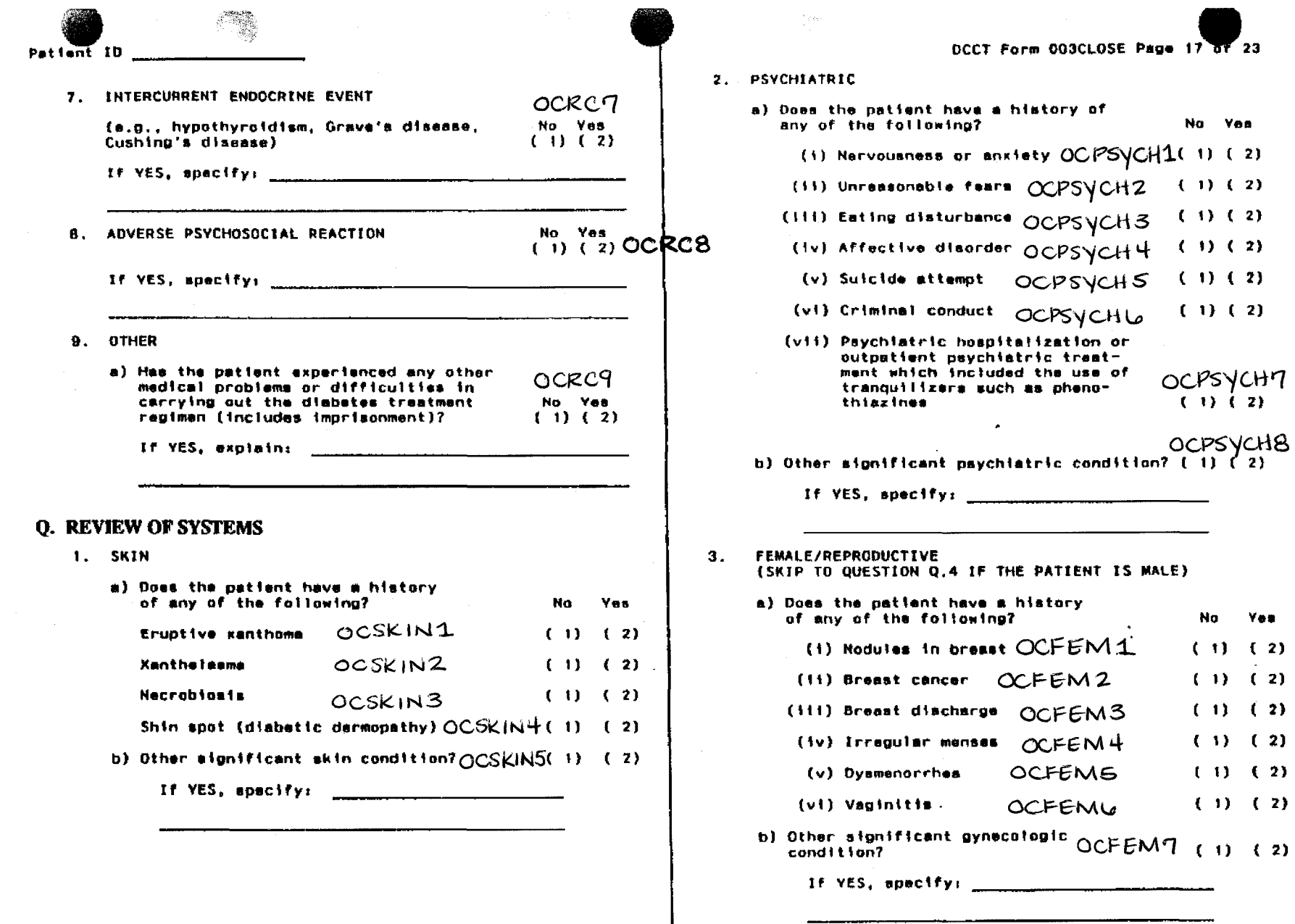

OO3CLOSE Page 17 of 23

trent-

No Yes

 $(1)$  (2)  $(1) (2)$ 

 $(1)$  (2)

 $(1)$   $(2)$ 

 $(1)$  (2)

OCPSYCH7

 $(1)$   $(2)$ 

No

Yes

 $(1) (2)$ 

 $(1) (2)$ 

 $(1)$   $(2)$ 

 $(1) (2)$ 

 $(1)$   $(2)$  $(1) (2)$ 

OCPSYCH1(1)(2)

 $\sim$   $\sim$ 

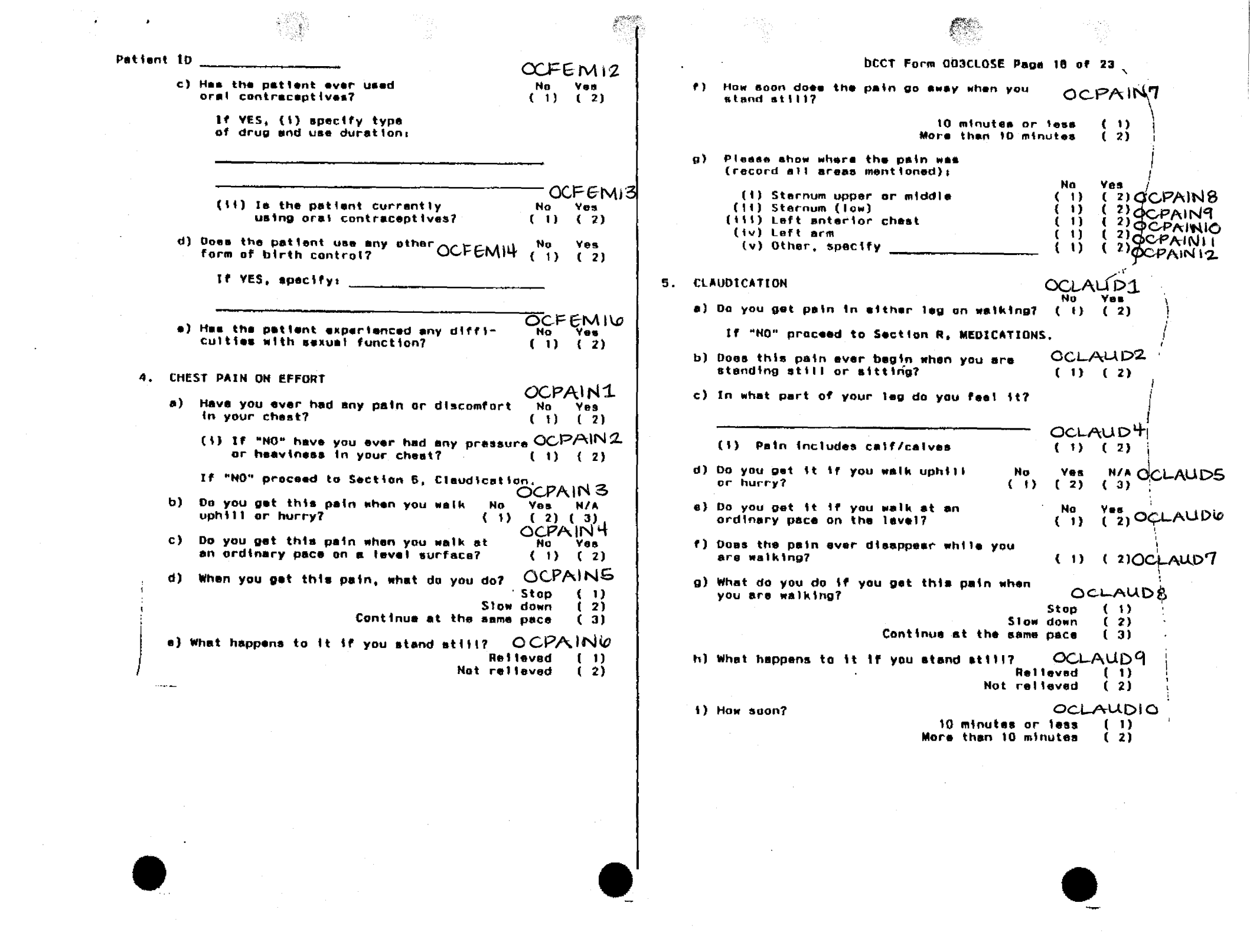

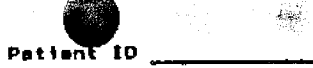

#### R. MEDICATIONS

 $\mathbf{C}$ 

- 1. On the average, how many aspirin-containing OCRX1 tablets or other prostaglandin inhibitors does the patient use each month? (IF NONE, ENTER 000)
- $OCRX2$ <br>
No Yes<br>  $(1)$   $(2)$ 2. Has the patient used or is he/she currently using any prescription drug. on a regular basis other than insulin?

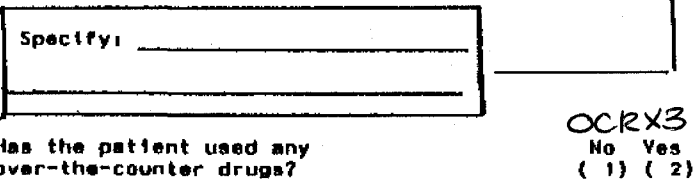

 $3. H$ over-the-counter drugs?

Spacifyr

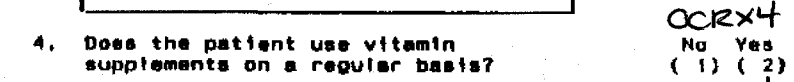

### Spacify:

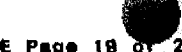

DCCT Form 003CLOSE Page 19 of 23

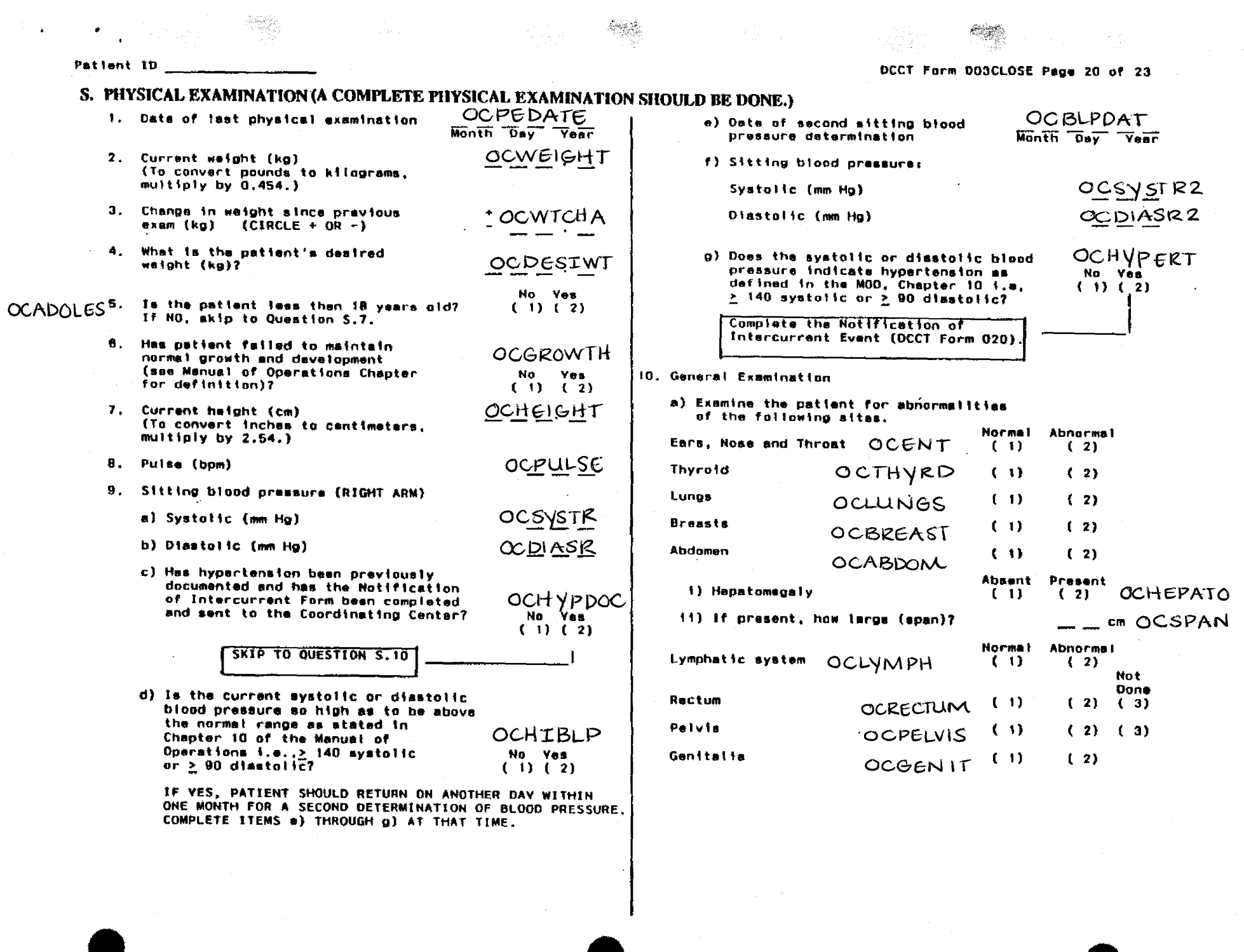

 $\frac{1}{2}$ 

그 사람이 13 Birth -10 DCCT Form 003CLOSE Page 2 11. Cardiovascular Examination b) Indicate the presence or absence of bruits. a) Examine the patient for the following cardiac RIGHT **LEFT** abnormalities. OCRHVTHM Absent Present<br>(1) (2) OCBRUIT2 Absent Present Regular Integular OCBRUITI Femoral  $(1)$  $(2)$ Rhythm  $(1)$  $(2)$ **Carotid** OCBRUIT3  $(2)$  OCBRUIT 4  $(1)$  $(2)$  $(1)$ **OCVENPRS Normal** Abnormal Venous Pressure  $(1)$  $(2)$ Other: **OCBRUITS**  $(2)$  OCBRUITLO  $(1)$  $(2)$  $(1)$ **OCMEGALY Absent** If PRESENT, specify: \_ Present Cardiomagalv  $(1)$  $(2)$ 13. Extremities and Skin Examinations  $OCS3GALP_{(1)}$ S3 Gallop  $(2)$ RIGHT SIDE LEFT SIDE 54 Gallop  $OCS4GALP(1)$  $(2)$ Absent Present Absent Present Systolic Ejection Murmur OCSMURMR(1)  $(2)$ Ulceration  $OCEXTR1$  (1)  $(2)$  OCEXTR2  $(2)$  $(1)$  $OCEXTRU$ OCEXTR3 **Disstolic Murmur** OCDMURMR<sup>(1)</sup>  $(2)$ Skin discoloration  $(1)$ **OCEXTRE** OCEXTRU Other Murmur: OCOMURNIE (1)  $(2)$ Gangrone  $(1)$  $(2)$  $(1)$ ( 2) **OCEXTR7**  $OCEXIR<sub>8</sub>$ <sup>1</sup> If PRESENT, specify, Charcot joint t in  $(2)$  $(1)$ **OCEXTRA OCEXTRIO** Rub OCRUB  $(1)$  $(2)$ Deformity  $(2)$  $(1)$  $(1)$  $(2)$ Other Cardiac Abnormality: OCCARDAB<sub>(1)</sub>  $(2)$ If PRESENT, apecify: \_\_ If PRESENT, specify: \_\_ 12. Peripheral Pulse Examination 14. Injection sites (INCLUDING CATHETER SITES): a) Indicate the grade of the peripheral pulses using the Absent Present following acale for the right and left pulse.  $(2)$  OCLIPOAT a) Lipoatrophy  $(1)$ RIGHT SIDE LEFT SIDE b) Lipchypertrophy (1) (2) OCLIPOHY Dimin-Dimin- OCPPUL7 Normal ished Absent Normal ished Absent c) Inflammation (2) OCINFLAM  $(1)$ Carotid OCPPULL(1)  $(2)$   $(3)$  $(1) (2) (3)$  $(1)$  OCPPUL3<br>(1)  $(2)$   $(3)$  $OCP$   $21 - 13$ 15. Feet: **Brachial**  $(1)$ Absent Present OCPPULE OCPPULLO a) Ulcars  $(2)$  OCFOOTUL  $(1)$ Radial  $(1)$  $(3)$  $(1)$  $(2)$  $(3)$  $\begin{pmatrix} 0 & \frac{1}{2} & \frac{1}{2} & \frac{1}{2} \\ 0 & 0 & 0 \end{pmatrix}$ OCPPULT b) Infection  $(1)$  $(2)$   $CCFOOTIN$ Femoral  $(1)$   $(2)$   $(3)$  $(1)$  $(1)$  oc point  $(3)$ **OCPPULIO** c) Abnormal toenails  $(1)$  $(2)$  OCABNTOE Popliteal  $(1)$  $(2)$   $(3)$ 16. Were any other abnormalities noted on **No** Yes. OCPPUL11 Posterior OCPPUL12 physical examination?  $(1)$  $(2)$  OCOTHABN **Tibial**  $(1) (2) (3)$  $(1) (2) (3)$ **OCPPULIS** Dorsalis OCPPULI4

Padis

 $(1) (2) (3)$ 

 $\,$   $\,$ 

 $(1) (2) (3)$ 

Patient 1D

 $\ddot{\phantom{0}}$ 

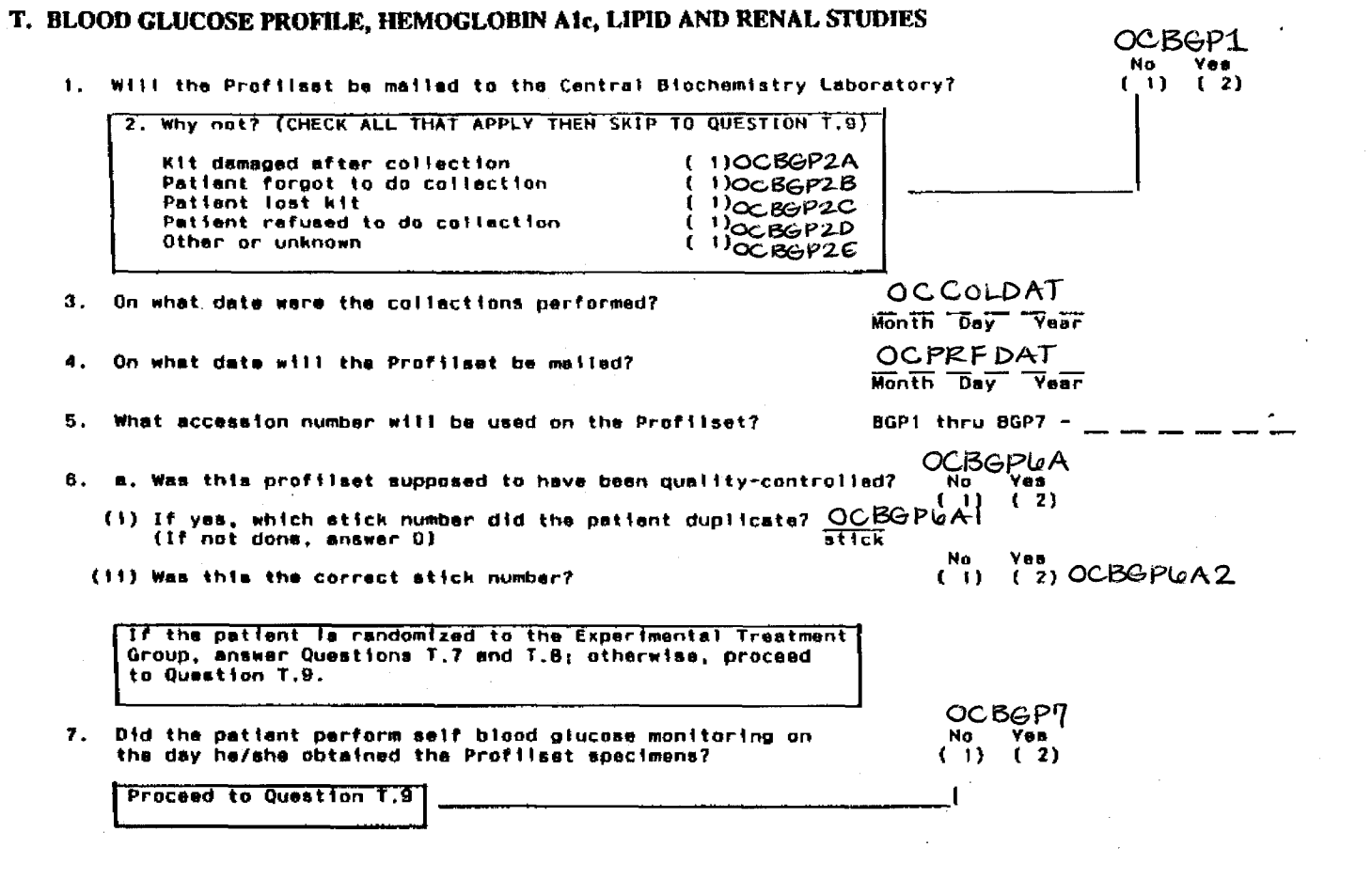

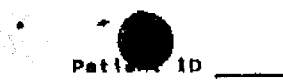

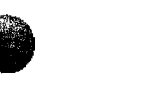

 $H -$ 

No Yes

No Ves

 $(1)$   $(2)$  OCLIPID

 $(1)$   $(2)$  OCRENAL

OCHBDATE

**OCLPDATE** 

Month Day Year

**OCRENDAT** 

Month Day Year

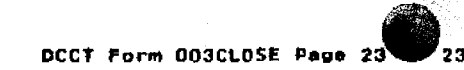

Using the patient's "Daily Diabetes Monitoring Record", specify 8. the results of the self blood glucose monitoring performed on that day:

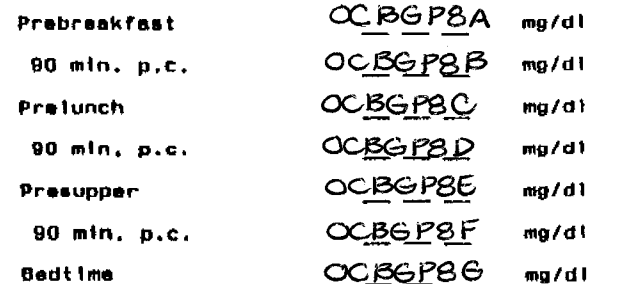

- 9. The quarterly blood sample is to be taken for HDAIc measurement,
	- a) HbAic accession number:
	- b) Date specimen collected:
- 10. Will lipid specimens be mailed to the Central Biochemistry Laboratory for annual visit?

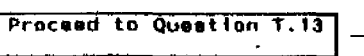

11. On what date will the specimens be drawn?

12. What accession number will be used?

13. Will renal studies spacimens be mailed to the Central Biochemistry Laboratory for ennual visit?

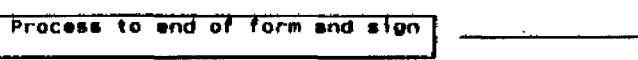

- 14. On what date will the specimens be collected?
- 15. What accession number will be used?

Name of person responsible for information on this form:

S and U  $\sim$ Certification **Number** 

REMINDER: The Notification of Intercurrent Event (DCCT Form 020) must be completed if the patient has experienced any of the intercurrent evants Category 1 or Category 2 listed in Chapter 10 of the DCCT Manual of Oparations For hypoglycemia episodes, complete the Notification of Hypoglycemic Intercurrent Event (DCCT Form DB3) and Further Datails of Hypoglycemic Event (Form 092) as well.

 $\sim$   $\sim$ 

 $\sim$ 

Contents of the archived DCCT close. physical exam (Form 3.4) data set<br>28 15:12 Friday, December 1, 1995

CONTENTS PROCEDURE

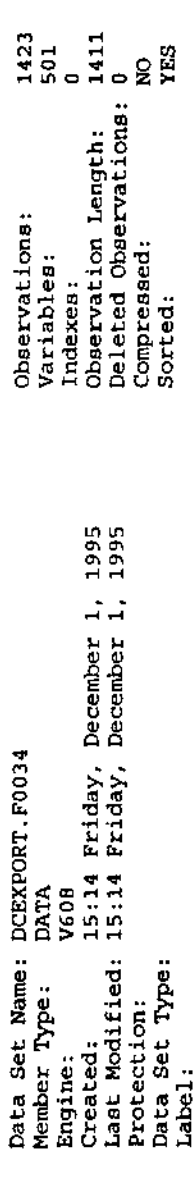

----Engine/Host Dependent Information-----

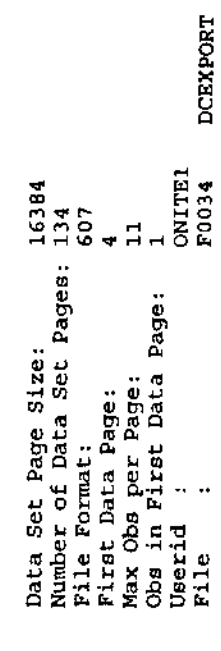

------ Alphabetic List of Variables and Attributes-----

 $\ddot{\phantom{a}}$ 

 $\ddot{\phantom{0}}$ 

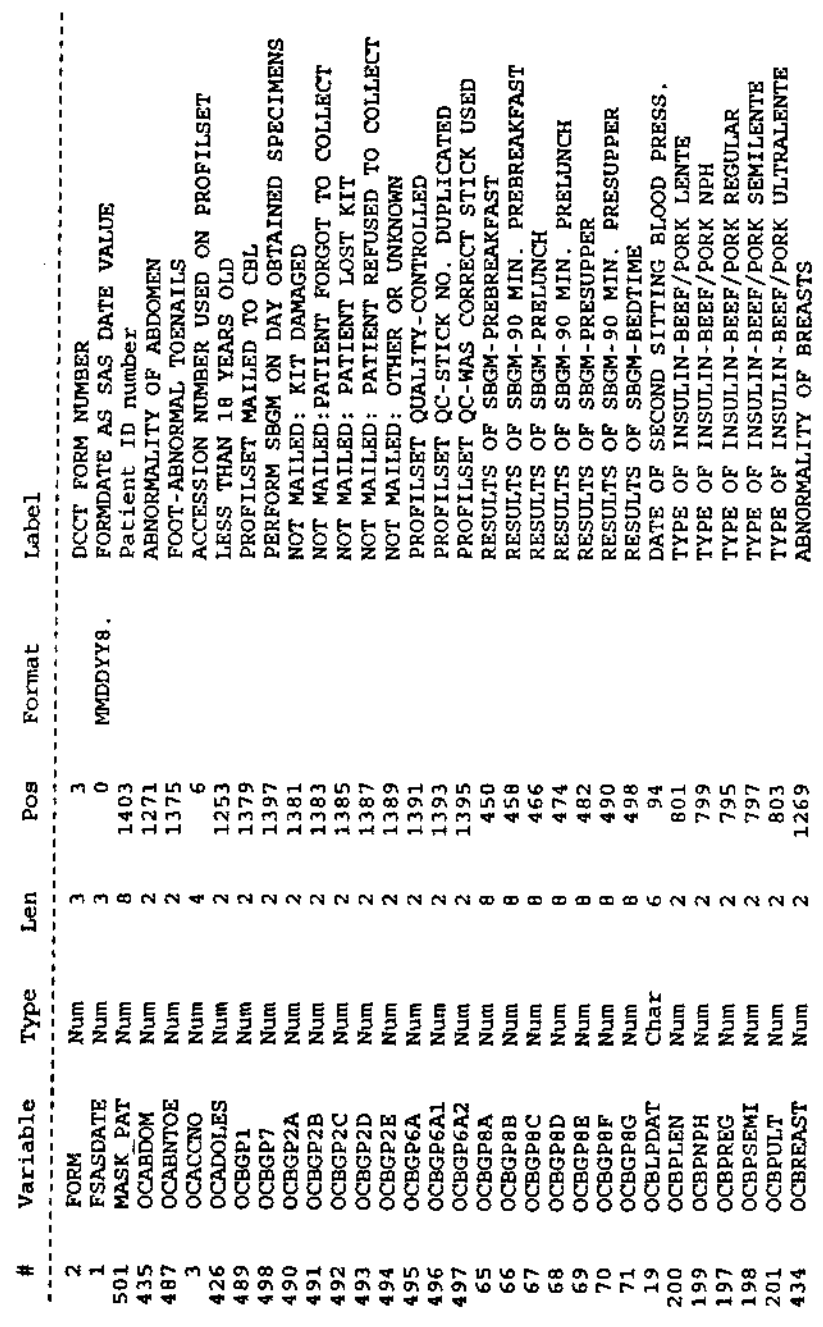

Contents of the archived DCCT close-out physical exam (Form 3.4) data set<br>29 15:12 Friday, December 1, 1995

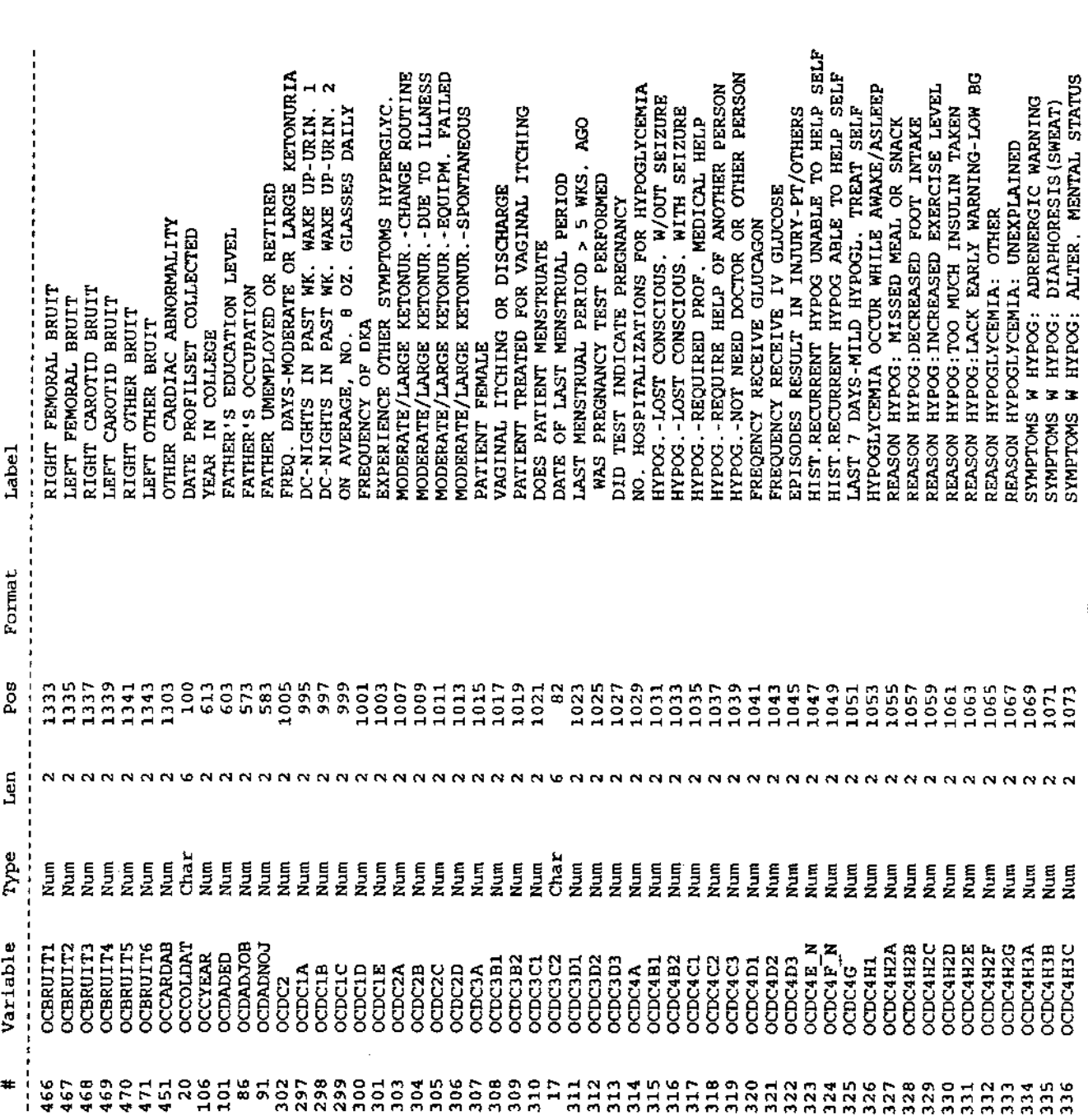

 $\sim$   $\sim$ 

 $\frac{1}{2}$ 

## CONTENTS PROCEDURE

 $\frac{1}{2}$ 

 $\hat{\boldsymbol{\beta}}$ 

 $\ddot{\phantom{0}}$ 

 $\ddot{\phantom{0}}$ 

## CONTENTS PROCEDURE

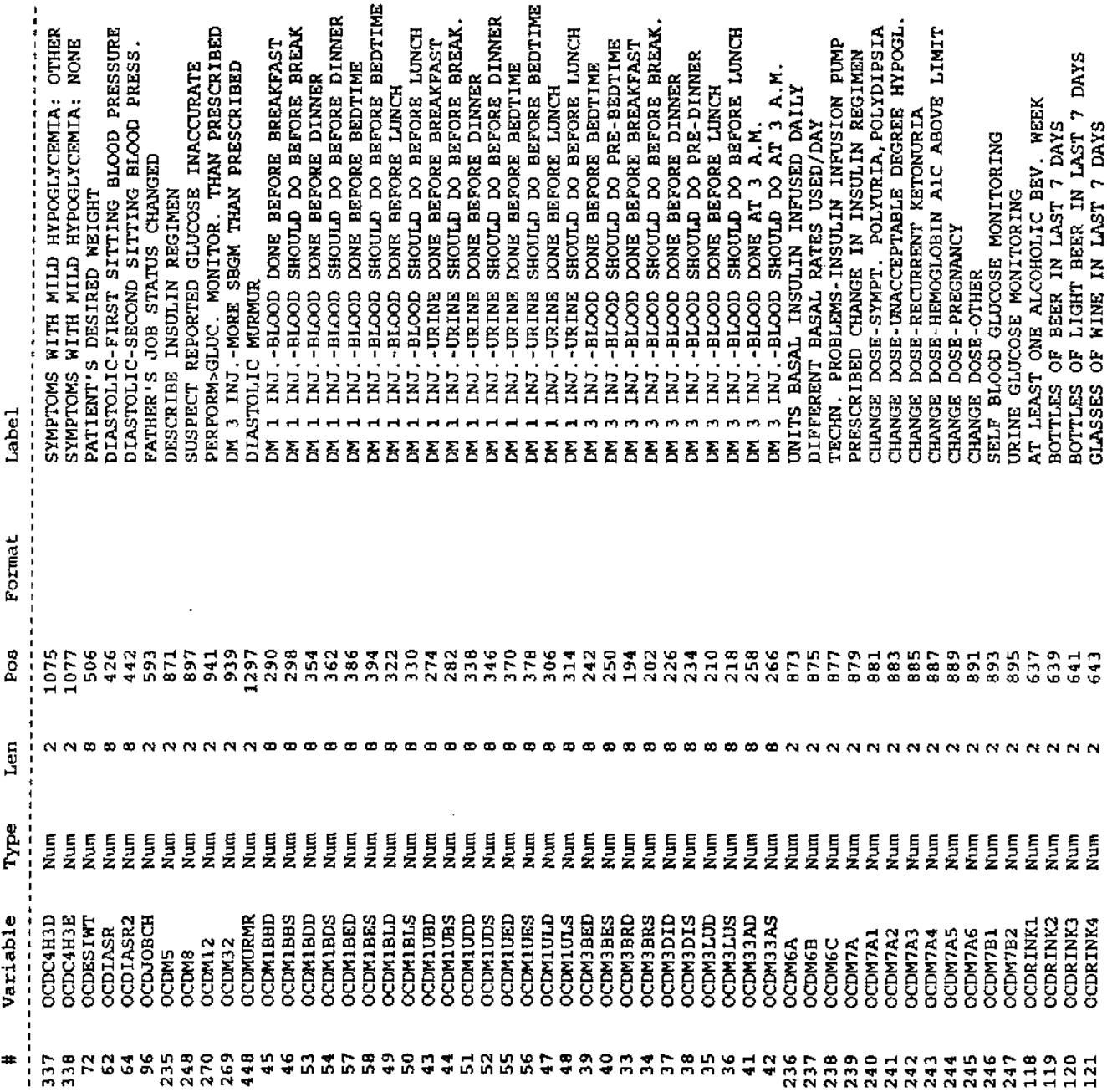

 $\ddot{\phantom{a}}$ 

 $\hat{\boldsymbol{\beta}}$ 

Contents of the archived DCCT close-out physical exam (Form 3.4) data set<br>15:12 Friday, December 1, 1995

CONTENTS PROCEDURE

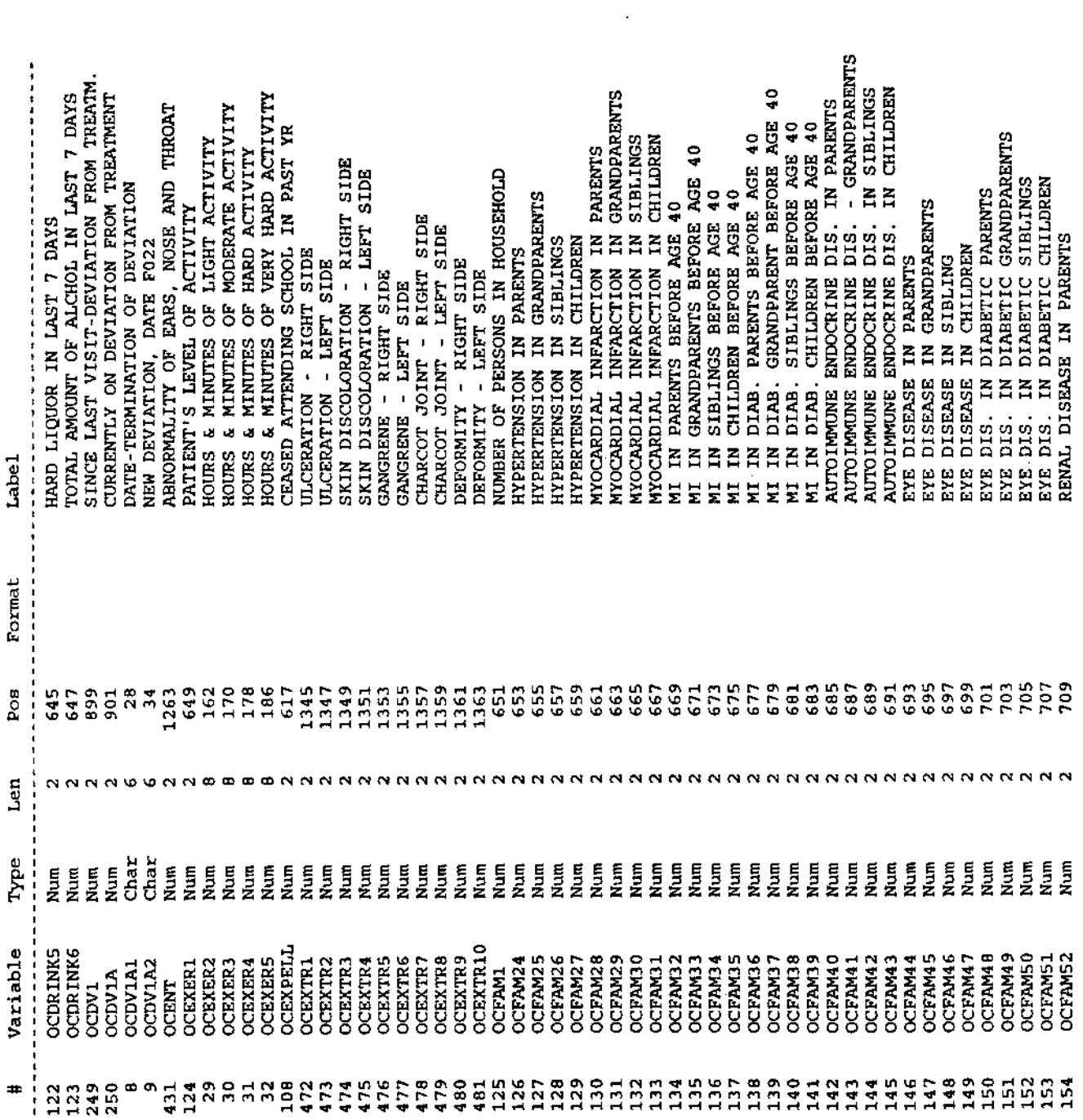

 $\frac{1}{2}$ 

ł,

 $\frac{1}{2}$ 

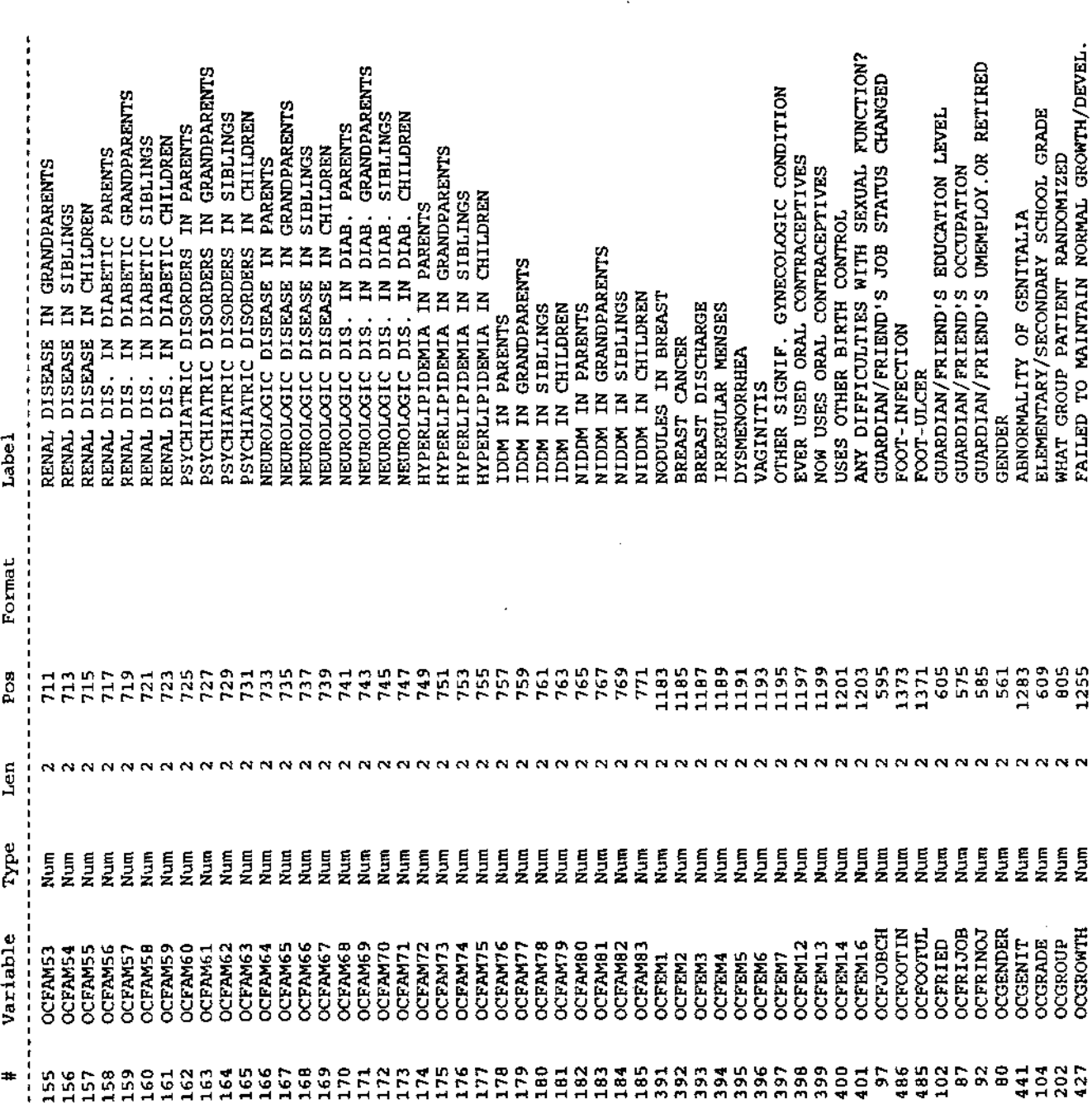

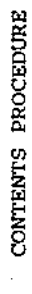

 $\frac{1}{2}$ 

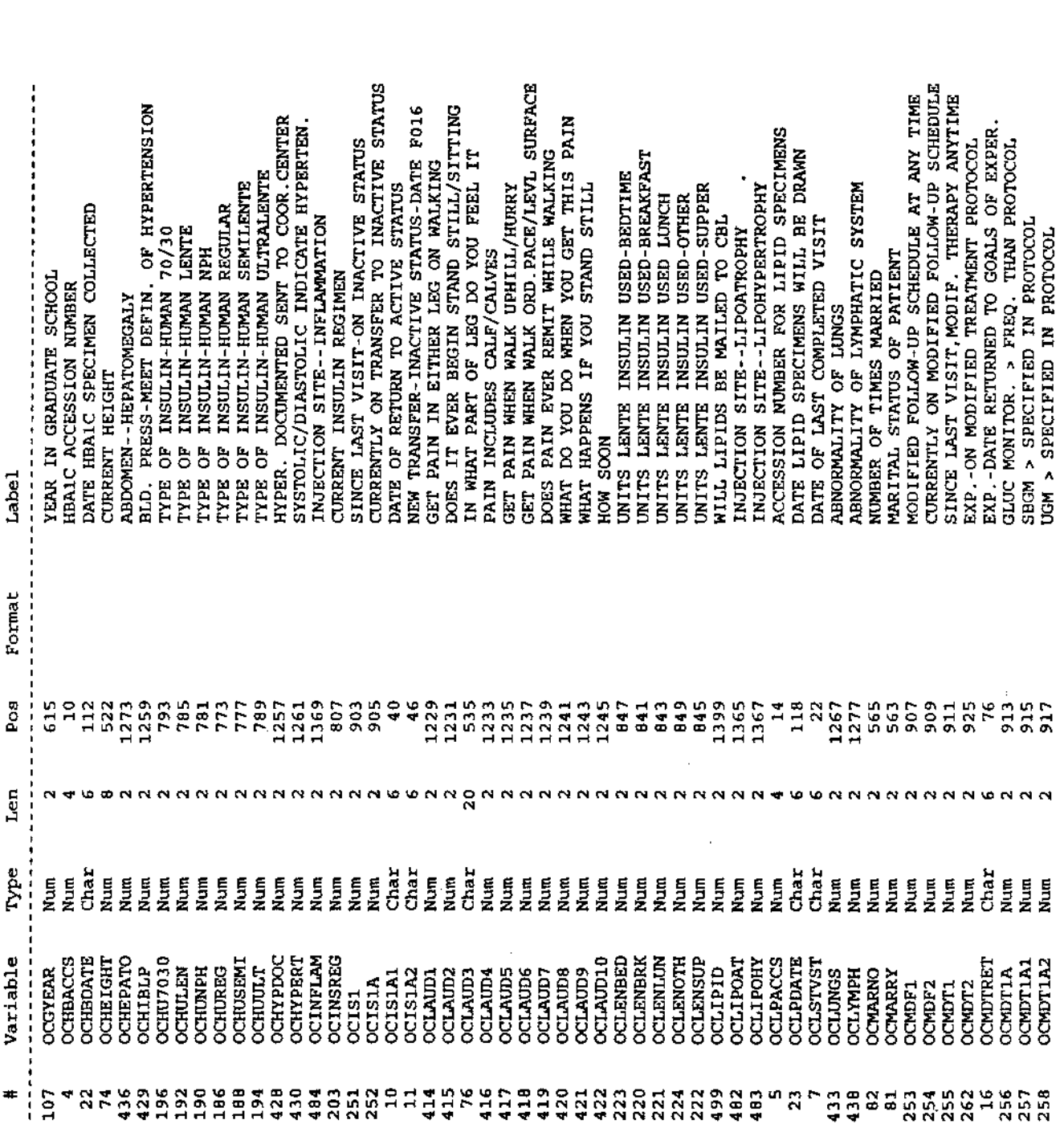

Ì

## CONTENTS PROCEDURE

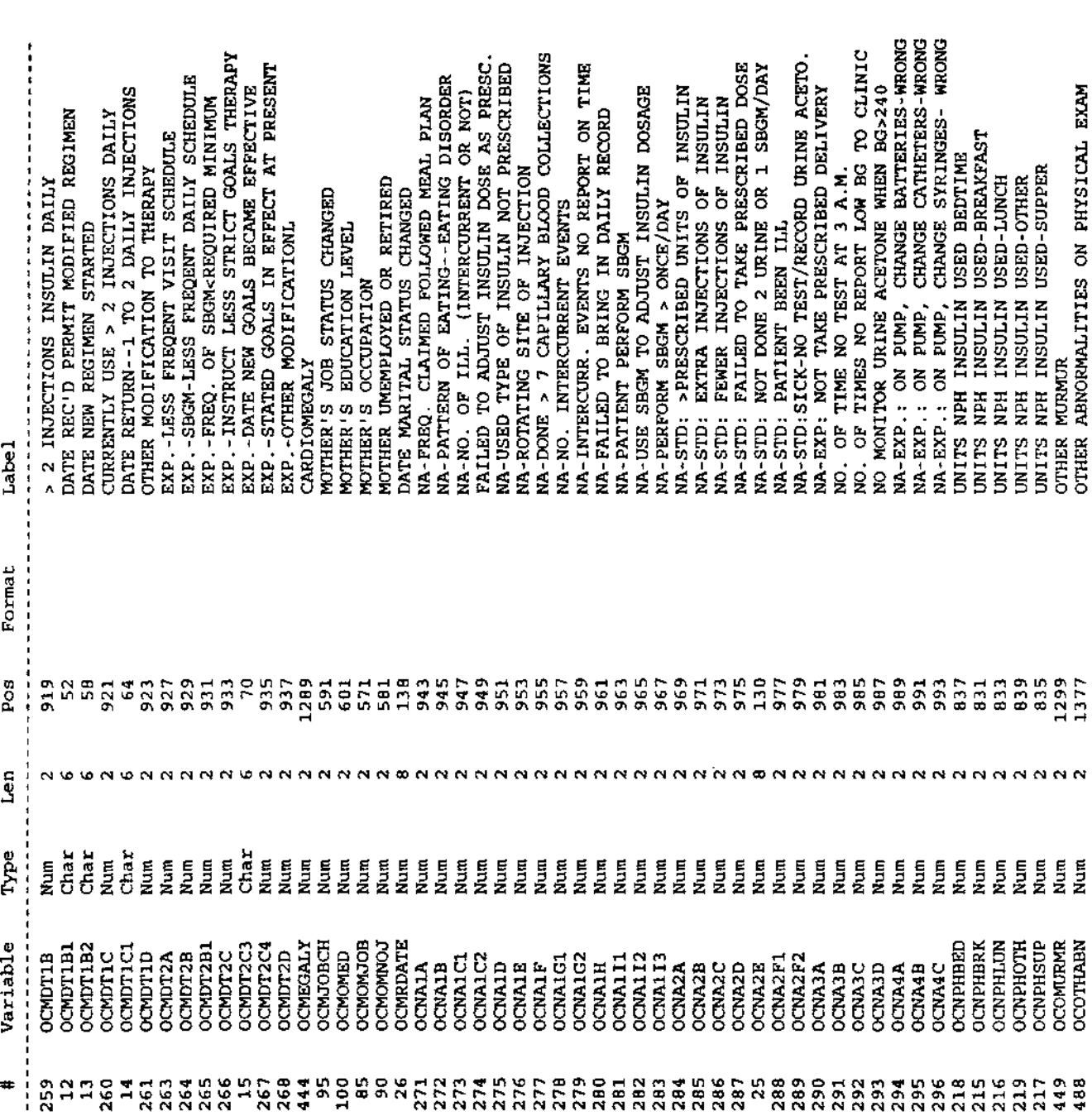

 $\ddot{\phantom{0}}$ 

Contents of the archived DCCT close-out physical exam (Form 3.4) data set<br>15:12 Friday, December 1, 1995

CONTENTS PROCEDURE

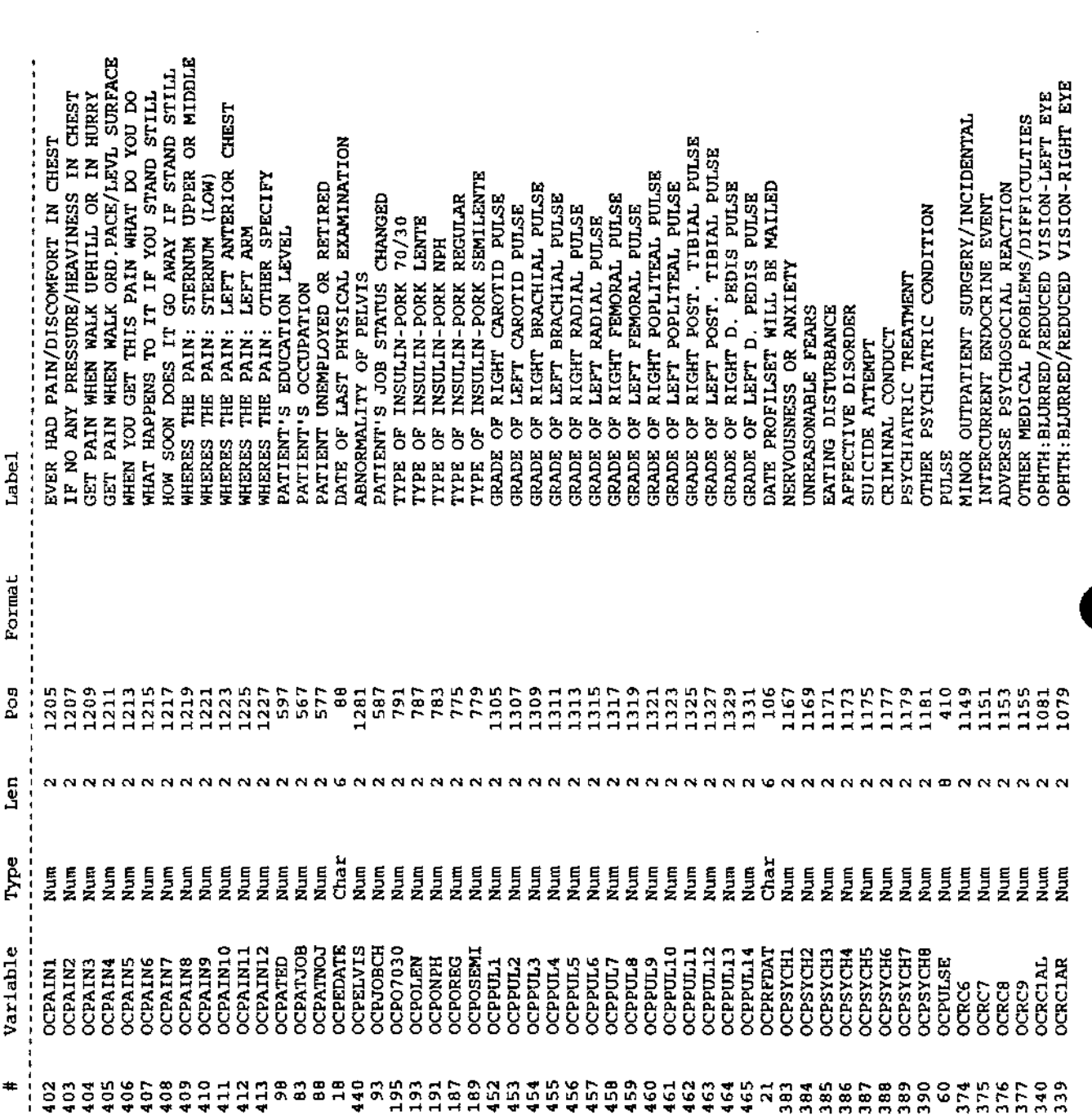

 $\hat{\mathcal{L}}$ 

 $\hat{\mathcal{L}}$ 

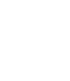

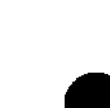

 $\hspace{1.0cm}\rule{1.5cm}{0.15cm}\hspace{1.0cm}\raisebox{1.5cm}{\scriptsize$\displaystyle\big\downarrow$}$ 

Contents of the archived DCCT close the physical exam (Form 3.4) data set ... 2 Friday, December 1, 1995

CONTENTS PROCEDURE

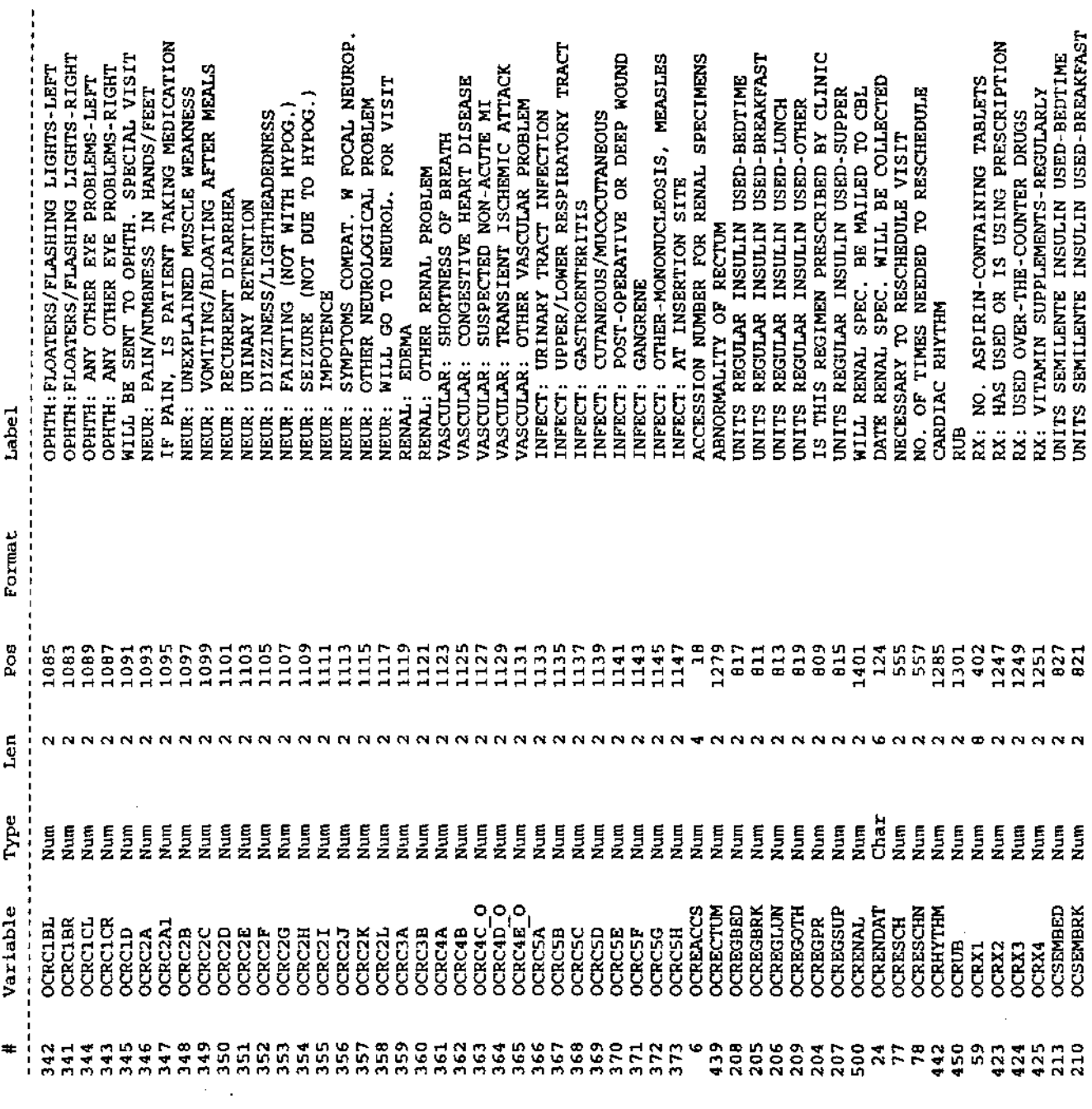

 $\hat{\boldsymbol{\cdot} }$ 

 $\frac{1}{2}$ 

 $\hat{\mathcal{L}}$ 

Contents of the archived DCCT close-out physical exam (Form 3.4) data set<br>15:12 Friday, December 1, 1995

CONTENTS PROCEDURE

Ŷ,

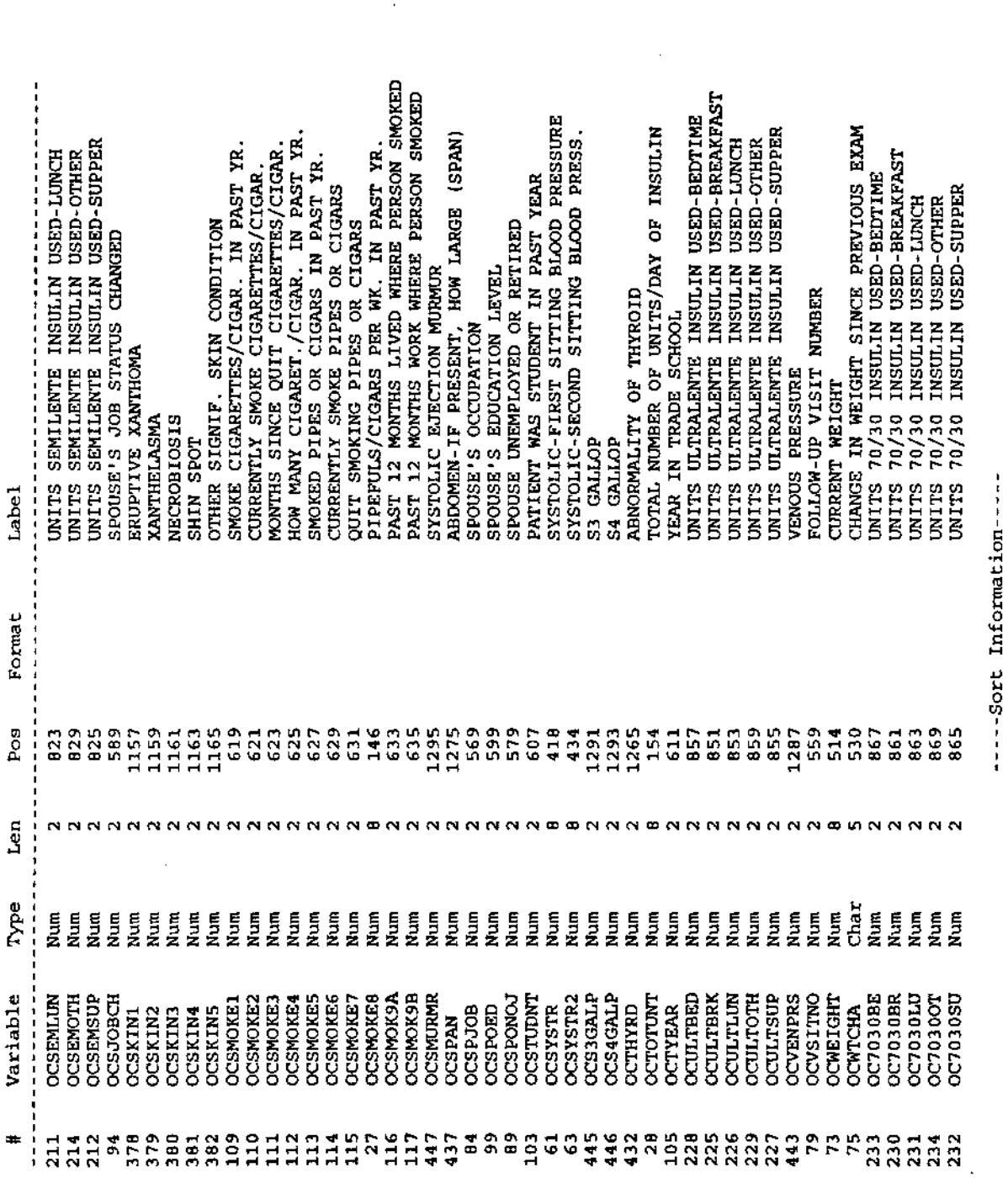

 $\cdot$ 

 $\bar{t}$ 

 $\ddot{\phantom{0}}$ 

l,

Sortedby: MASK\_PAT<br>Validated: YES<br>Character Set: EBCDIC

 $\ddot{\phantom{0}}$ 

Brief summary of the distributions of variables in 10:36 Saturday, December 2,

# Includes both categorical and continuous variables

------------------- Baseline retinopathy stratum=Primary prevention Randomized treatment assignment=Conventional -------------

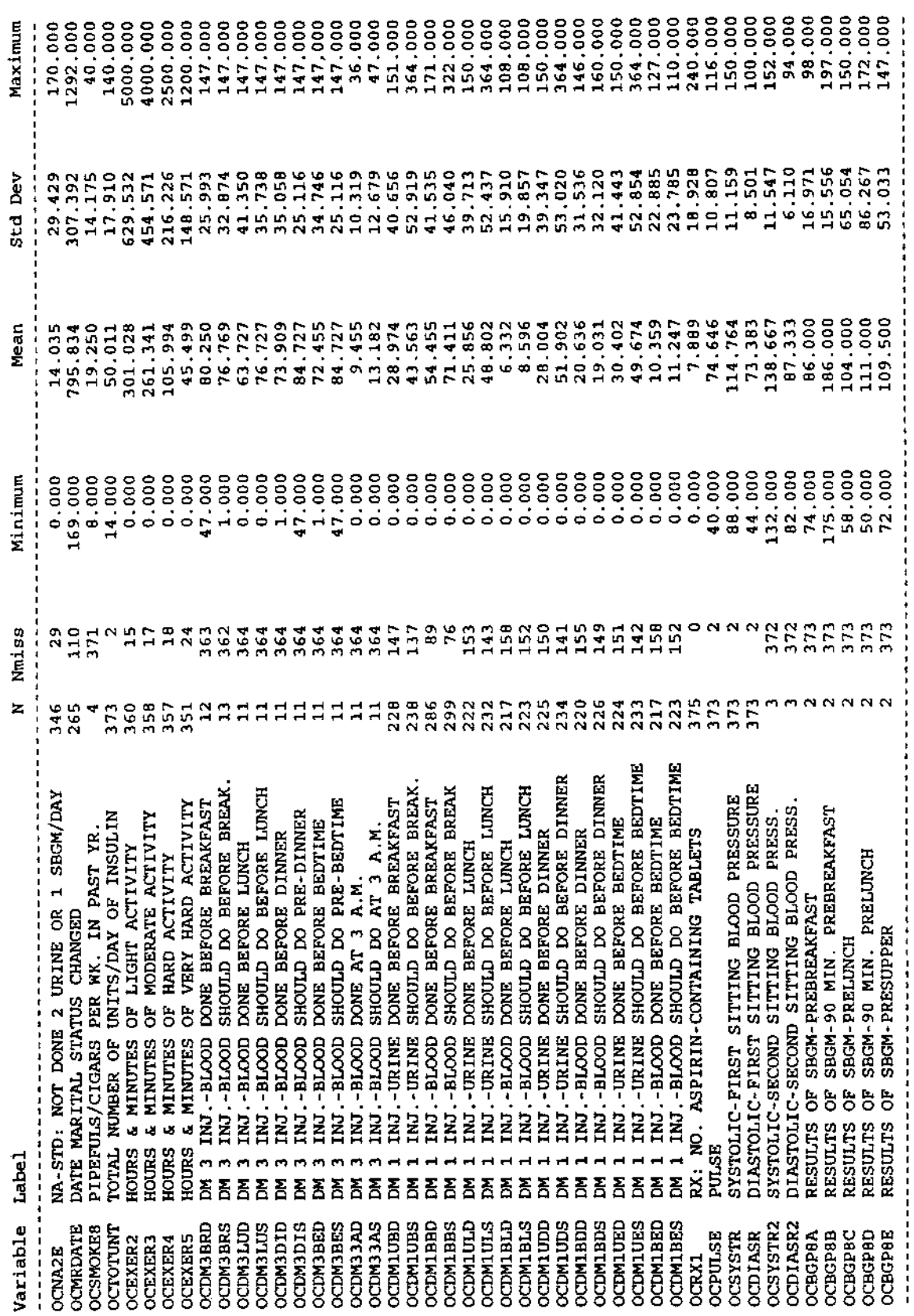

 $\ddot{\phantom{0}}$ 

Ŷ,

 $\mathfrak{L}$
$\ddot{a}$ Brief summary of the distributions of variables in 10:36 Saturday, December 2, 1995<br>the archived DCCT close-out physical exam (Form 3.4) data set

# Includes both categorical and continuous variables

 $\hat{\mathcal{L}}$ 

-------- Baseline retinopathy stratum=Primary prevention Randomized treatment assignment=Conventional ----------- $\frac{1}{2}$   $\frac{1}{2}$   $\frac{1}{2}$ 

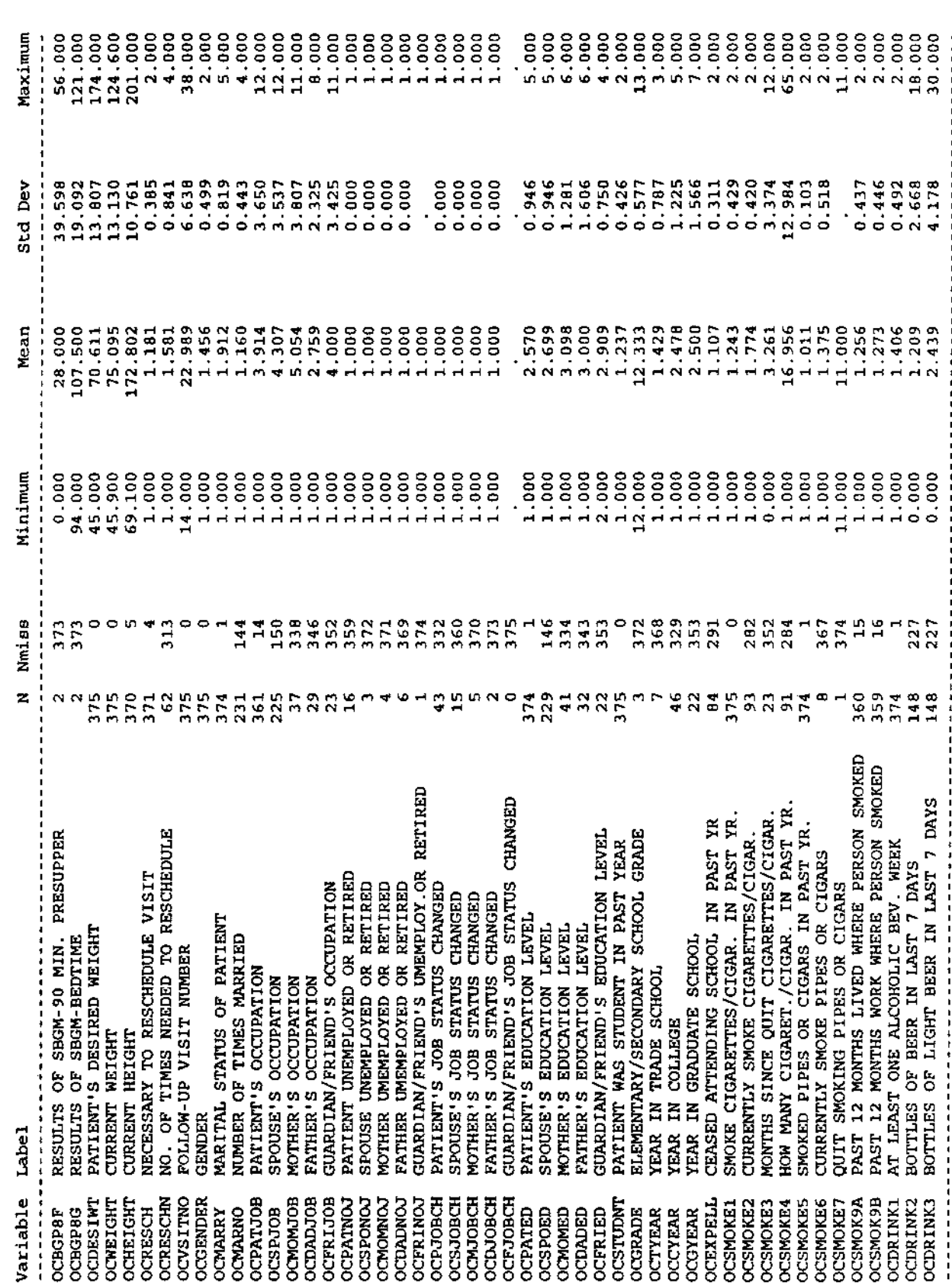

Ŷ,

 $\ddot{\phantom{0}}$ 

l,

Brief summary of the disturtions of variables in 10:36 Saturday, December 2

Includes both categorical and continuous variables

------ Baseline retinopathy stratum-Primary prevention Randomized treatment assignment=Conventional ---------------

**111111111111111** 

 $\ddot{\phantom{0}}$ 

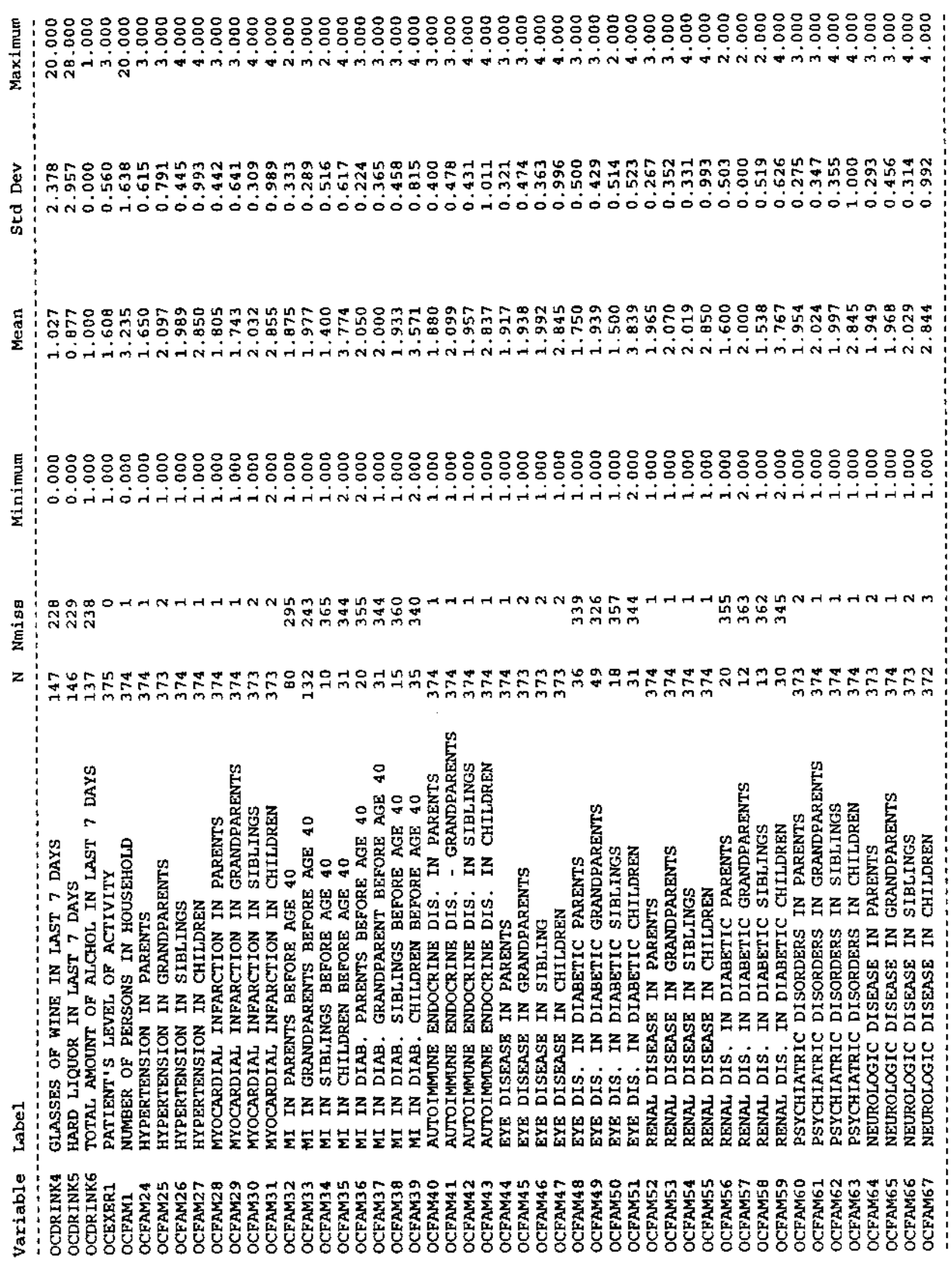

 $\hat{\mathcal{C}}$ 

 $\frac{1}{2}$ 

 $\frac{1}{2}$  $\frac{1}{2}$ 

95 Brief summary of the distributions of variables in 10:36 Saturday, December 2, 1995<br>the archived DCCT close-out physical exam (Form 3.4) data set

 $\ddot{\phantom{0}}$ 

## Includes both categorical and continuous variables

------ Baseline retinopathy stratum=Primary prevention Randomized treatment assignment=Conventional -------------,,,,,,,,,,,,,,

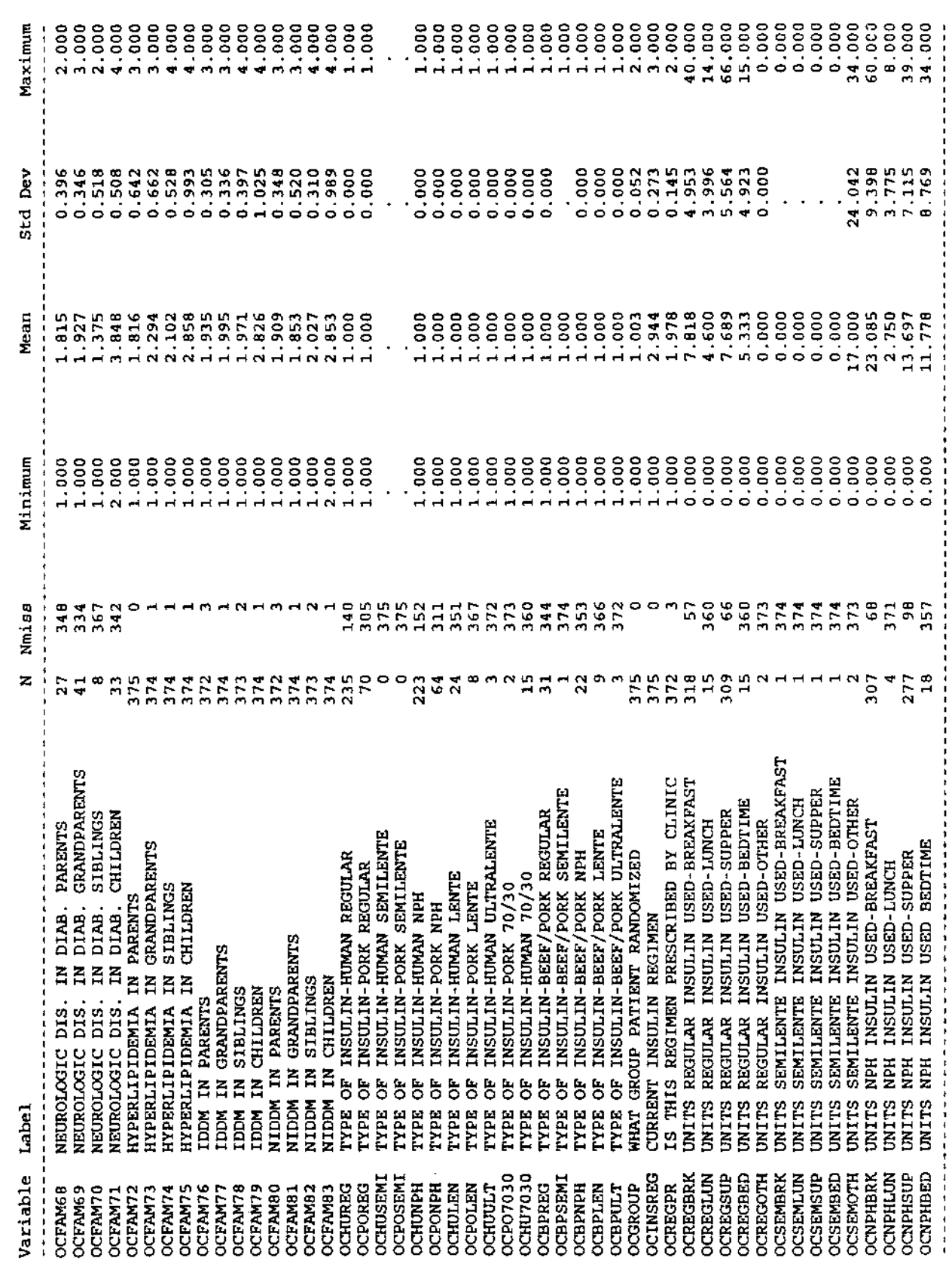

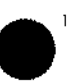

Brief summary of the die sutions of variables in 10:36 Saturday, December 2, the archived DCCT close-out physical exam (Form 3.4) data set

Includes both categorical and continuous variables

------ Baseline retinopathy stratum=Primary prevention Randomized treatment assignment=Conventional -----------

,,,,,,,,,,,,,

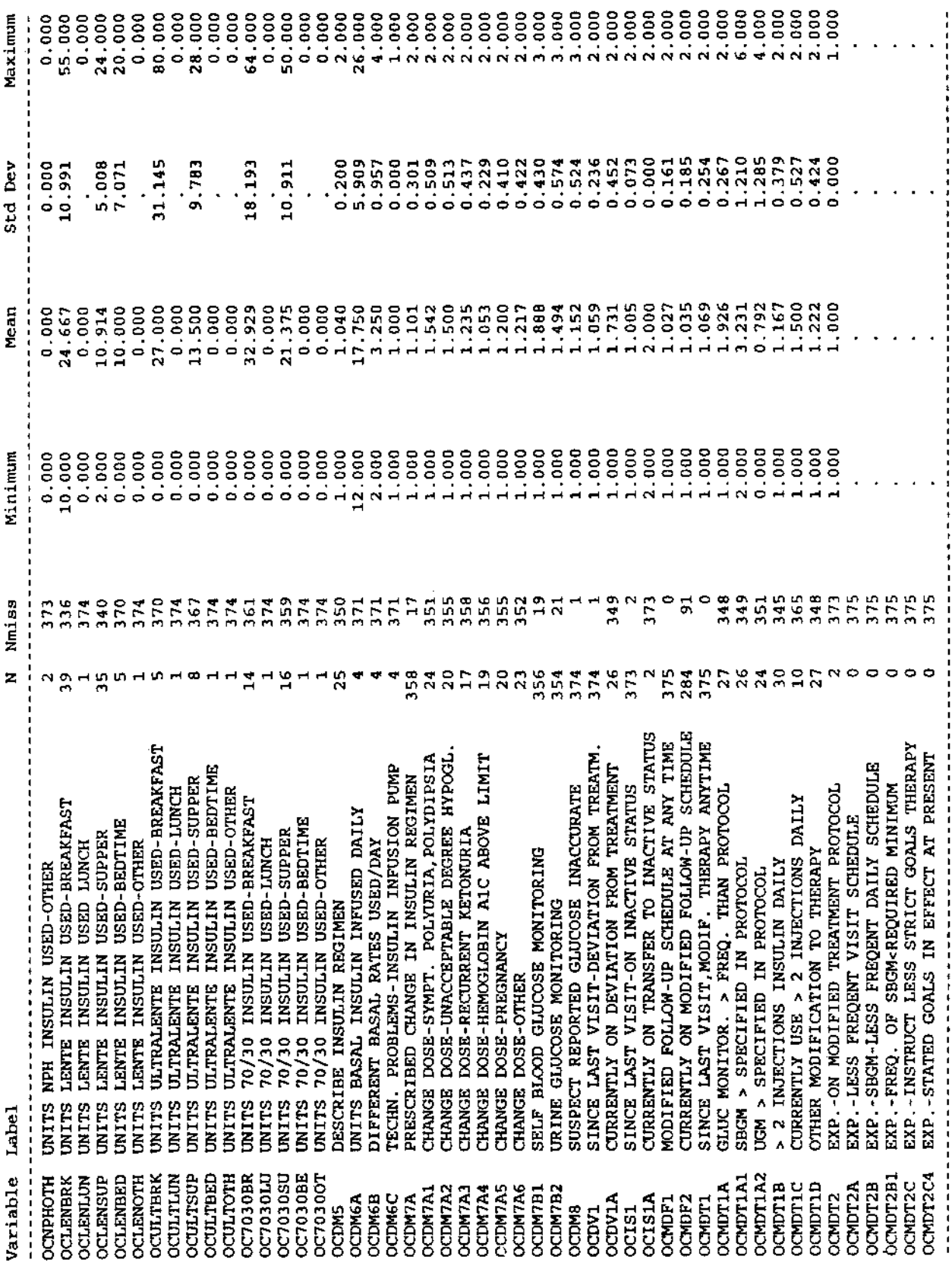

 $\hat{\boldsymbol{\gamma}}$ 

 $\bar{z}$ 

 $\frac{96}{2}$ 

 $\ddot{\phantom{0}}$ 

 $\bar{\gamma}$ 

Brief summary of the distributions of variables in 10:36 Saturday, December 2, 1995 97<br>the archived DCCT close-out physical exam (Form 3.4) data set

## Includes both categorical and continuous variables

---- Baseline retinopathy stratum=Primary prevention Randomized treatment assignment=Conventional ---

 $\bar{z}$ 

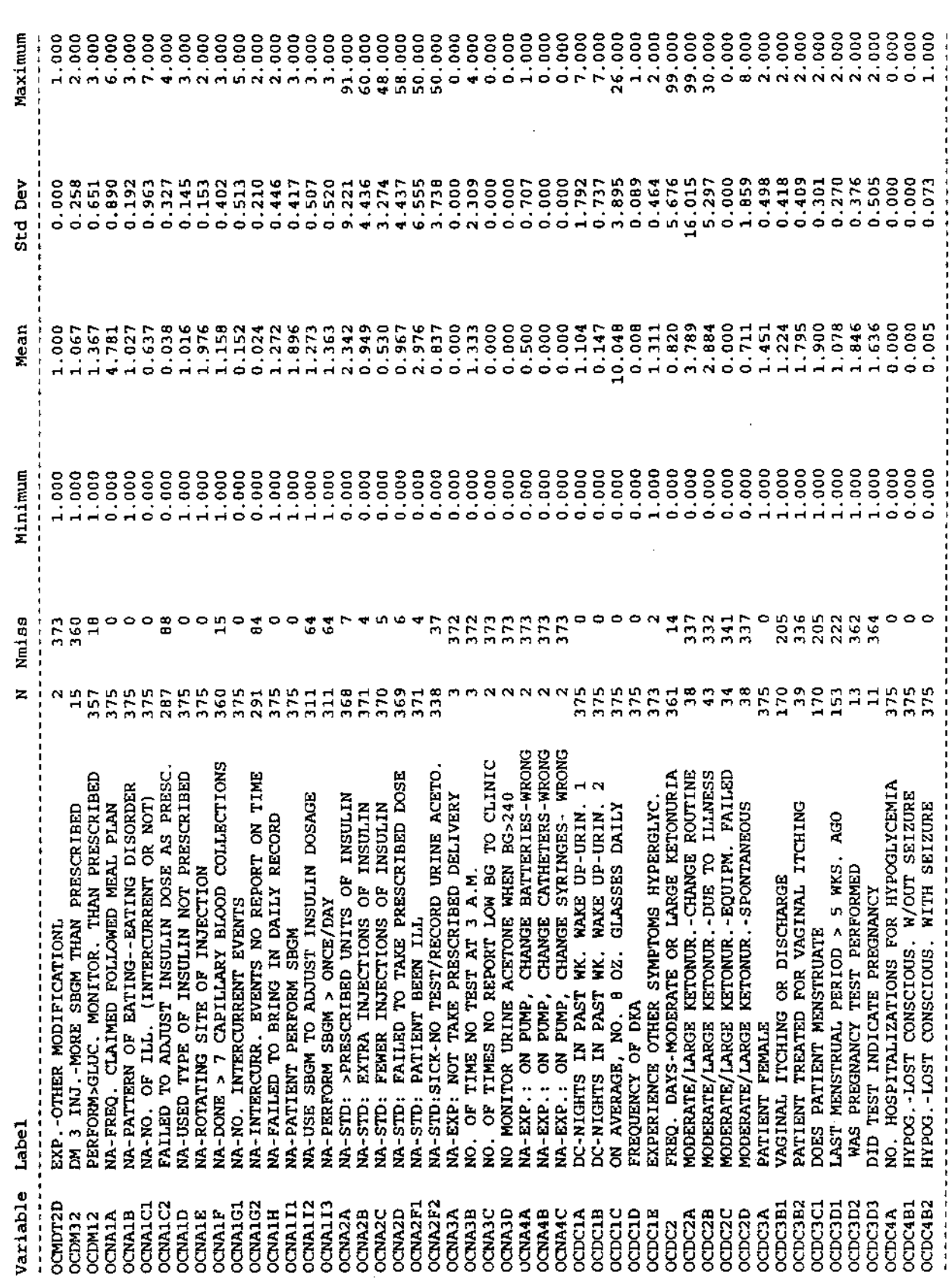

 $\hat{\boldsymbol{\beta}}$ 

Brief summary of the districtions of variables in 10:36 Saturday, December 2

Includes both categorical and continuous variables

-- Baseline retinopathy stratum=Primary prevention Randomized treatment assignment=Conventional -------------

 $\begin{aligned} \frac{1}{2} \frac{1}{2} \frac{1}{$ 

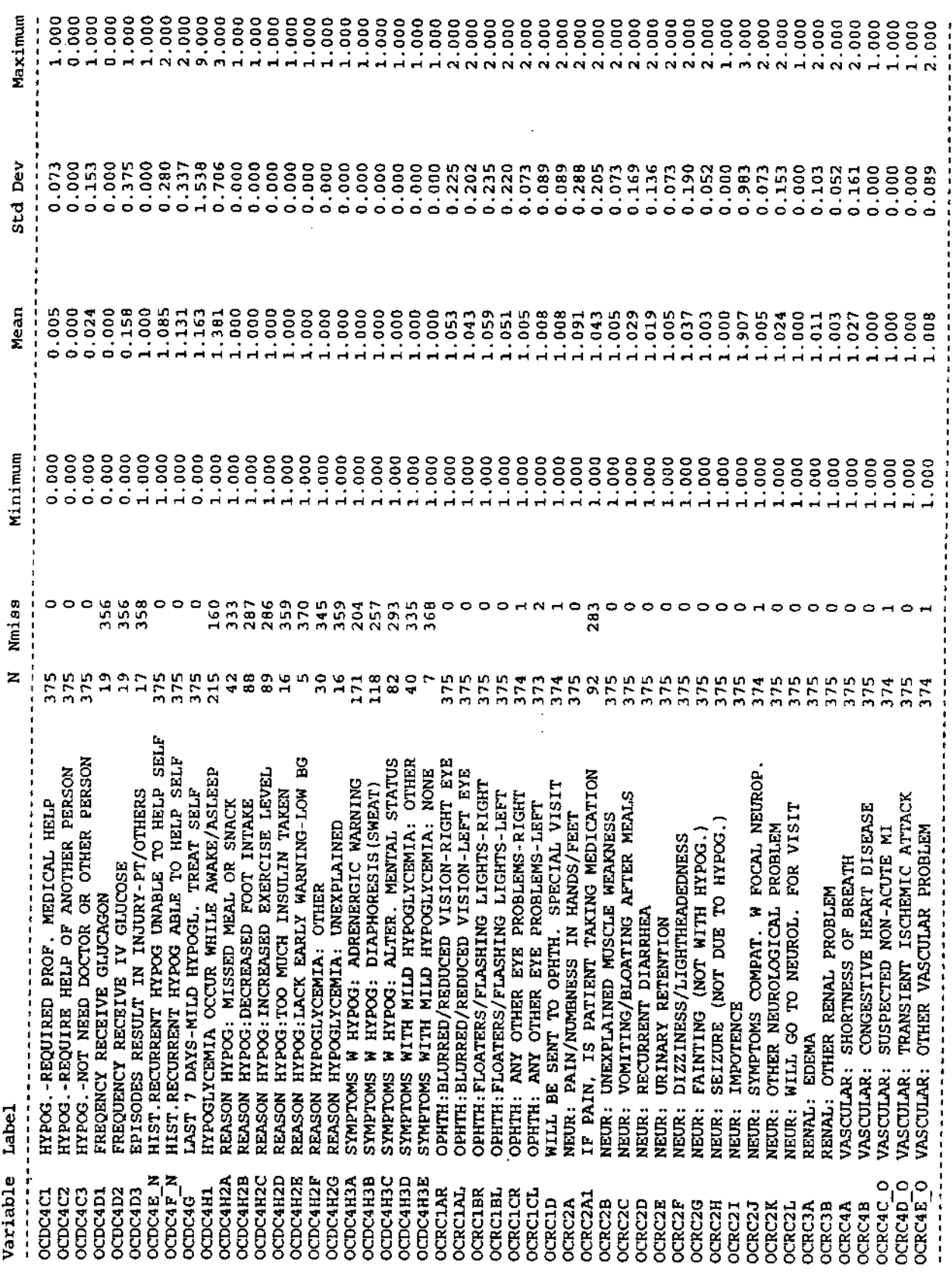

Ŷ,

 $\overline{9}$ ر<br>ه

Brief summary of the distributions of variables in 10:36 Saturday, December 2, 1995 99<br>the archived DCCT close-out physical exam (Form 3.4) data set

## Includes both categorical and continuous variables

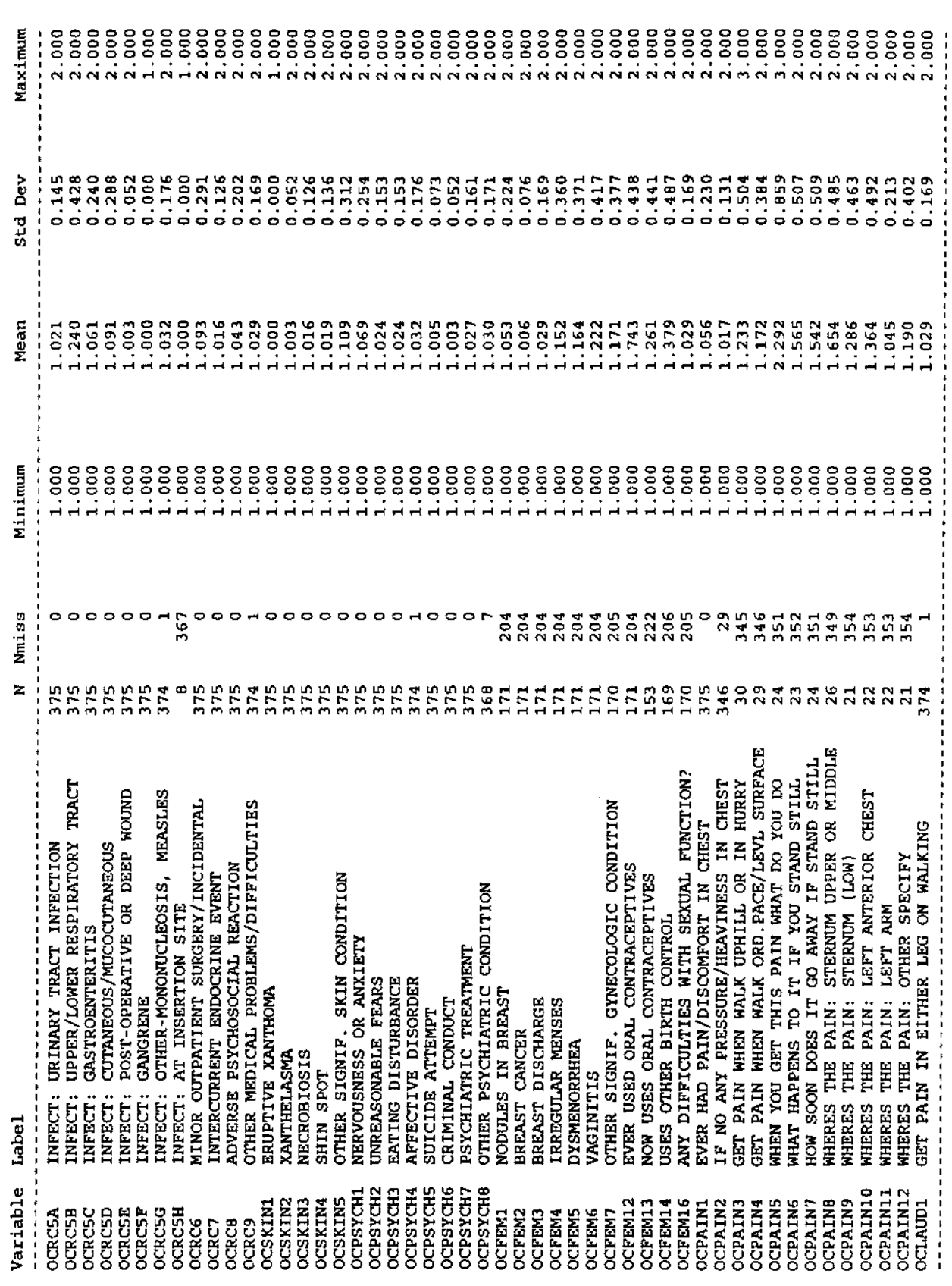

Ì

Brief summary of the disturtions of variables in 10:36 Saturday, December 2, 35 100<br>the archived DCCT close-out physical exam (Form 3.4) data set

Includes both categorical and continuous variables

------------------- Baseline retinopathy stratum=Primary prevention Randomized treatment assignment=Conventional ----------------

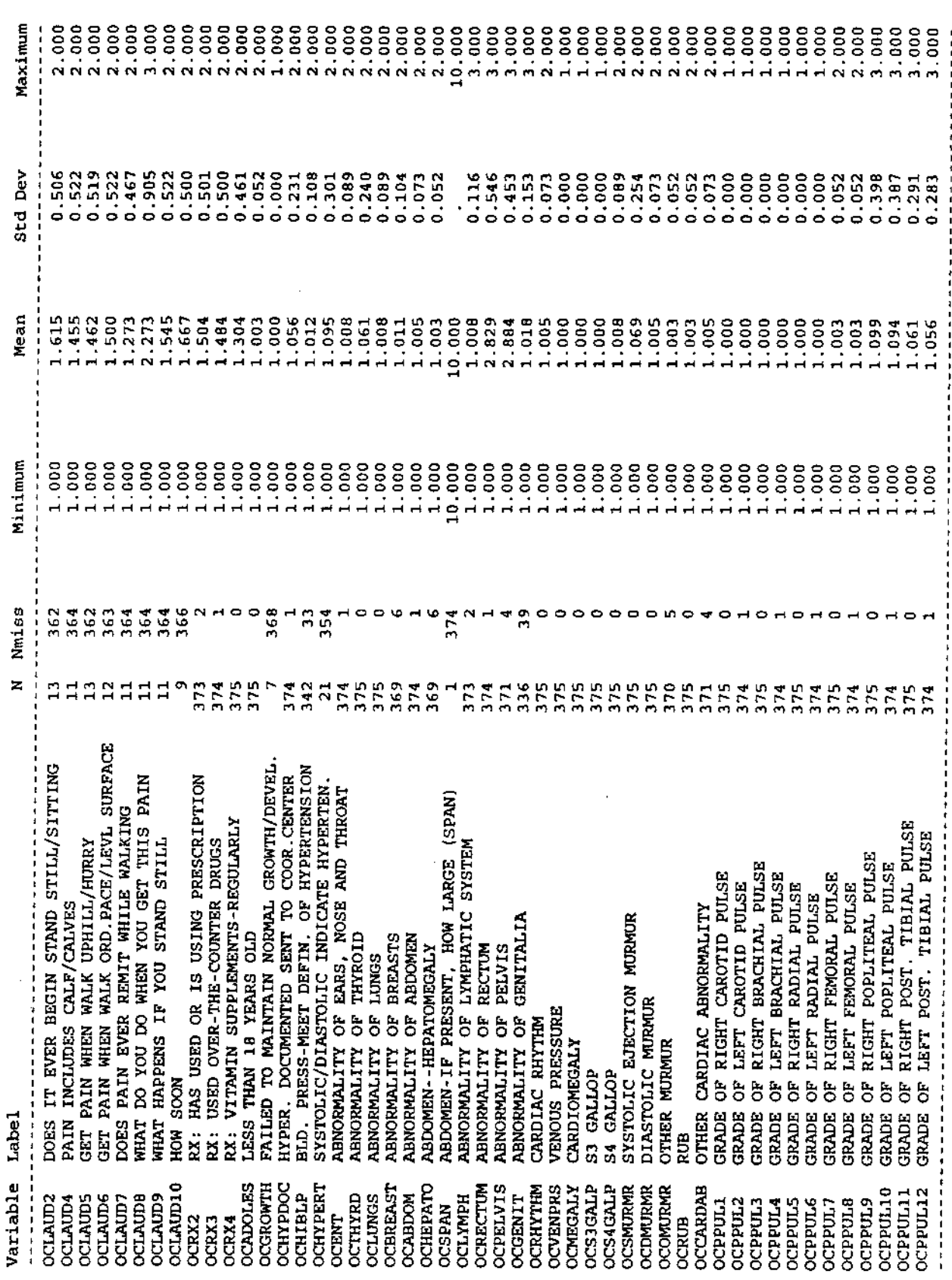

 $\hat{\mathcal{L}}$ 

 $\frac{1}{2}$ 

10:36 Saturday, December 2, 1995 101 Brief summary of the distributions of variables in<br>the archived DCCT close-out physical exam (Form 3.4) data set

# Includes both categorical and continuous variables

 $\frac{1}{2}$ 

----------------- Baseline retinopathy stratum-Primary prevention Randomized treatment assignment=Conventional -------------

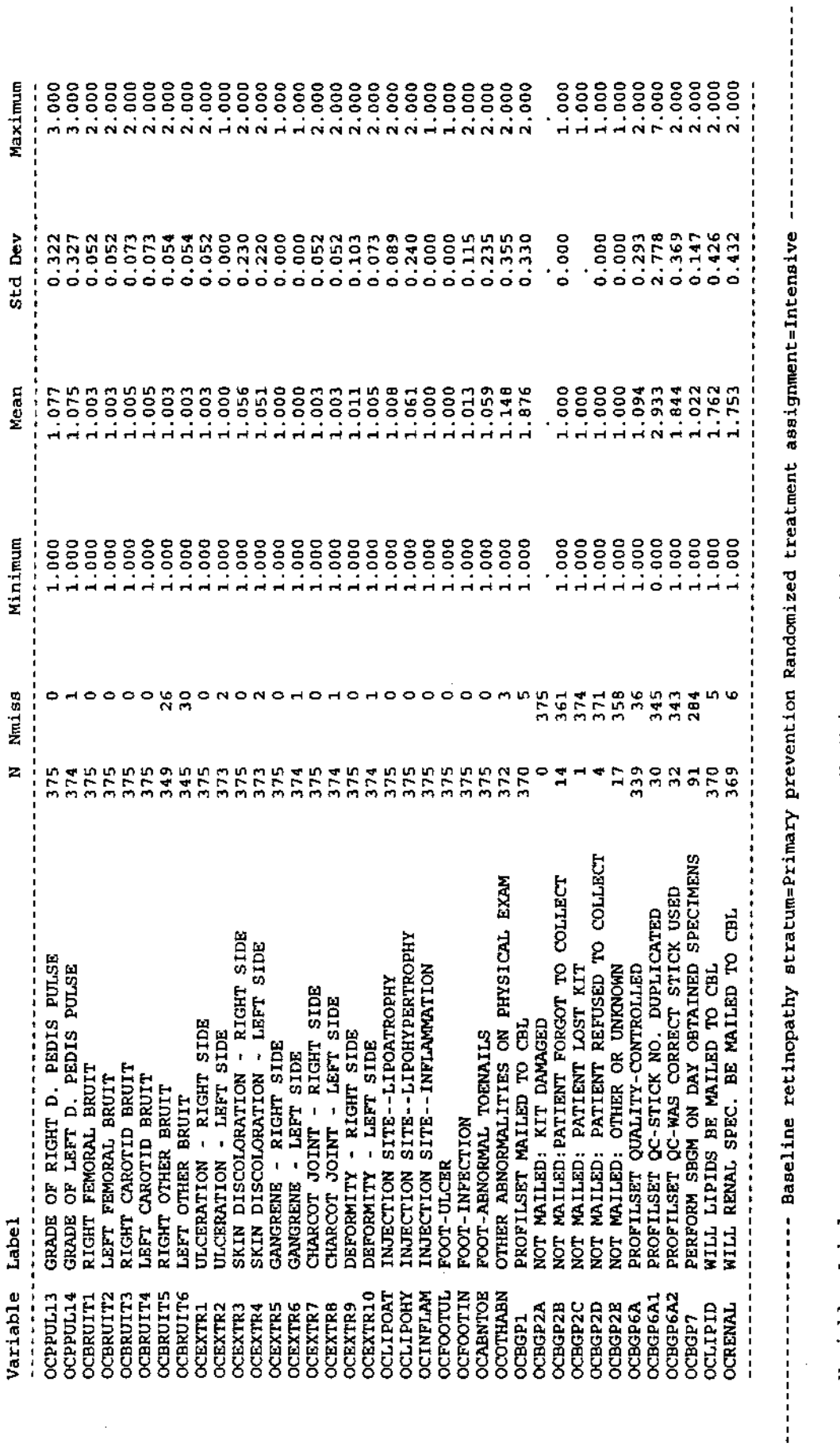

Maximum 90,000 **A A A A A A A A A A A A**  $\frac{1}{2}$ **Std** Dev Mean 90.000 ,,,,,,,,,,,,,,,,,,,,,,,,,,,,,,,,,,,,  $-1$  ,  $-1$  ,  $-1$  ,  $-1$  ,  $-1$ Minimum 90.000 341 N Nmiss  $\frac{1}{2}$  $\overline{a}$ NA-STD: NOT DONE 2 URINE OR 1 SBGM/DAY ,,,,,,,,,,,,,,,,,, Variable Label **OCNA2E** 

Brief summary of the districtions of variables in 10:36 Saturday, December 2,

# Includes both categorical and continuous variables

------ Baseline retinopathy stratum=Primary prevention Randomized treatment assignment=Intensive ----------------

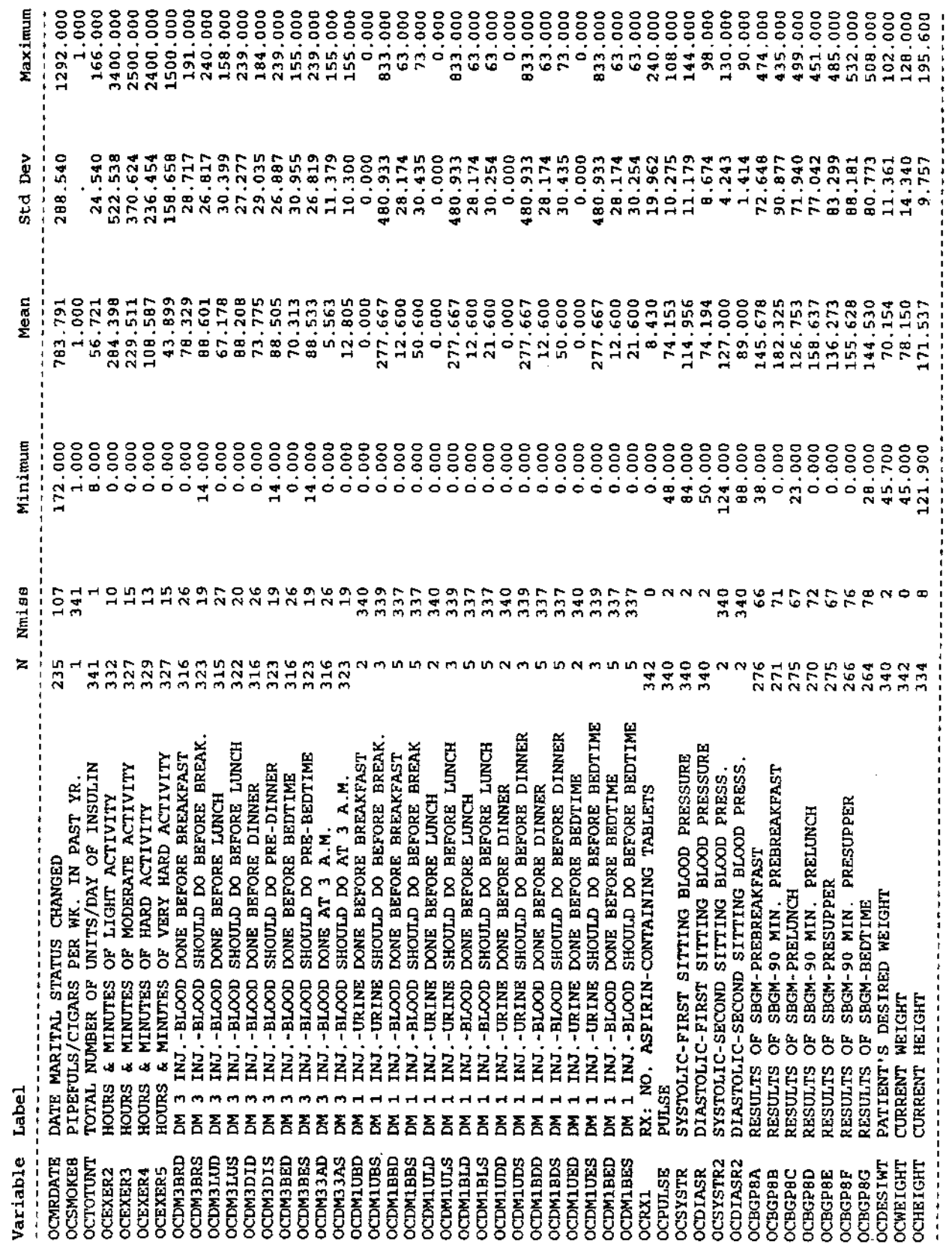

l,

 $\bar{z}$ 

**B** 102

Brief summary of the distributions of variables in 10:36 Saturday, December 2, 1995 103<br>the archived DCCT close-out physical exam (Form 3.4) data set

# Includes both categorical and continuous variables

-- Baseline retinopathy stratum=Primary prevention Randomized treatment assignment=Intensive -------------- $\frac{1}{2}$  =  $\frac{1}{2}$  =  $\frac{1}{2}$  =  $\frac{1}{2}$  =  $\frac{1}{2}$  =  $\frac{1}{2}$ 

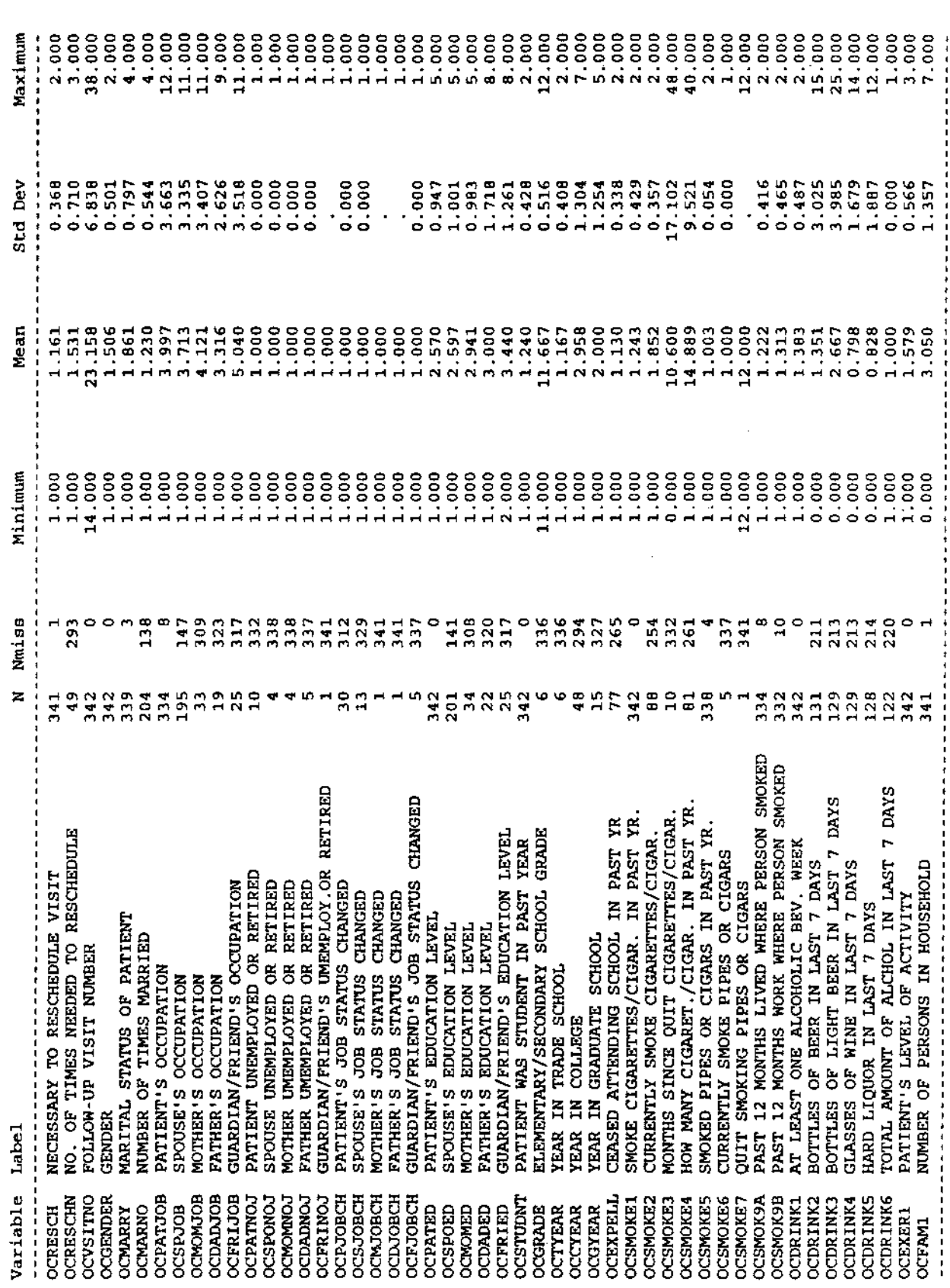

 $\ddot{\phantom{0}}$ 

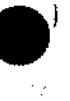

Brief summary of the dimensions of variables in 10:36 Saturday, December 2, the archived DCCT close-out physical exam (Form 3.4) data set

## Includes both categorical and continuous variables

 $\frac{1}{2}$ 

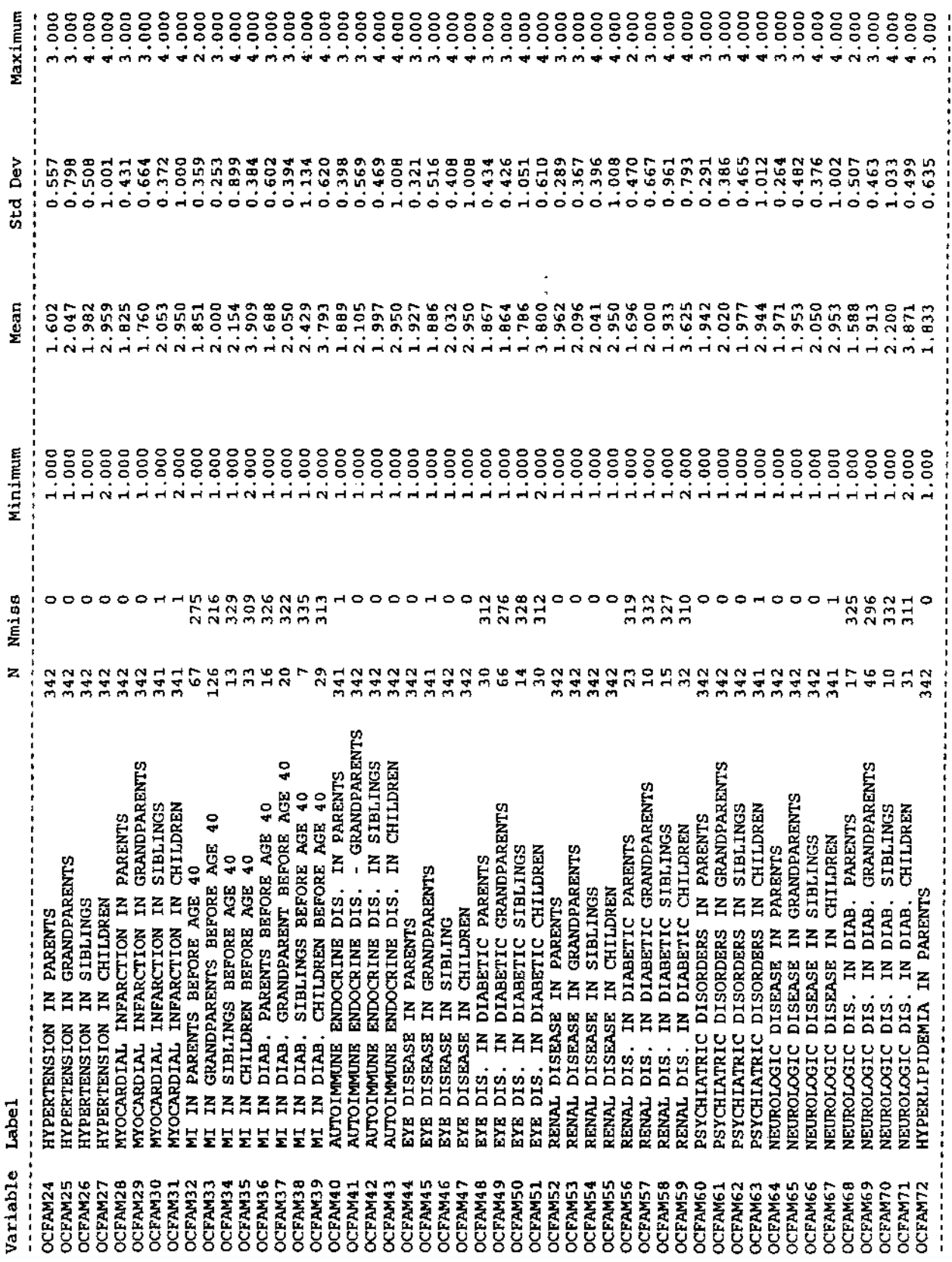

 $\frac{1}{2}$ 

 $\ddot{\phantom{0}}$ 

Brief summary of the distributions of variables in 10:36 Saturday, December 2, 1995 105<br>the archived DCCT close-out physical exam (Form 3.4) data set

# Includes both categorical and continuous variables

l,

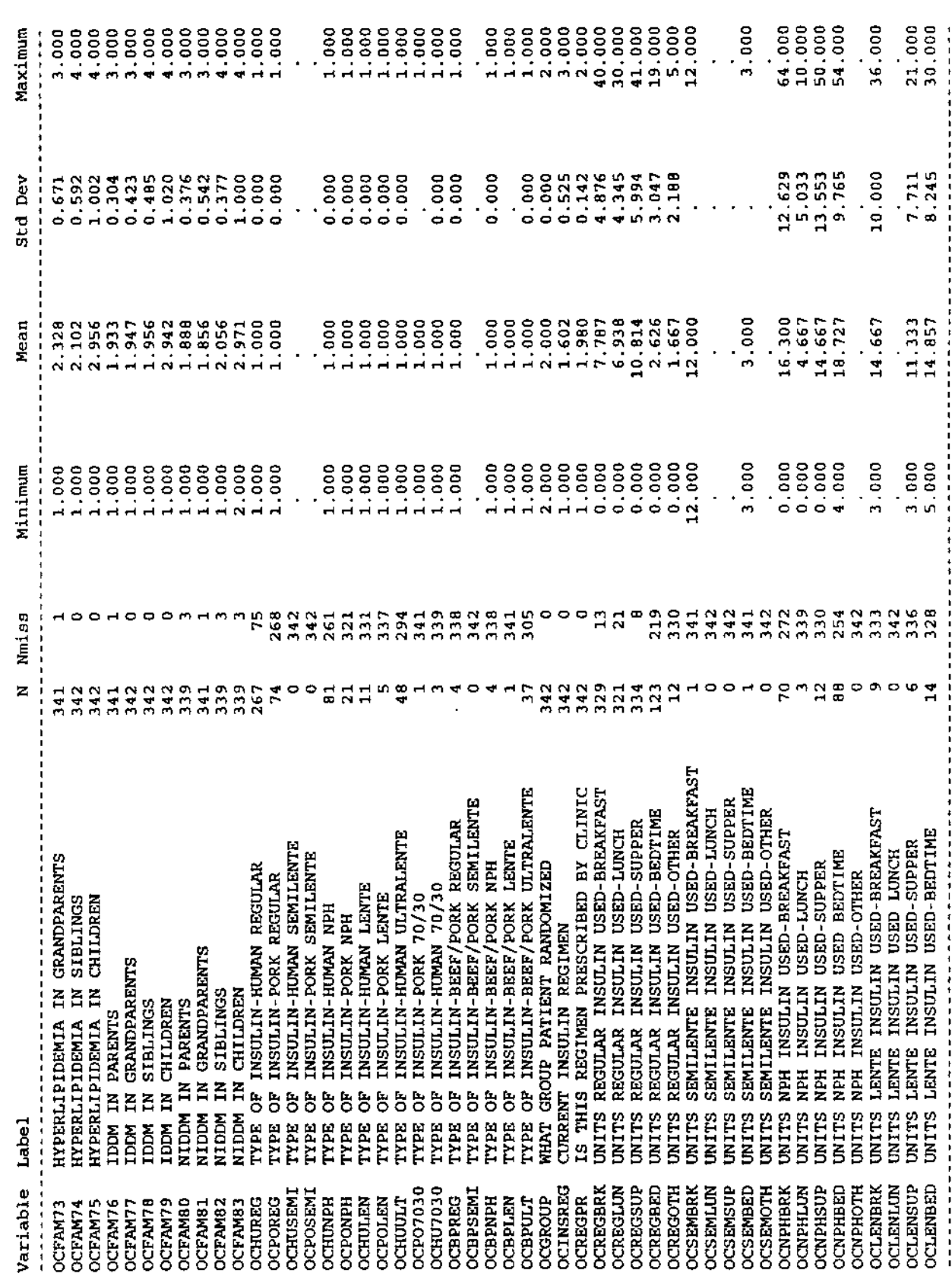

Ŷ,

 $\ddot{\phantom{0}}$ 

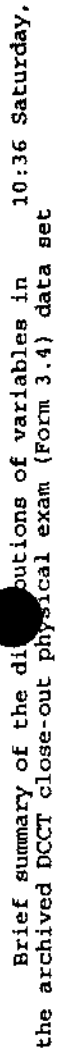

Includes both categorical and continuous variables

------ Baseline retinopathy stratum-Primary prevention Randomized treatment assignment-Intensive --------------

 $\frac{1}{1}$ 

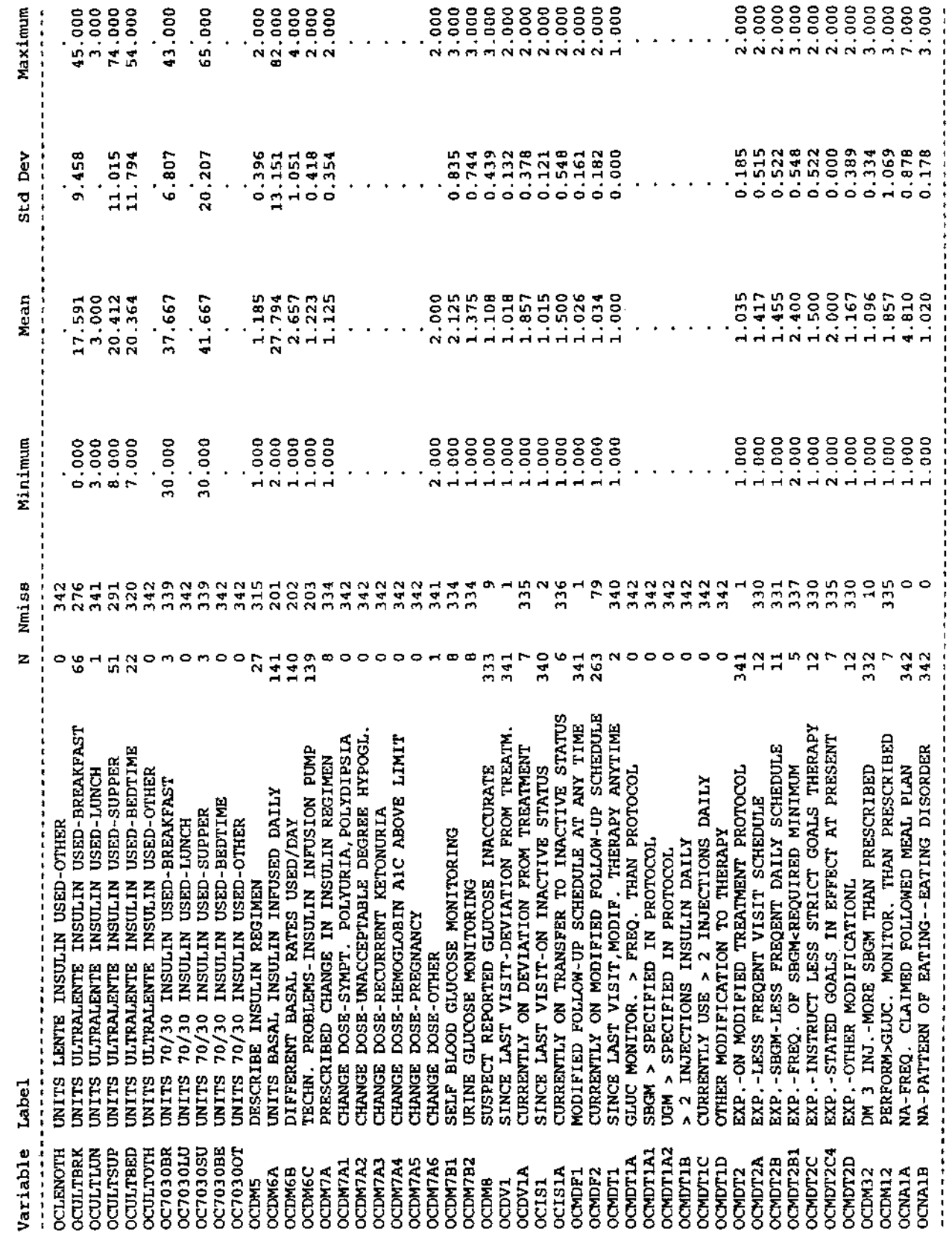

 $\bar{\gamma}$ 

 $106$ 

December 2,

 $\hat{\boldsymbol{\beta}}$ 

Brief summary of the distributions of variables in 10:36 Saturday, December 2, 1995 107<br>the archived DCCT close-out physical exam (Form 3.4) data set

 $\cdot$ 

 $\bar{z}$ 

# Includes both categorical and continuous variables

--- Baseline retinopathy stratum=Primary prevention Randomized treatment assignment=Intensive ---------------

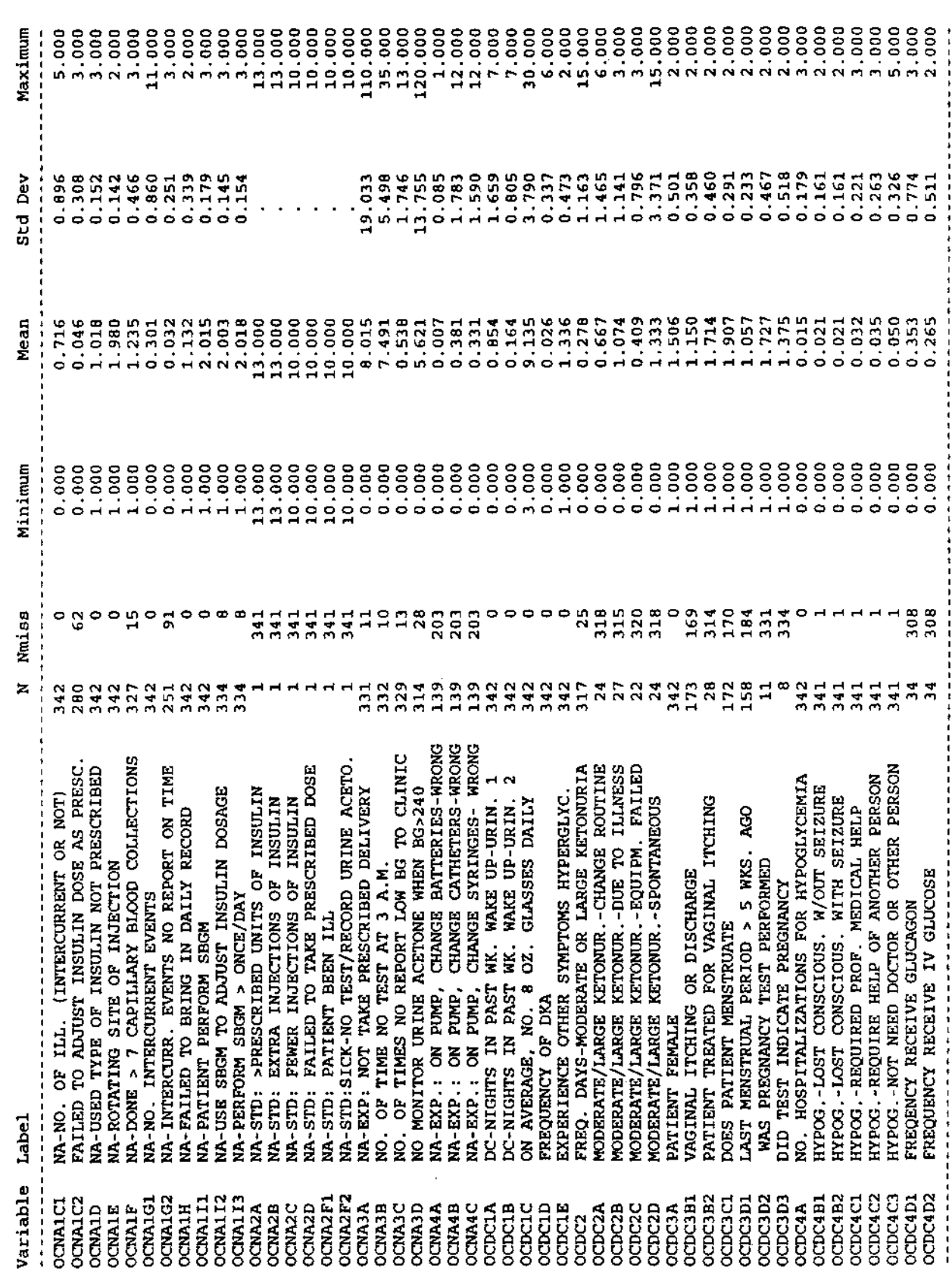

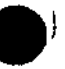

Brief summary of the complisions of variables in 10:36 Saturday, December 2, the archived DCCT close-out physical exam (Form 3.4) data set

Includes both categorical and continuous variables

----- Baseline retinopathy stratum=Primary prevention Randomized treatment assignment=Intensive ---------

 $11111111$ 

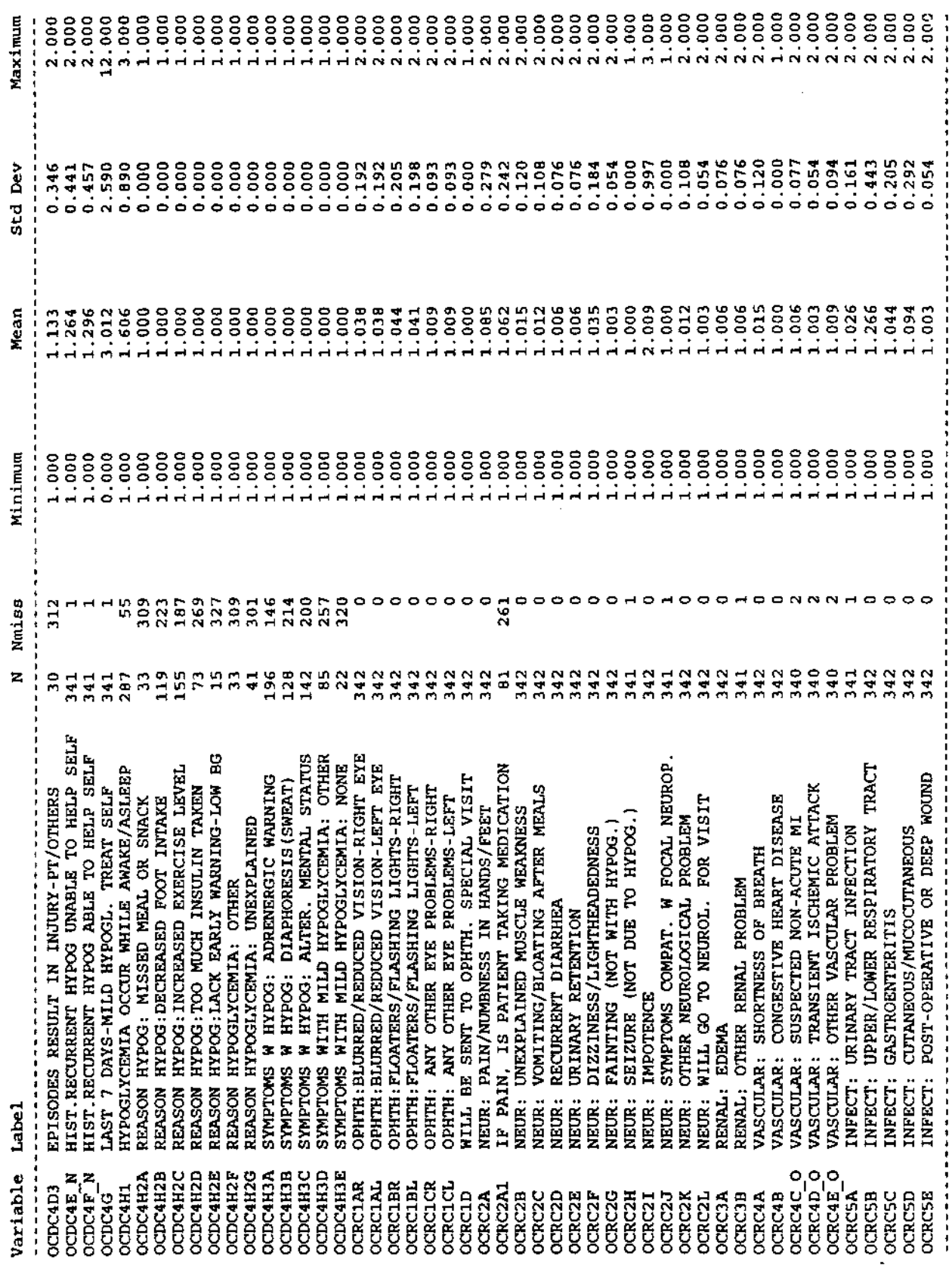

ŀ,

 $\frac{1}{2}$ 

95 108

 $\ddot{\phantom{0}}$ 

Brief aummary of the distributions of variables in 10:36 Saturday, December 2, 1995 109<br>the archived DCCT close-out physical exam (Form 3.4) data set

Includes both categorical and continuous variables

 $\begin{array}{c}\n1 \\
1 \\
1 \\
1\n\end{array}$ ------ Baseline retinopathy stratum=Primary prevention Randomized treatment assignment=Intensive ----

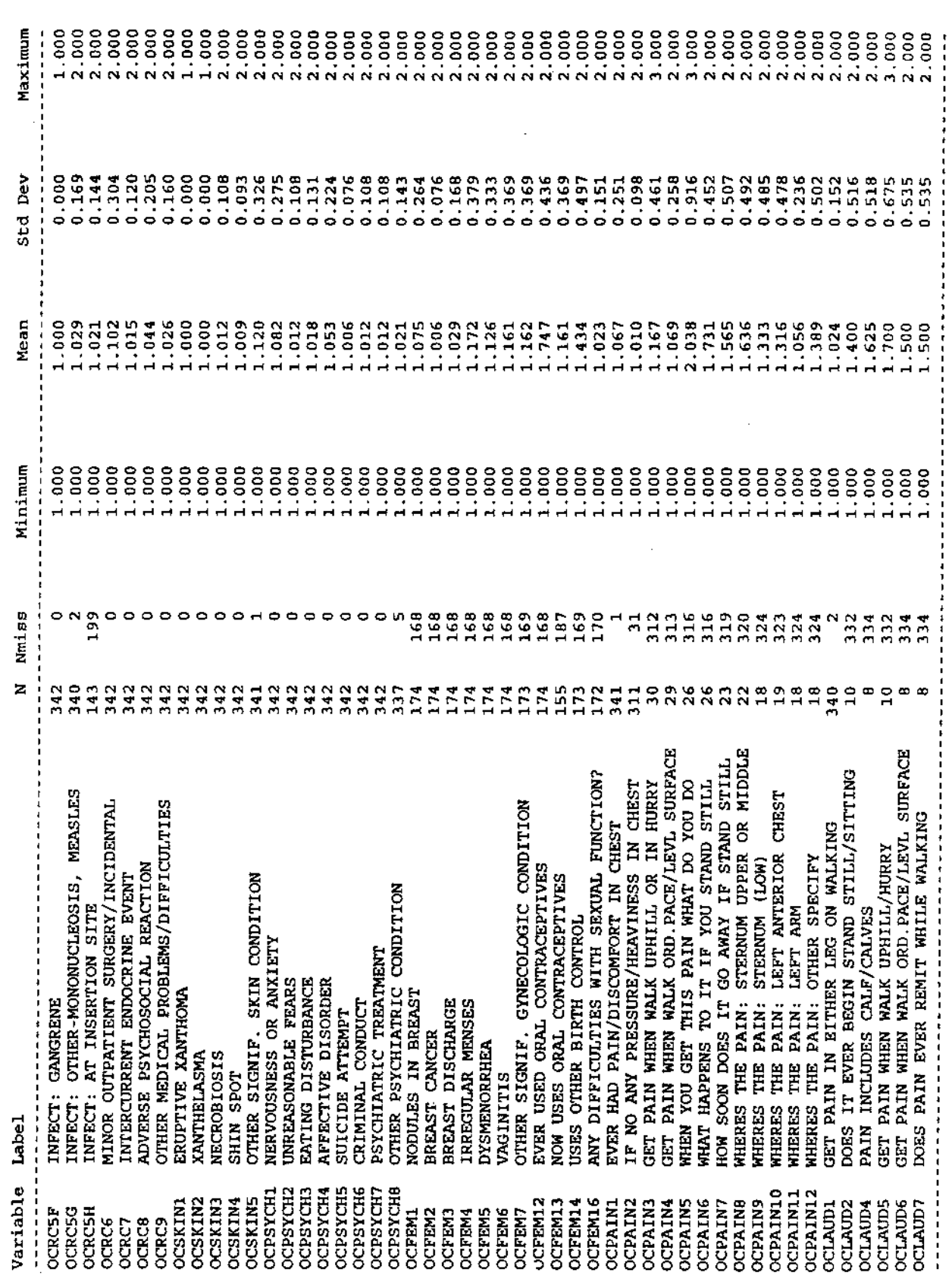

 $\overline{1}$ 

 $\mathsf I$ 

Brief summary of the districtions of variables in 10:36 Saturday, December 2,

Includes both categorical and continuous variables

------------------ Baseline retinopathy stratum=Primary prevention Randomized treatment assignment=Intensive ------------------

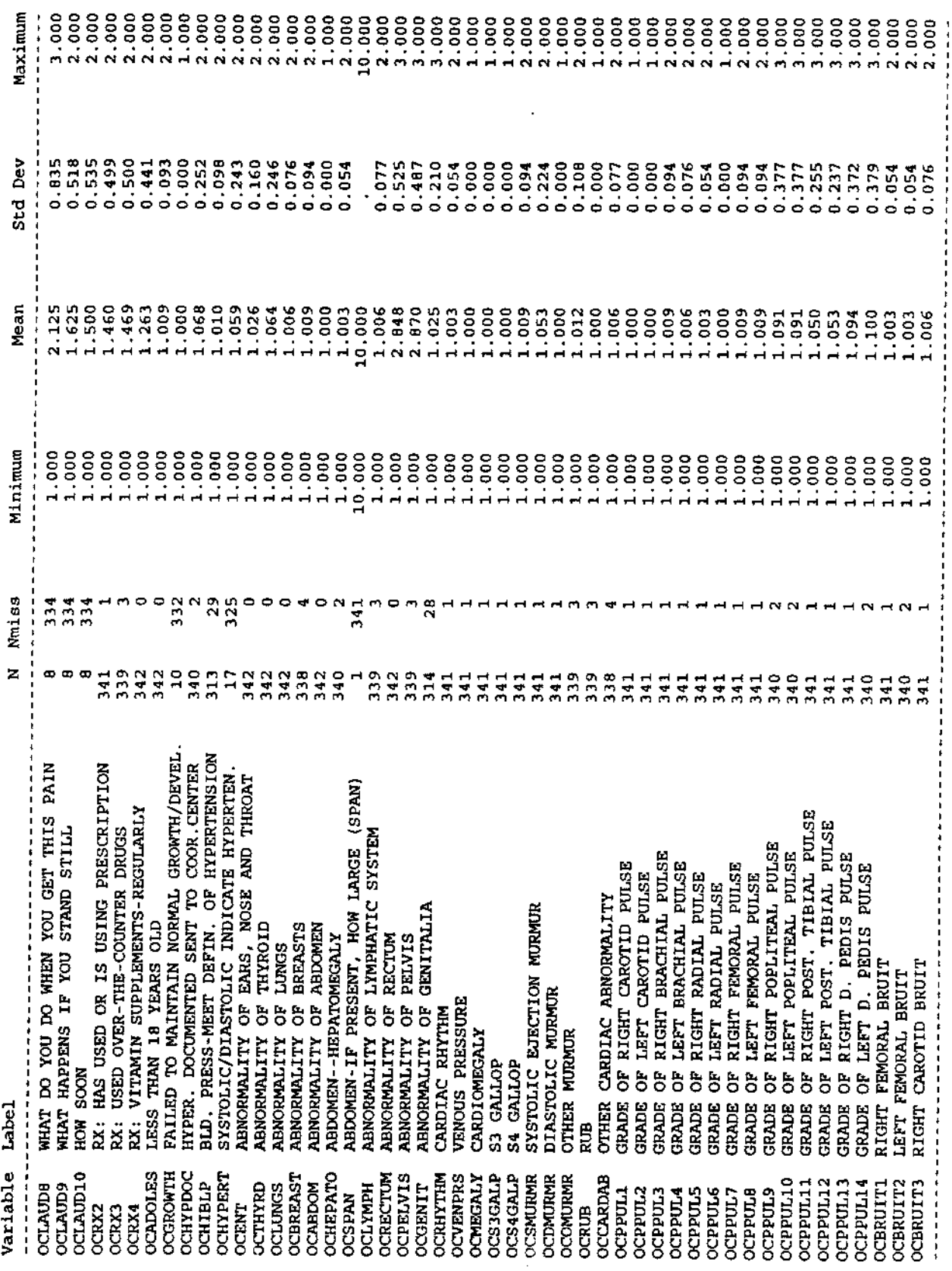

Brief summary of the distributions of variables in 10:36 Saturday, December 2, 1995 111<br>the archived DCCT close-out physical exam (Form 3.4) data set

Ŷ,

## Includes both categorical and continuous variables

---- Baseline retinopathy stratum=Primary prevention Randomized treatment assignment=Intensive --------------

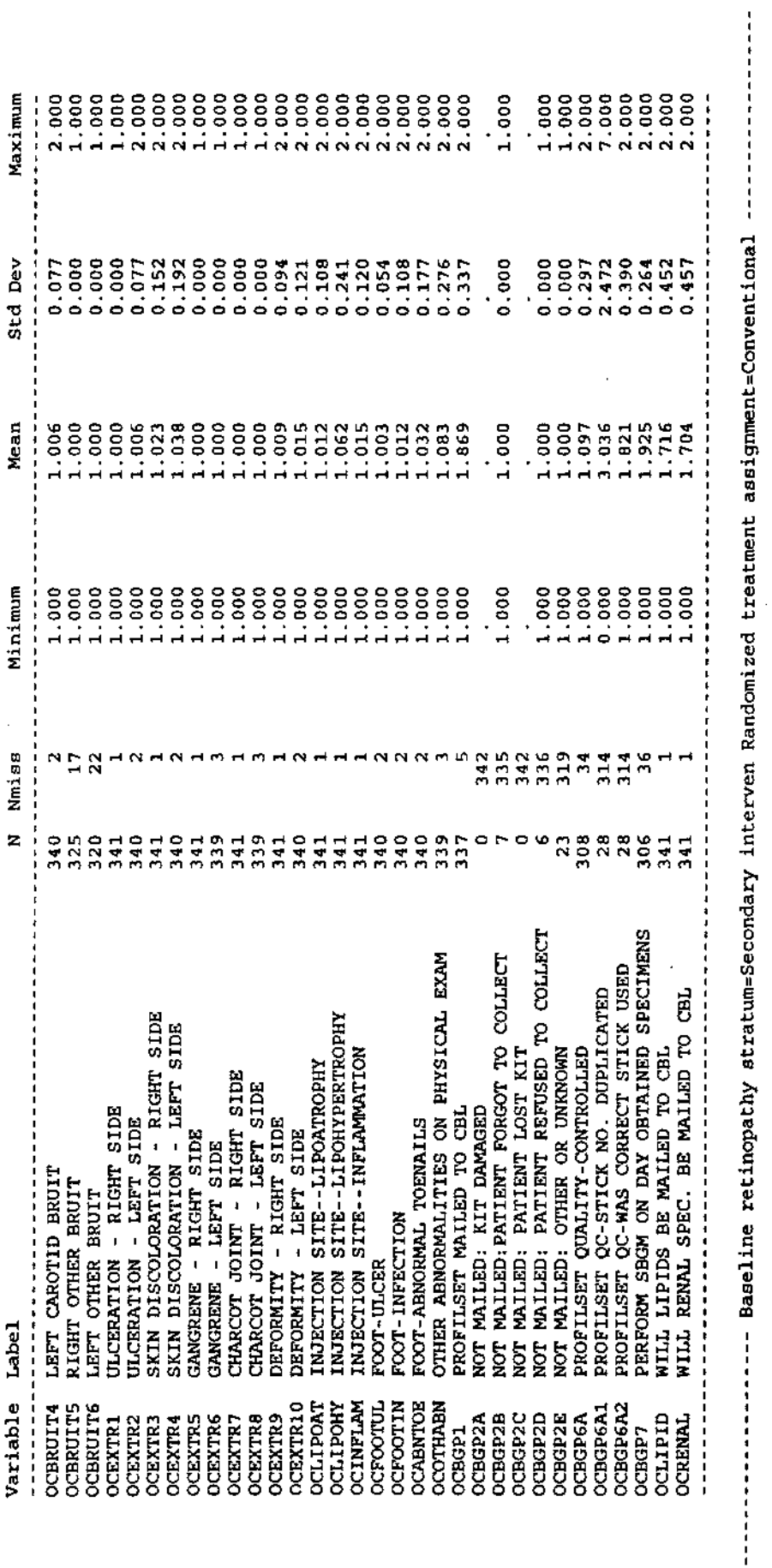

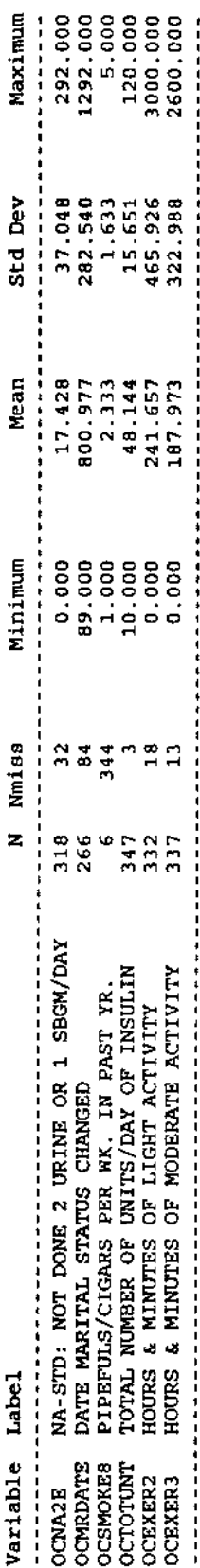

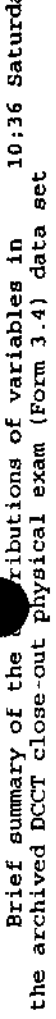

# Includes both categorical and continuous variables

----------- Baseline retinopathy stratum=Secondary interven Randomized treatment assignment=Conventional ..............

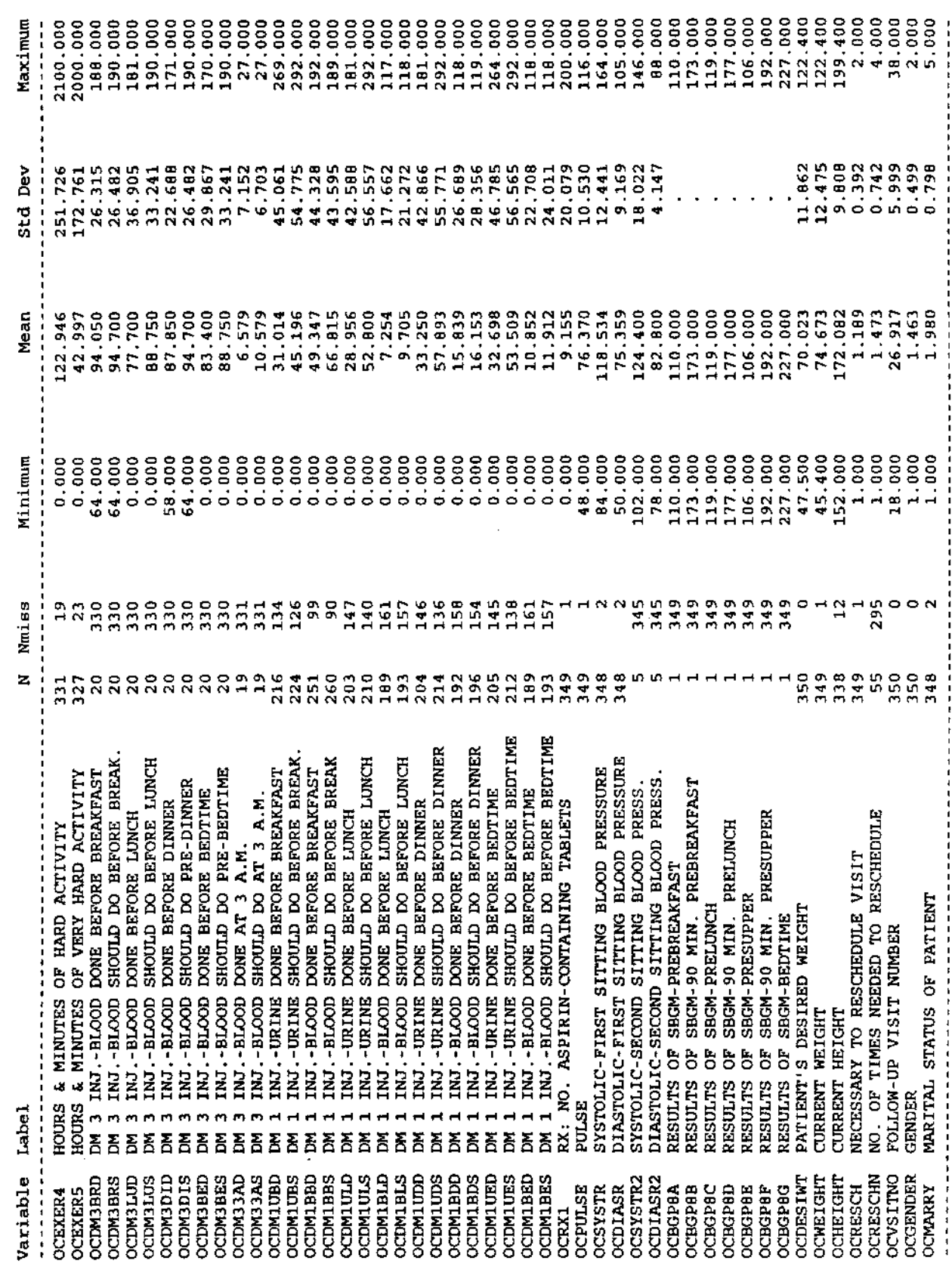

lay, December 2 895 112

Brief summary of the distributions of variables in 10:36 Saturday, December 2, 1995 113<br>the archived DCCT close-out physical exam (Form 3.4) data set

## Includes both categorical and continuous variables

 $\frac{1}{2}$ ------------------- Baseline retinopathy stratum=Secondary interven Randomized treatment assignment=Conventional ----

 $\hat{\boldsymbol{\theta}}$ 

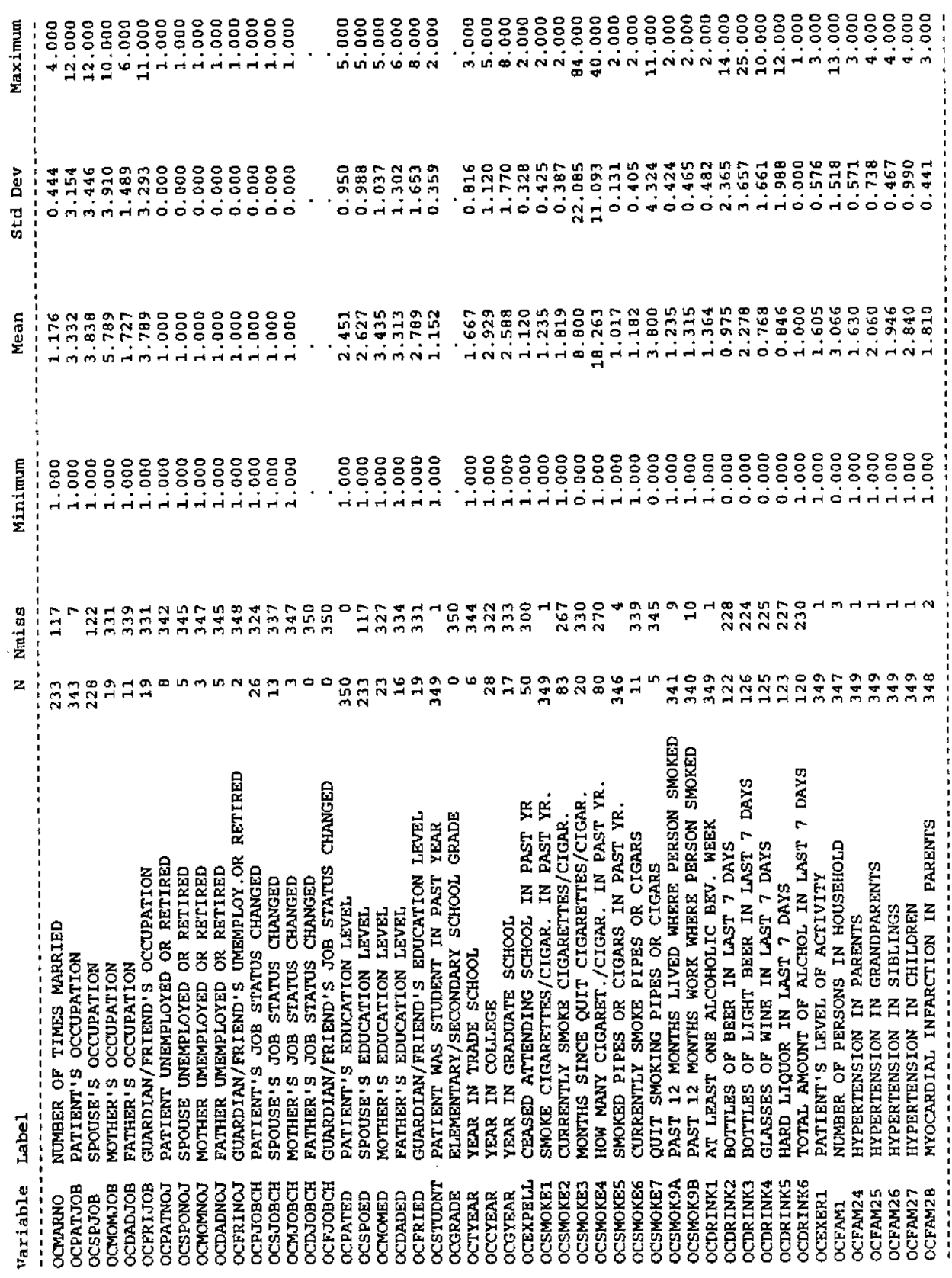

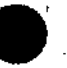

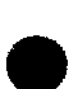

Brief summary of the dimensions of variables in 10:36 Saturday, December 2,

5 114

# Includes both categorical and continuous variables

----------------- Baseline retinopathy stratum=Secondary interven Randomized treatment assignment=Conventional --------------

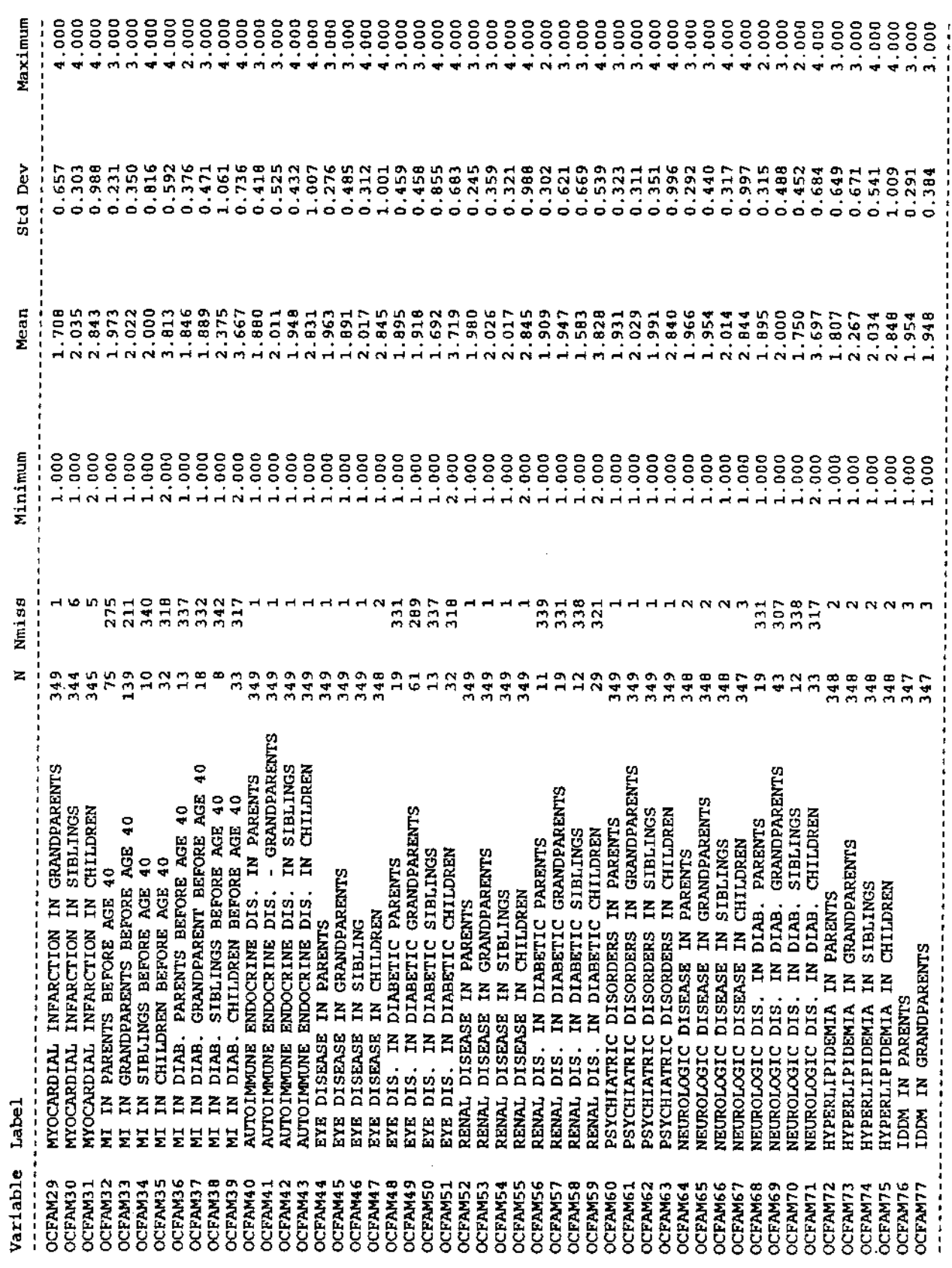

 $\ddot{\phantom{0}}$ 

10:36 Saturday, December 2, 1995 115 Brief summary of the distributions of variables in<br>the archived DCCT close-out physical exam (Form 3.4) data set

# Includes both categorical and continuous variables

 $\epsilon$ 

----------------- Baseline retinopathy stratum=Secondary interven Randomized treatment assignment=Conventional -----------------

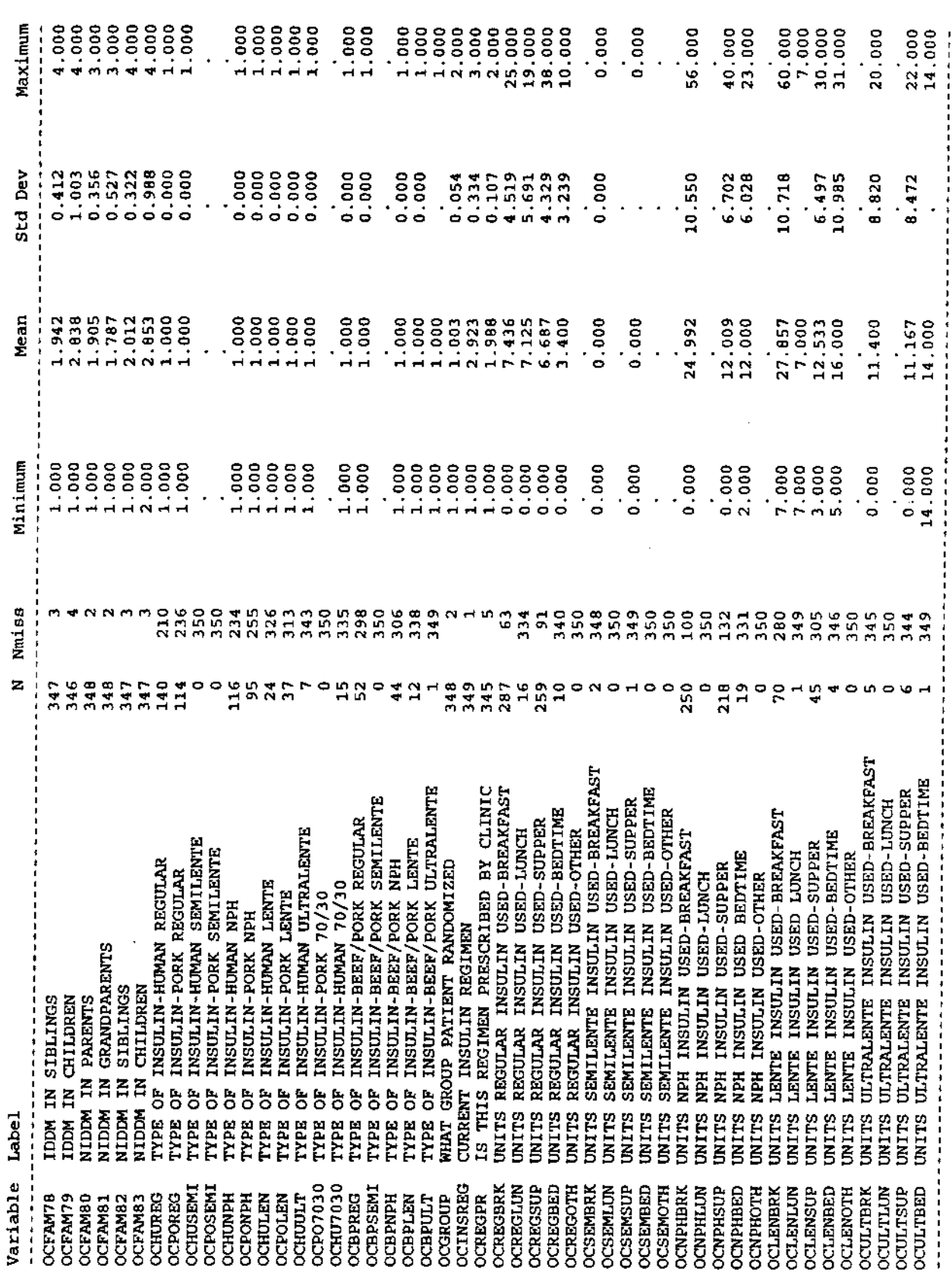

 $\cdot$ 

ŀ,

 $\mathbf{v}^{\dagger}$ 

Brief summary of the districtions of variables in 10:36 Saturday, December 2, the archived DCCT close-out physical exam (Form 3.4) data set

# Includes both categorical and continuous variables

 $\frac{1}{\sqrt{2}}$ 

---------------- Baseline retinopathy stratum=Secondary interven Randomized treatment assignment=Conventional --------------

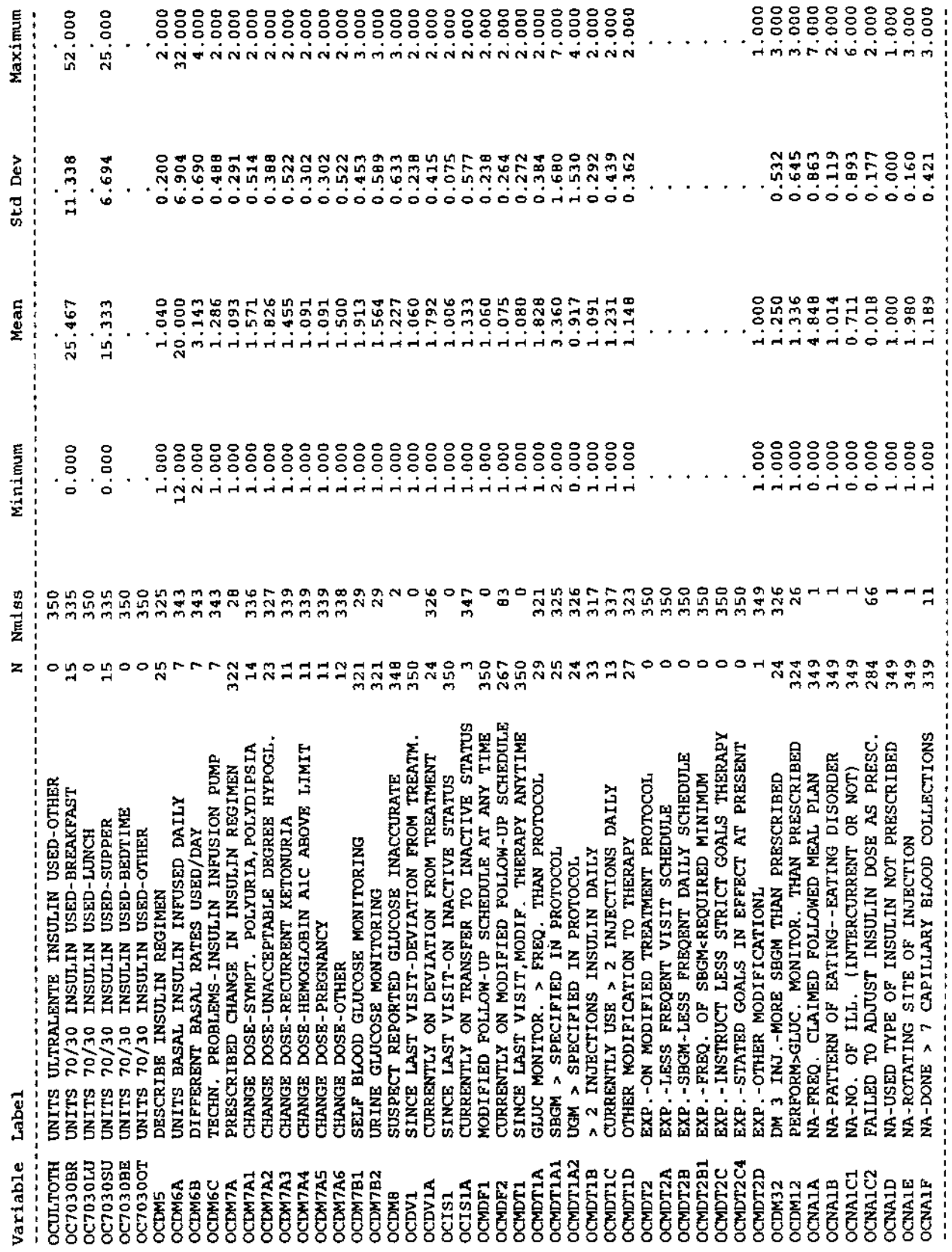

l,

l,

 $\cdot$ 

 $\frac{16}{116}$ 

 $\hat{\boldsymbol{\beta}}$ 

Brief summary of the distributions of variables in 10:36 Saturday, December 2, 1995 117<br>the archived DCCT close-out physical exam (Form 3.4) data set

## Includes both categorical and continuous variables

\*-------------- Baseline retinopathy stratum=Secondary interven Randomized treatment assignment=Conventional --------------

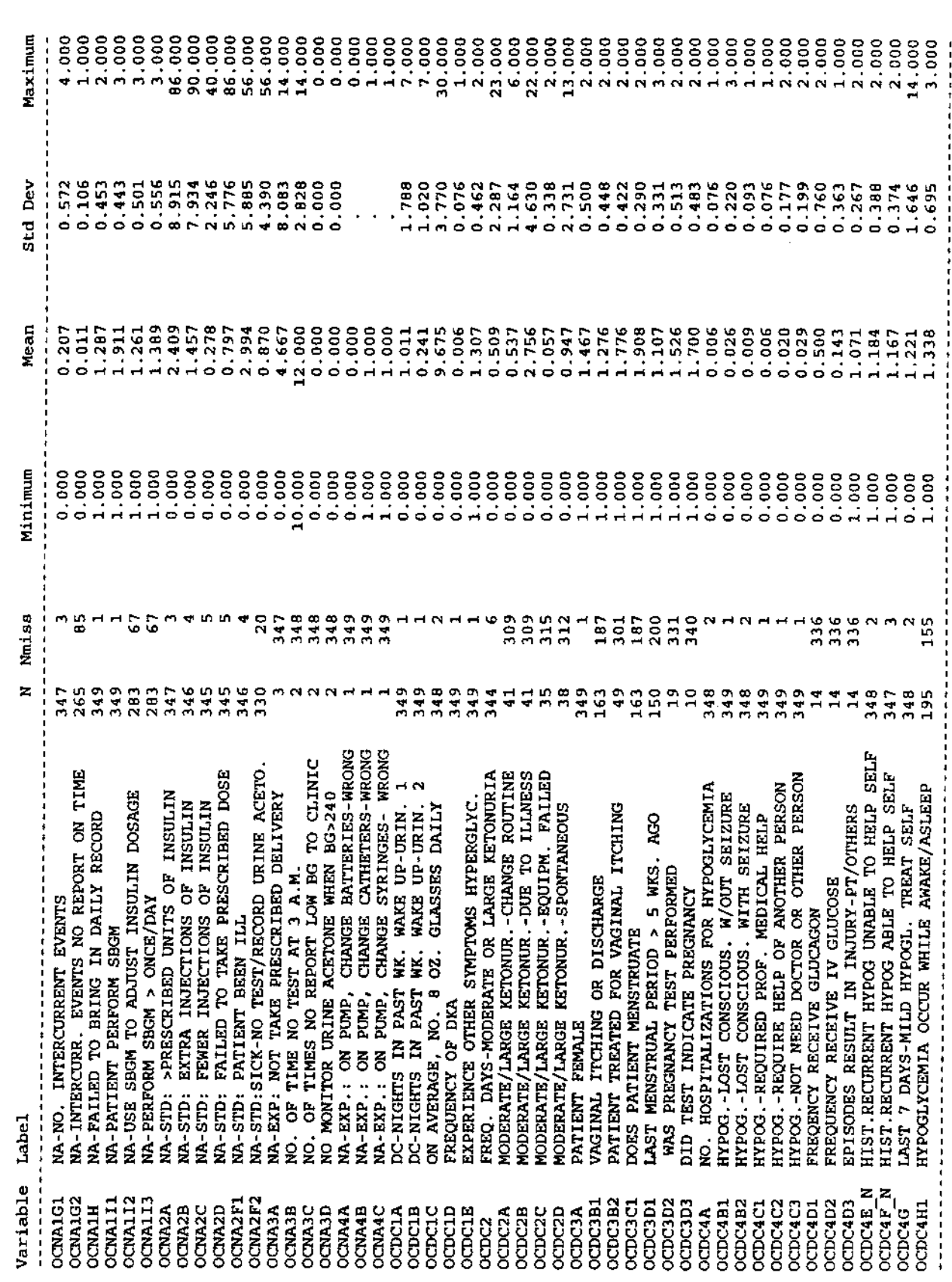

 $\ddot{\phantom{a}}$ 

 $\ddot{\phantom{0}}$ 

Brief summary of the displaced butions of variables in 10:36 Saturday, December 2,

Includes both categorical and continuous variables

 $\hat{\mathcal{L}}$ 

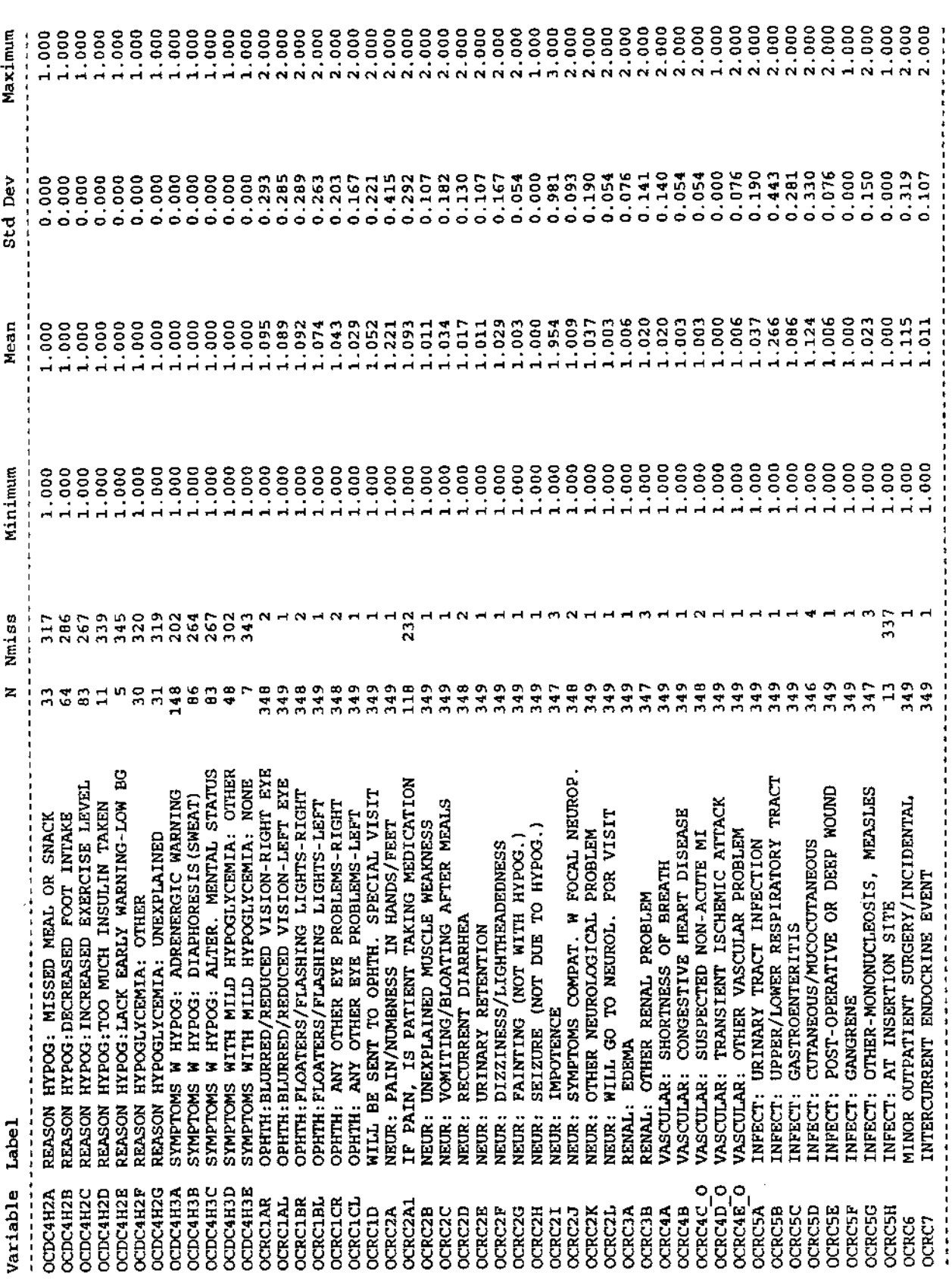

 $\hat{\boldsymbol{\gamma}}$ 

Brief summary of the distributions of variables in 10:36 Saturday, December 2, 1995 119<br>the archived DCCT close-out physical exam (Form 3.4) data set

ŀ,

# Includes both categorical and continuous variables

------------------ Baseline retinopathy stratum=Secondary interven Randomized treatment assignment=Conventional ---

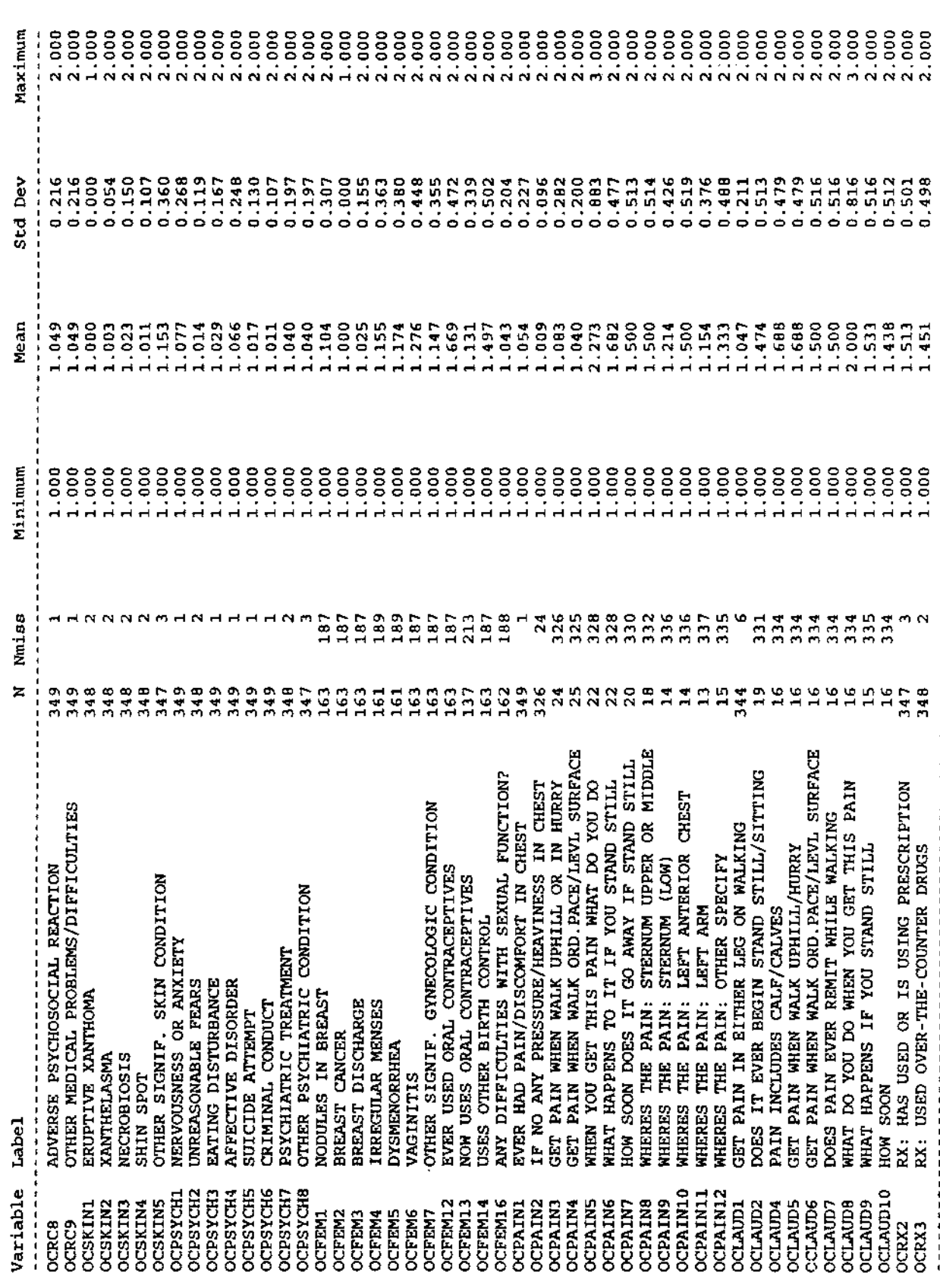

 $\hat{\boldsymbol{\beta}}$ 

÷,

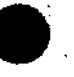

Brief summary of the distributions of variables in 10:36 Saturday, December 2,<br>the archived DCCT close-out physical exam (Form 3.4) data set

# Includes both categorical and continuous variables

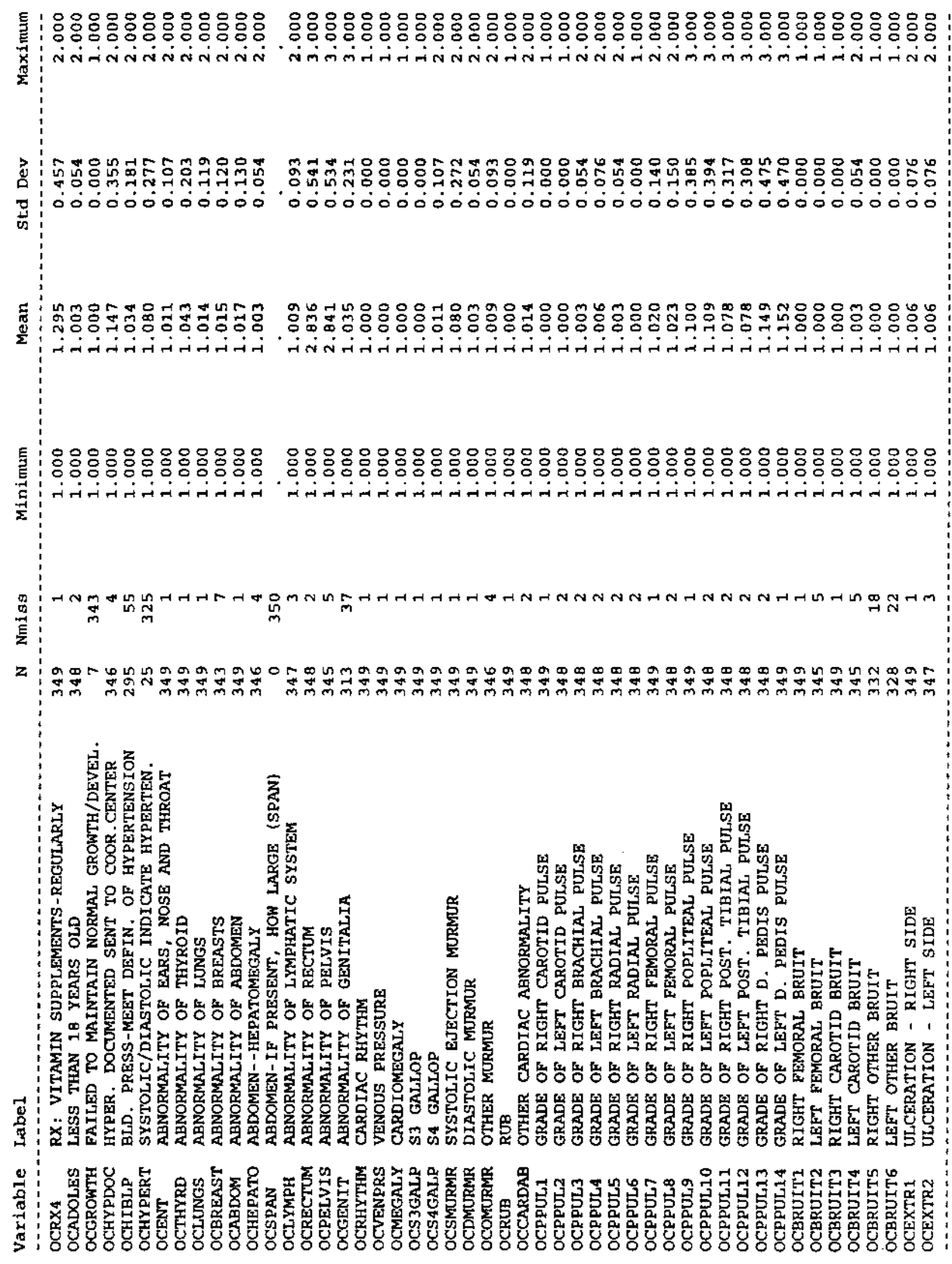

Ŷ,

 $\bar{\bar{z}}$ 

l,

 $120$ 

 $\ddot{\phantom{0}}$ 

Brief summary of the distributions of variables in 10:36 Saturday, December 2, 1995 121<br>the archived DCCT close-out physical exam (Form 3.4) data set

## Includes both categorical and continuous variables

l,

----- Baseline retinopathy stratum-Secondary interven Randomized treatment assignment=Conventional ------------

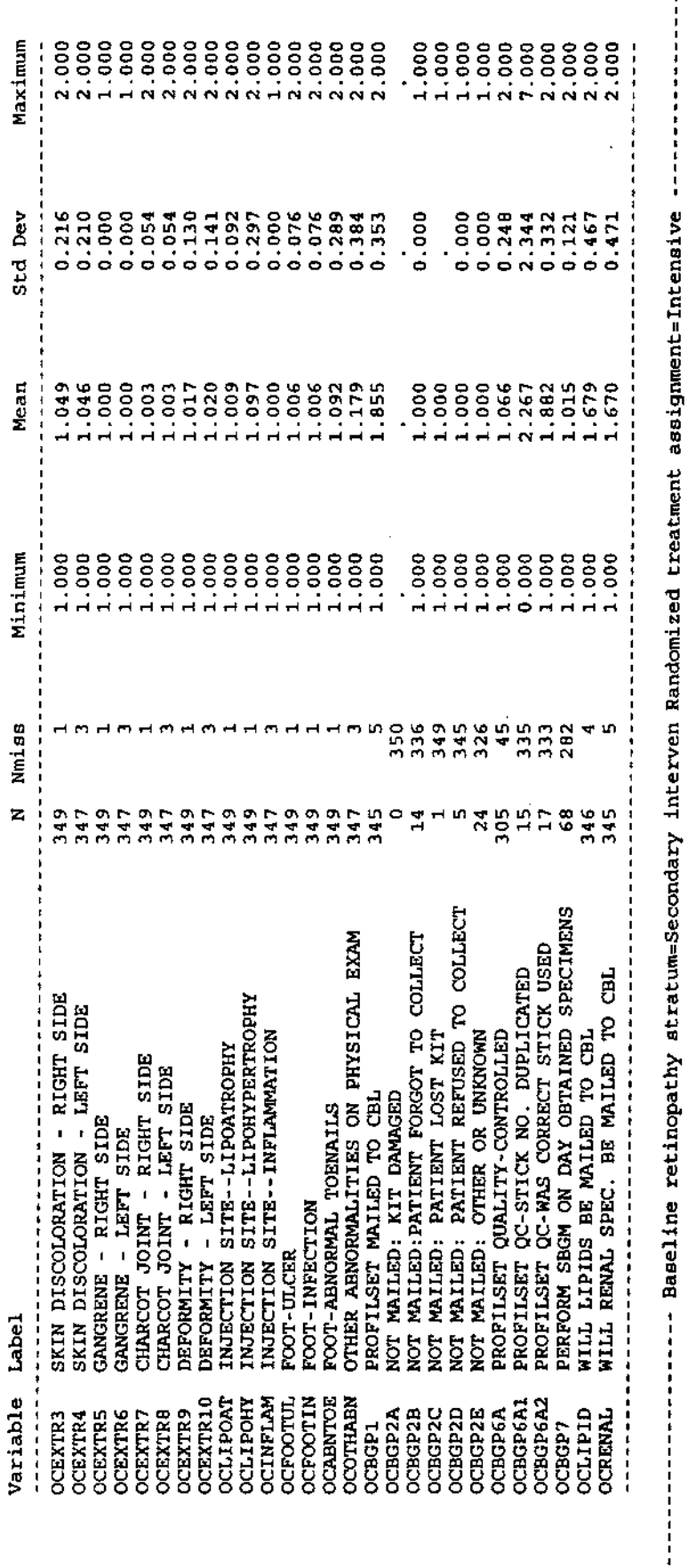

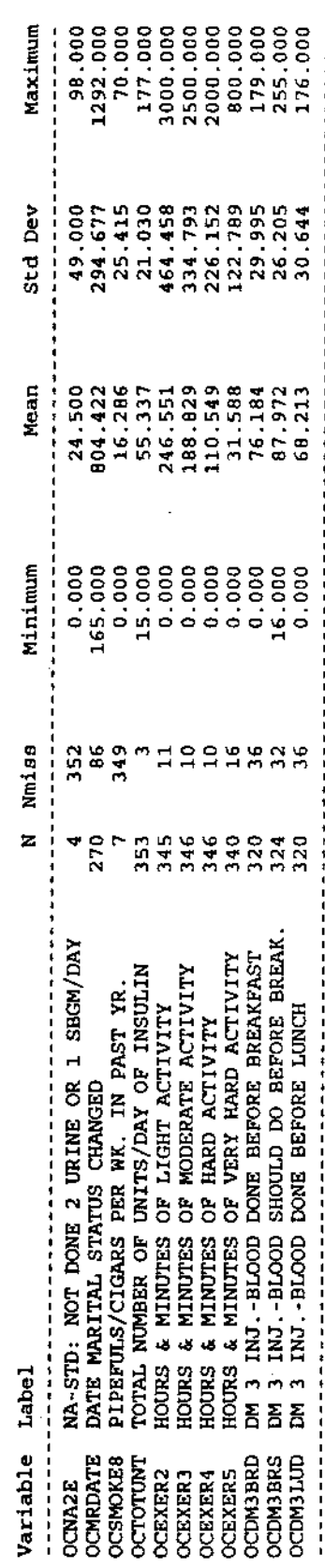

**...............** 

ł,

Brief summary of the *tributions* of variables in 10:36 Saturday, December 2, 595 122<br>the archived DCCT close-out physical exam (Form 3.4) data set

## Includes both categorical and continuous variables

--------------------- Baseline retinopathy stratum=Secondary interven Randomized treatment assignment=Intensive ------------------

ł,

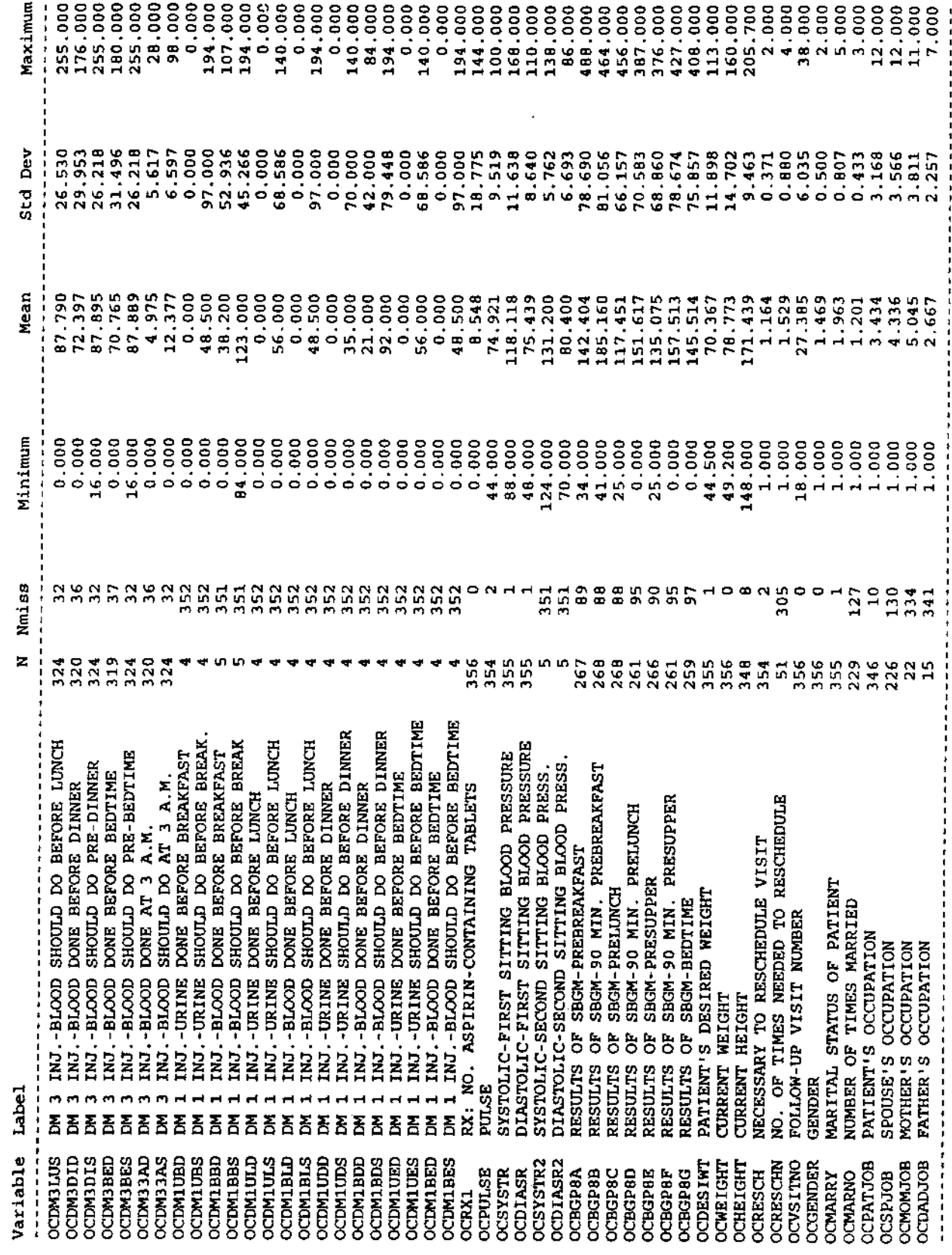

Brief summary of the distributions of variables in 10:36 Saturday, December 2, 1995 123<br>the archived DCCT close-out physical exam (Form 3.4) data set

## Includes both categorical and continuous variables

 $\hat{\boldsymbol{\gamma}}$ 

---------------- Baseline retinopathy stratum-Secondary interven Randomized treatment assignment-Intensive --------------

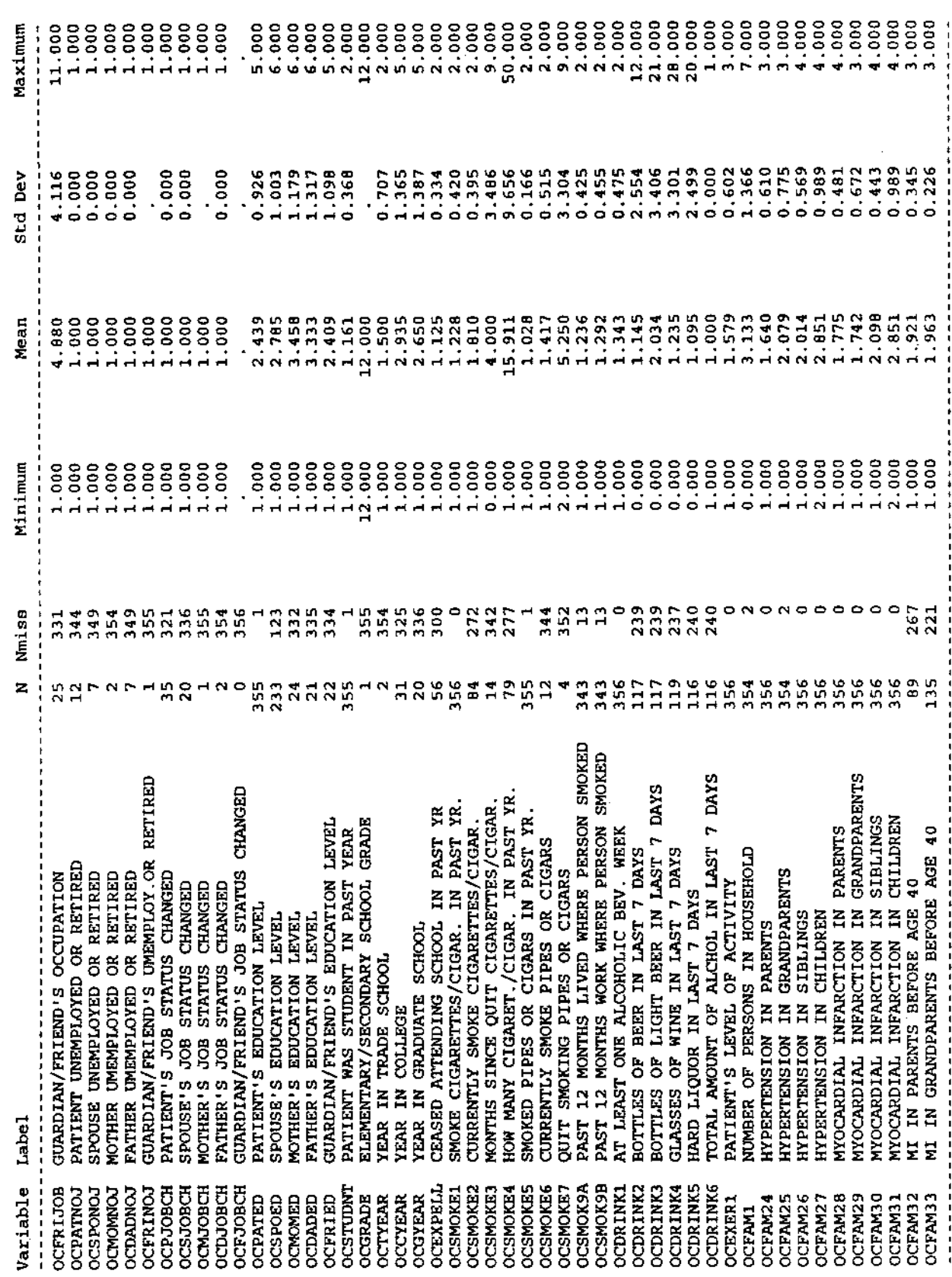

 $\bar{z}$ 

Brief summary of the di contions of variables in to:36 Saturday, December 2,

## Includes both categorical and continuous variables

 $\cdot$ 

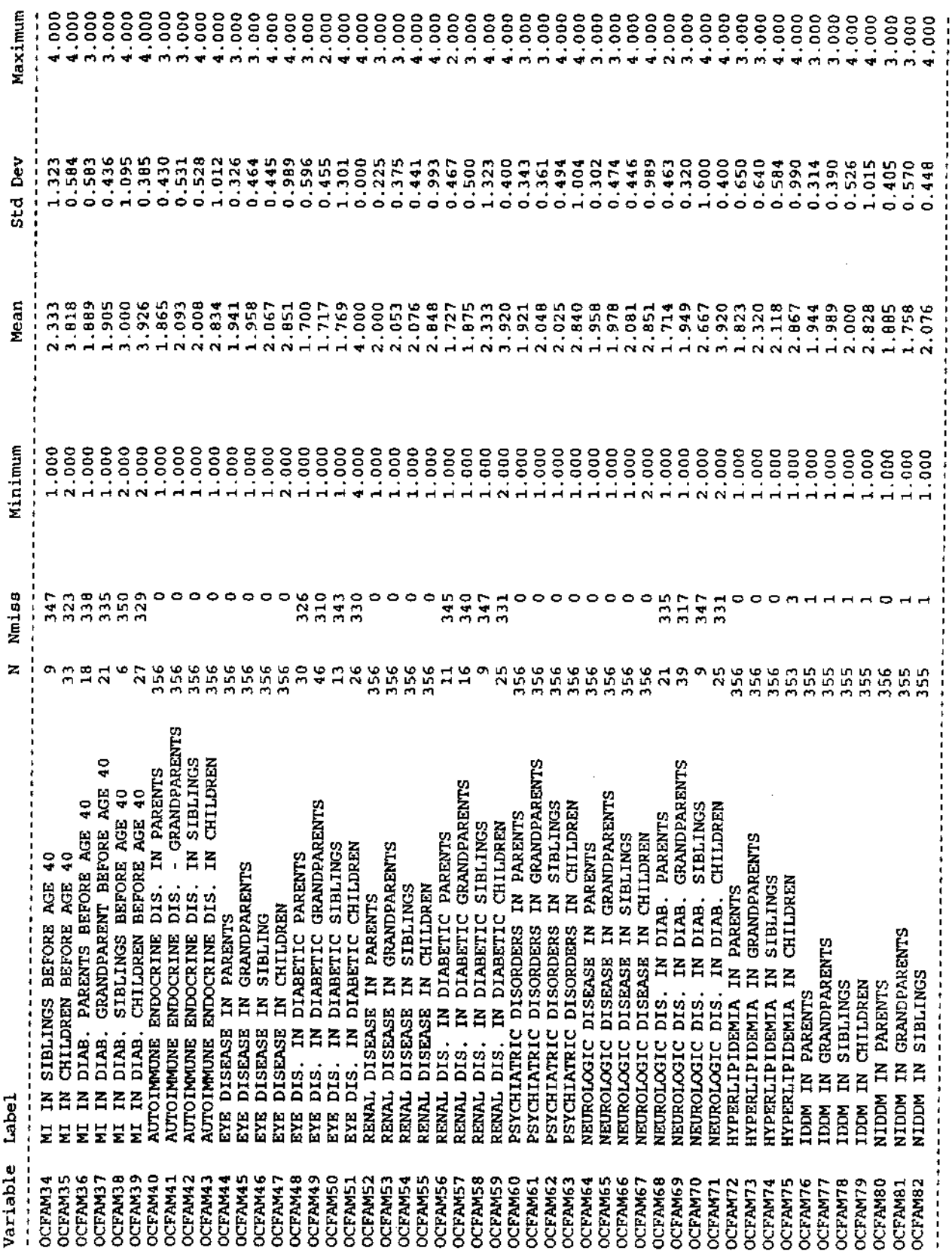

 $\sim$ 

Brief summary of the distributions of variables in 10:36 Saturday, December 2, 1995 125<br>the archived DCCT close-out physical exam (Form 3.4) data set

## Includes both categorical and continuous variables

l,

-------- Baseline retinopathy stratum=Secondary interven Randomized treatment assignment=Intensive ---------------

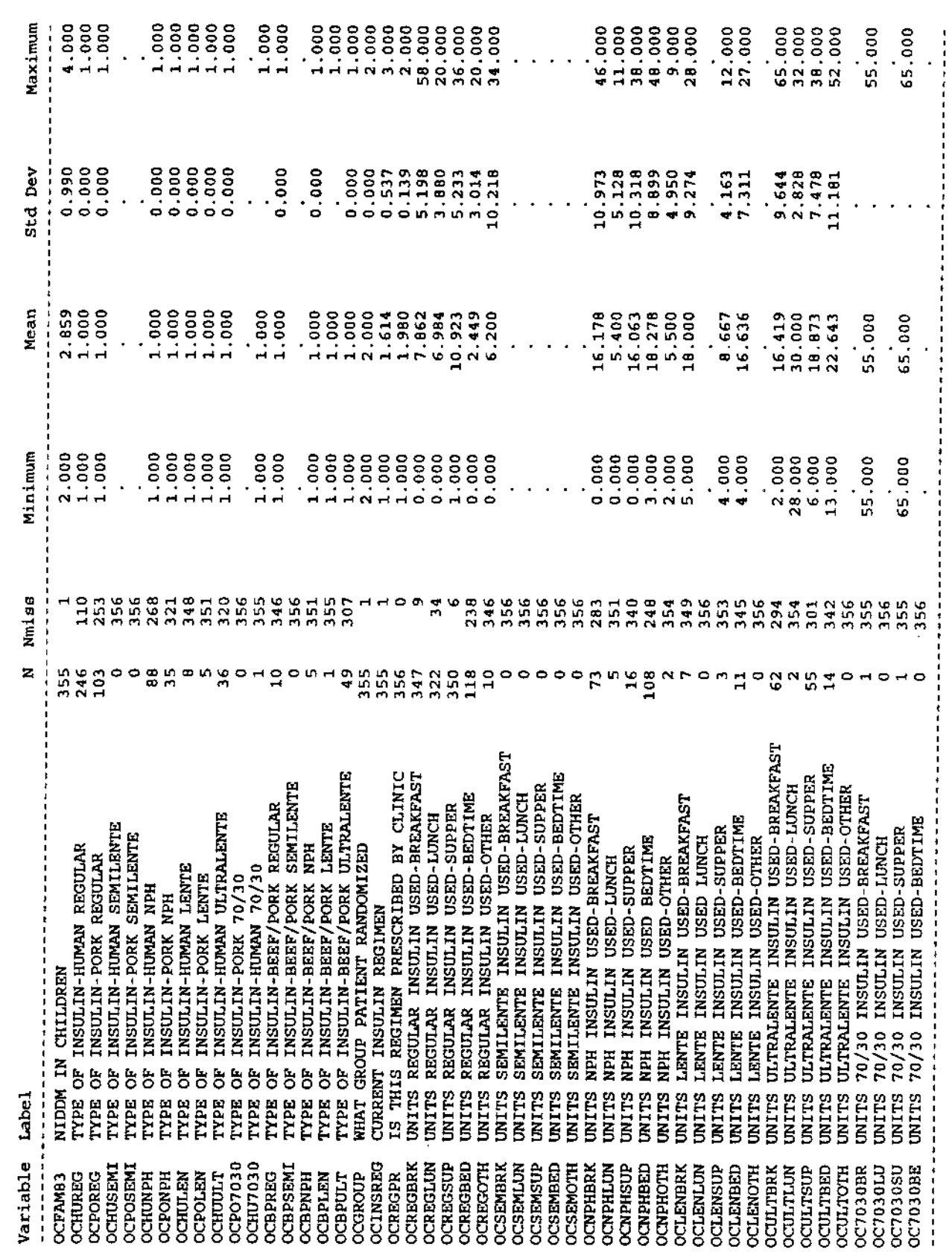

Brief summary of the diversions of variables in 10:36 Saturday, December 2,

Includes both categorical and continuous variables

,,,,,,,,,,,,,,,,,, --- Baseline retinopathy stratum=Secondary interven Randomized treatment assignment=Intensive ---

计计算法 计字符串

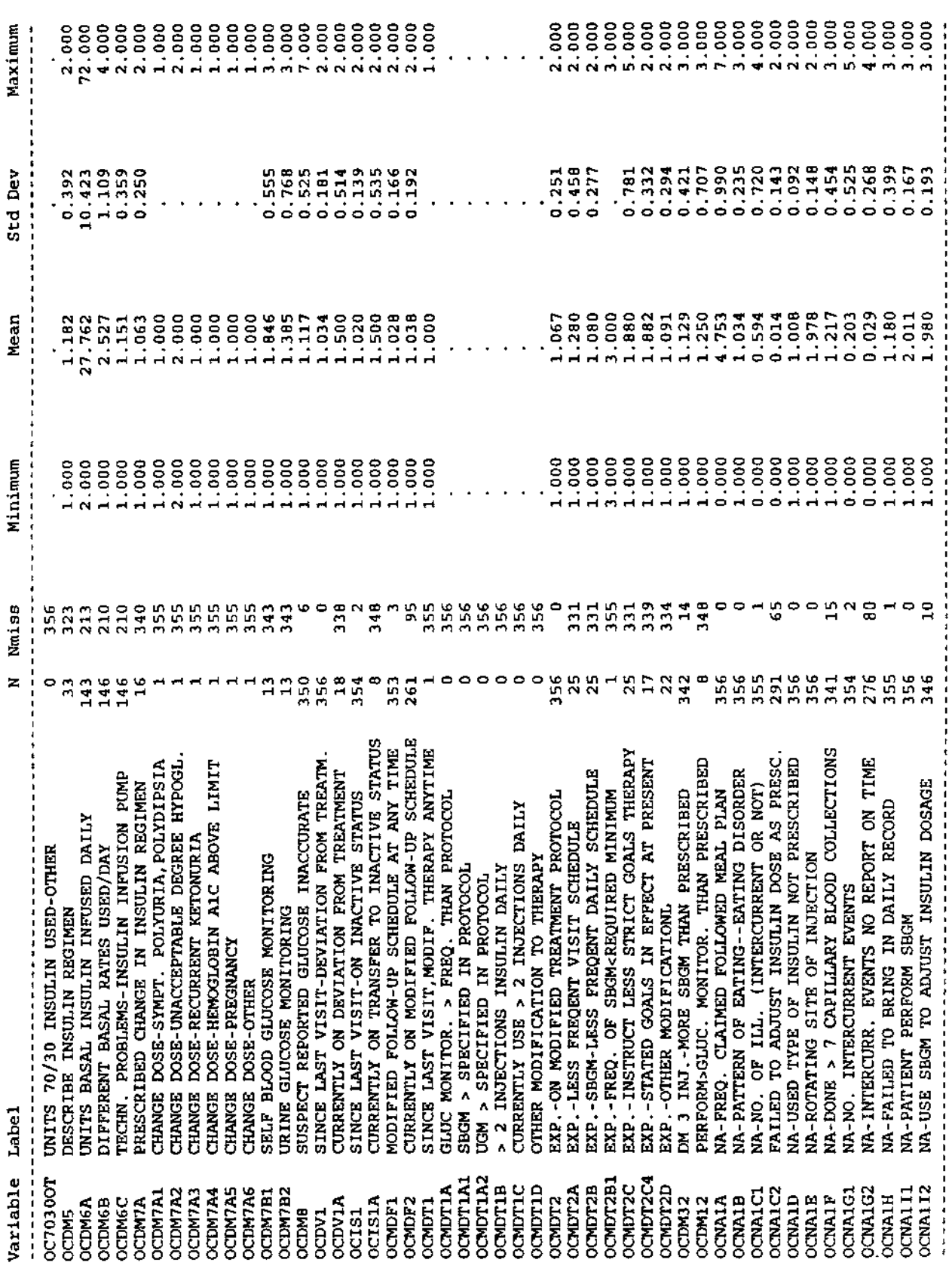

 $\ddot{\phantom{a}}$ 

Brief summary of the distributions of variables in 10:36 Saturday, December 2, 1995 127<br>the archived DCCT close-out physical exam (Form 3.4) data set

### Includes both categorical and continuous variables

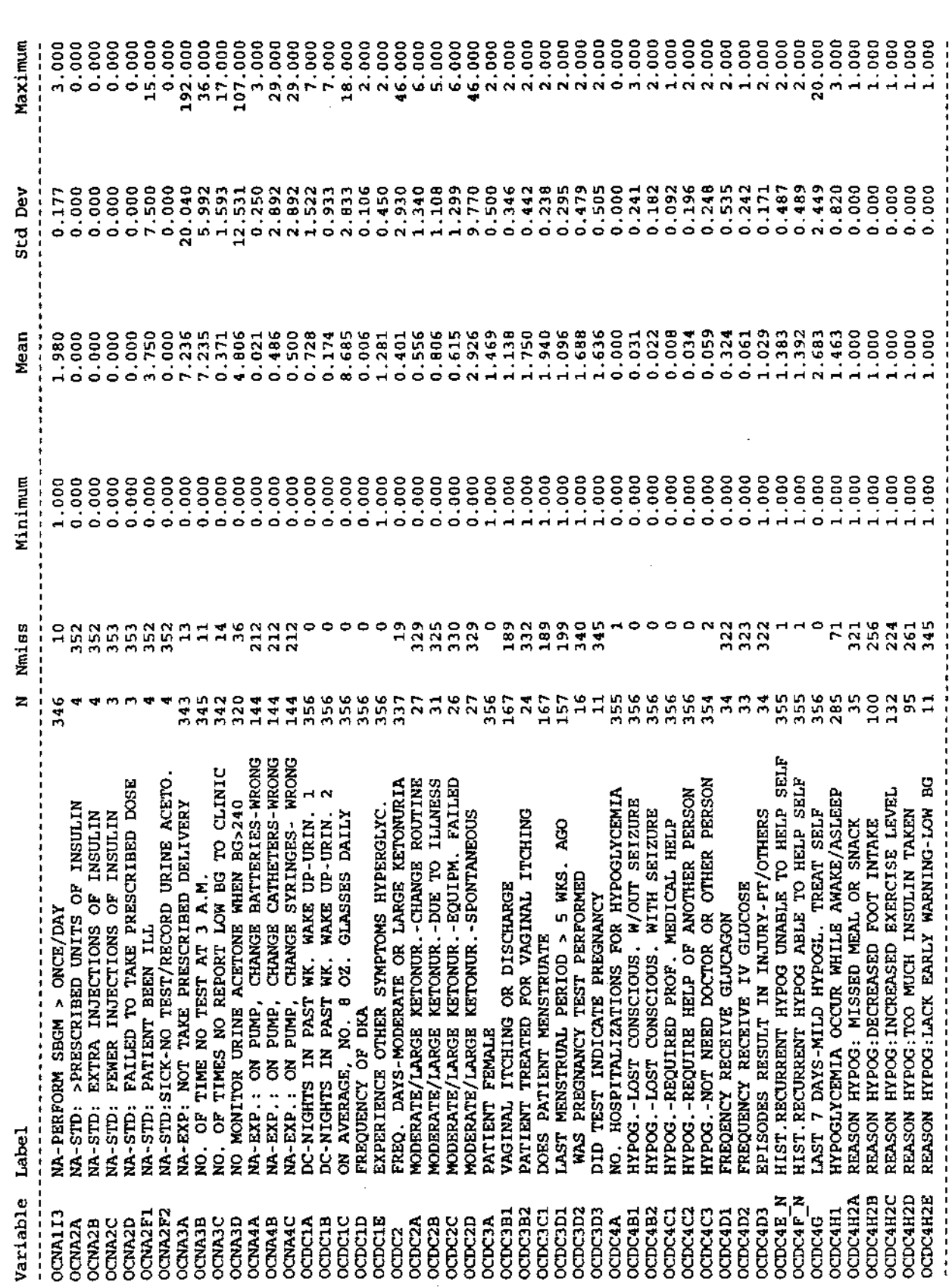

l,

 $\big)$ 

Brief summary of the di sultions of variables in 10:36 Saturday, December 2, the archived DCCT close-out physical exam (Form 3.4) data set

Includes both categorical and continuous variables

----------------- Baseline retinopathy stratum=Secondary interven Randomized treatment assignment=Intensive -----------------

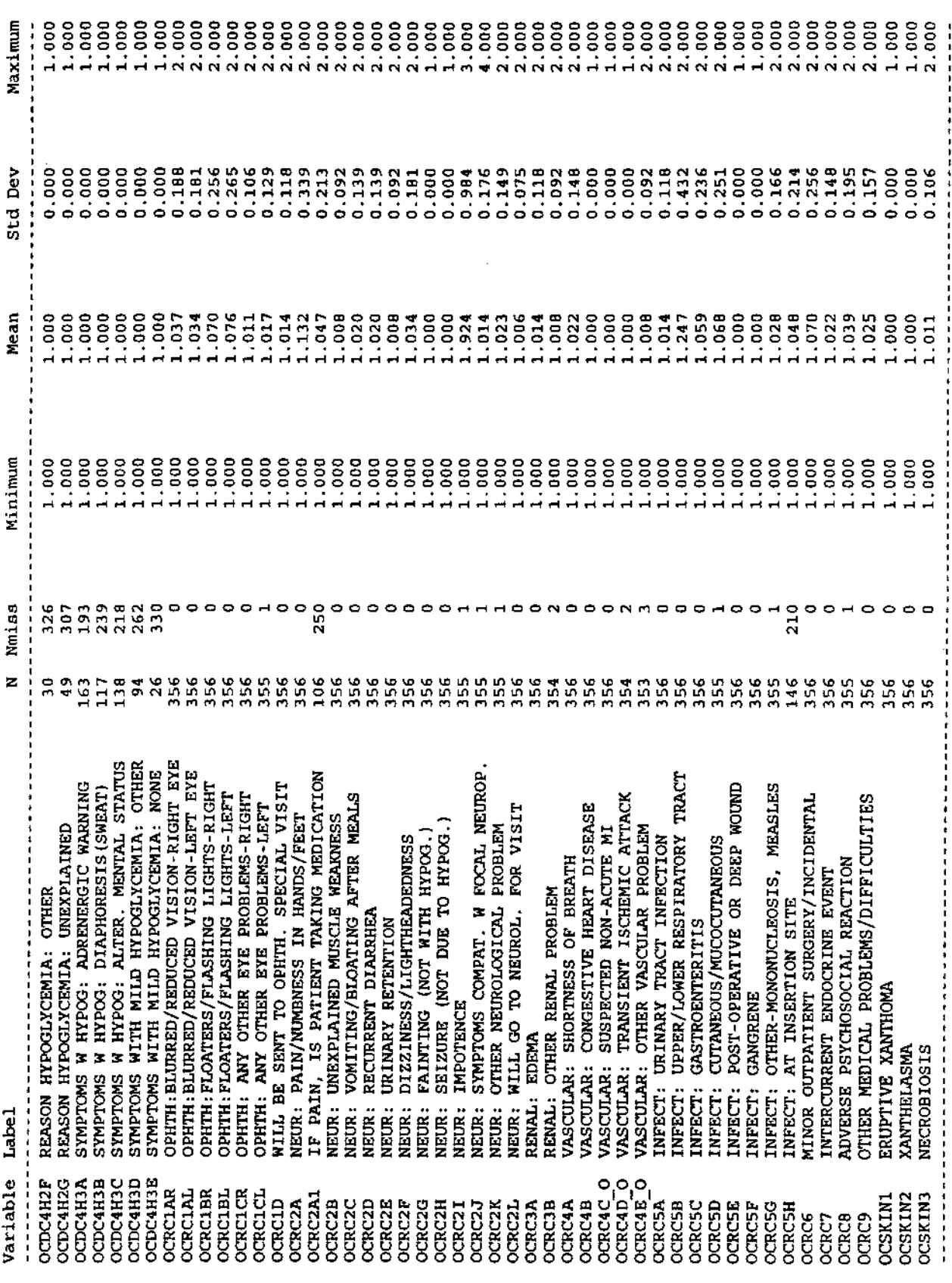

 $\hat{\mathcal{L}}$ 

 $\frac{1}{\sqrt{2}}$ 

 $\cdot$
Brief summary of the distributions of variables in 10:36 Saturday, December 2, 1995 129<br>the archived DCCT close-out physical exam (Form 3.4) data set

## Includes both categorical and continuous variables

 $\ddot{\phantom{a}}$ 

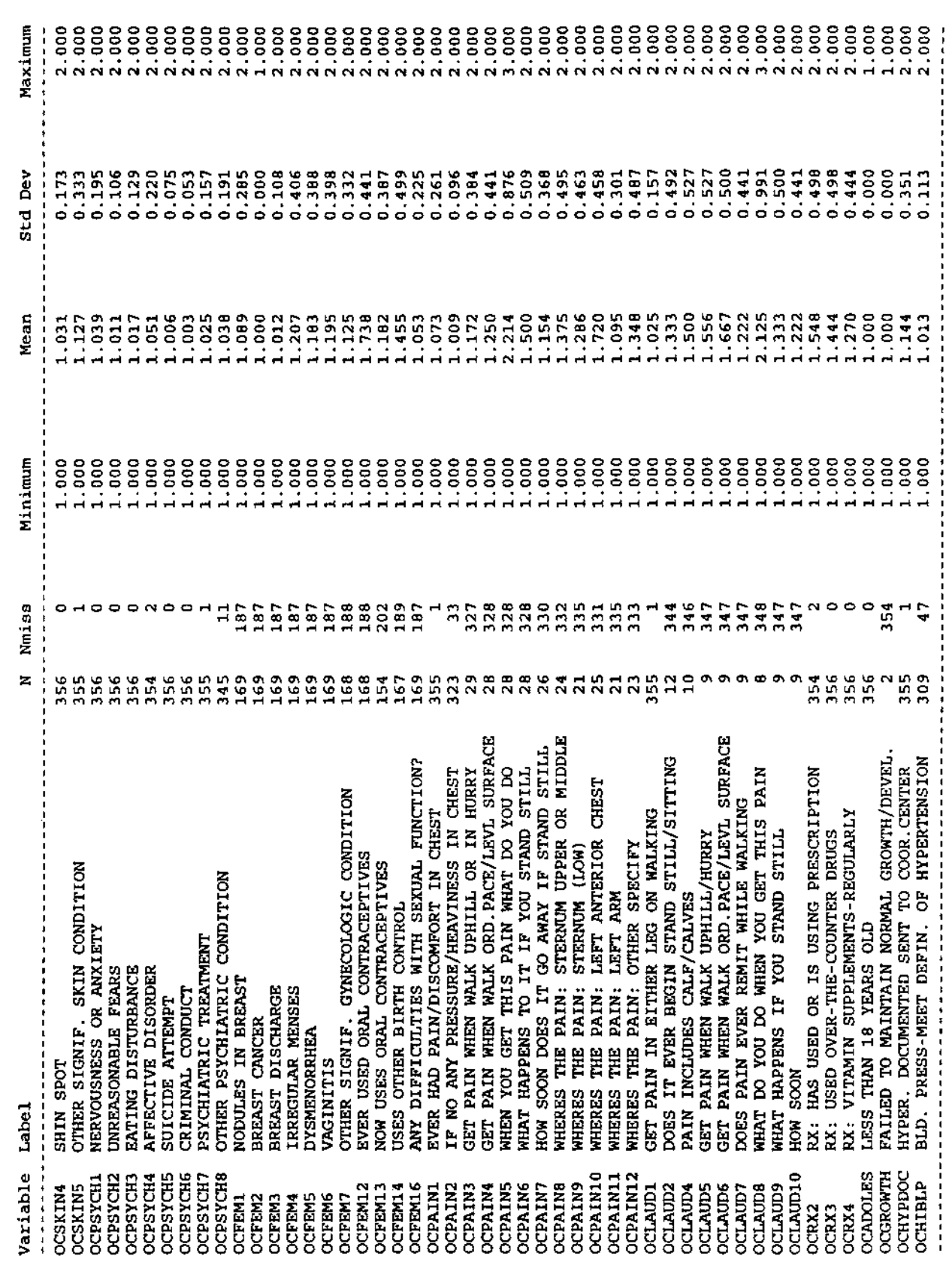

l,

Brief summary of the detail butions of variables in 10:36 Saturday, December 2,<br>the archived DCCT close-out physical exam (Form 3.4) data set

Includes both categorical and continuous variables

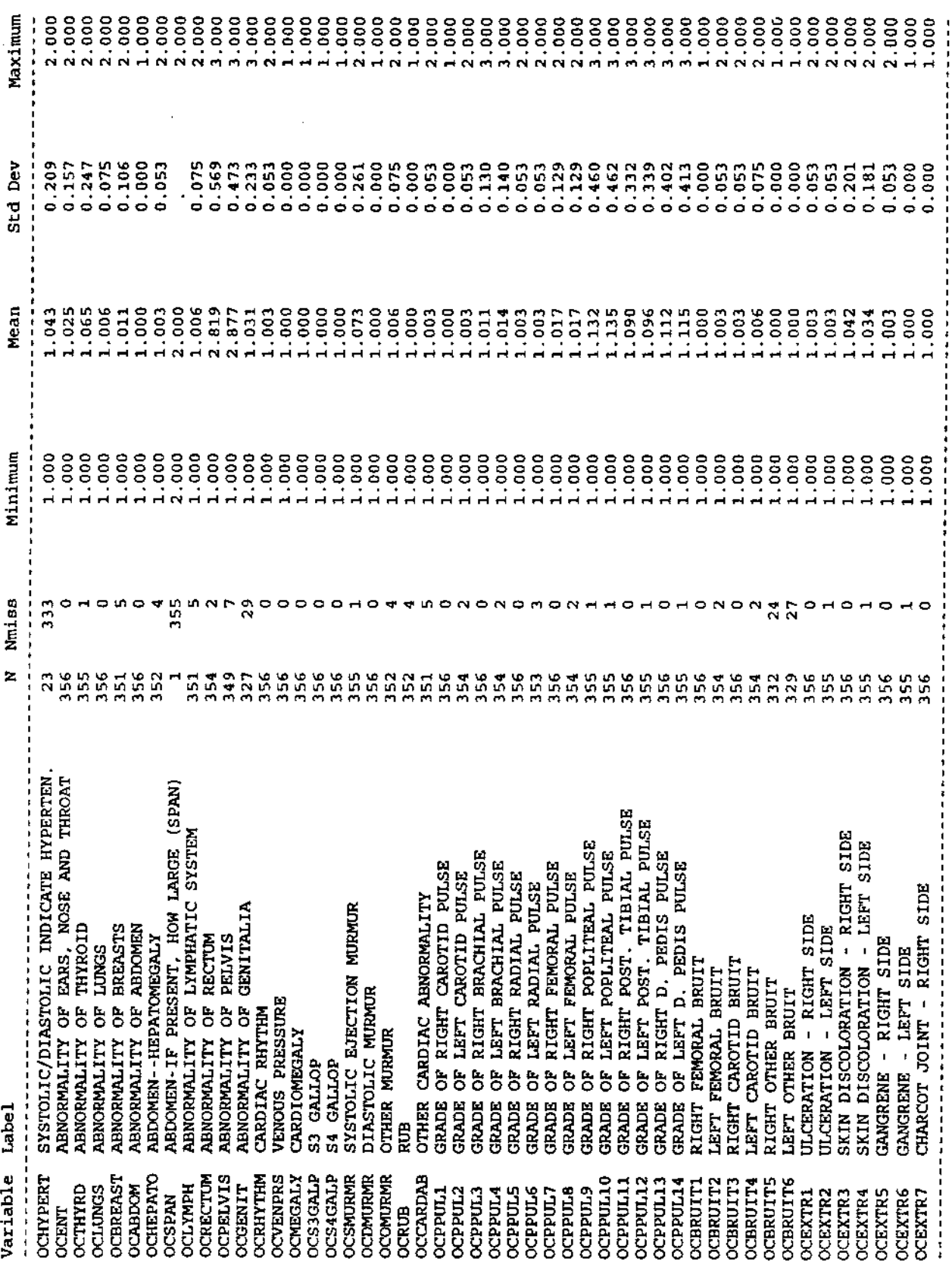

Ŷ,

l,

5 130

Brief summary of the distributions of variables in 10:36 Saturday, December 2, 1995 131<br>the archived DCCT close-out physical exam (Form 3.4) data set

 $\ddot{\phantom{0}}$ 

## Includes both categorical and continuous variables

-------- Baseline retinopathy stratum=Secondary interven Randomized treatment aasignment=Intensive ------------- $-1$ 

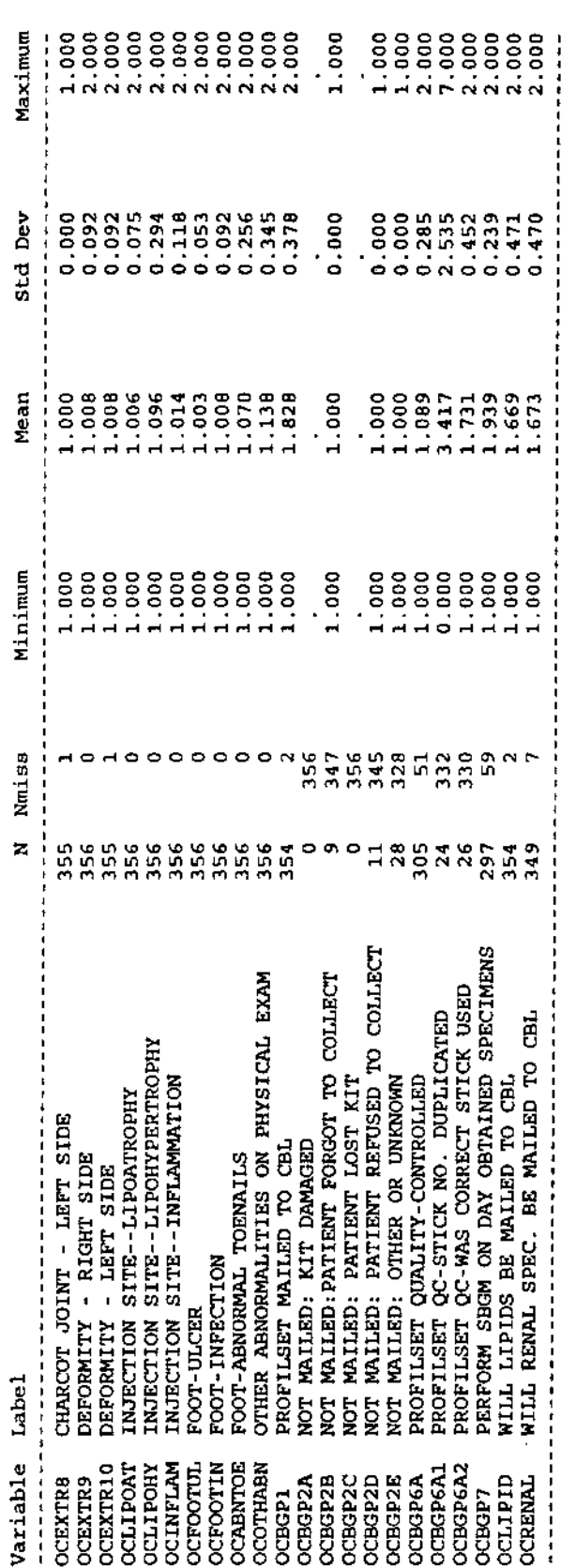

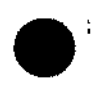